# **PLAN DIGITAL**

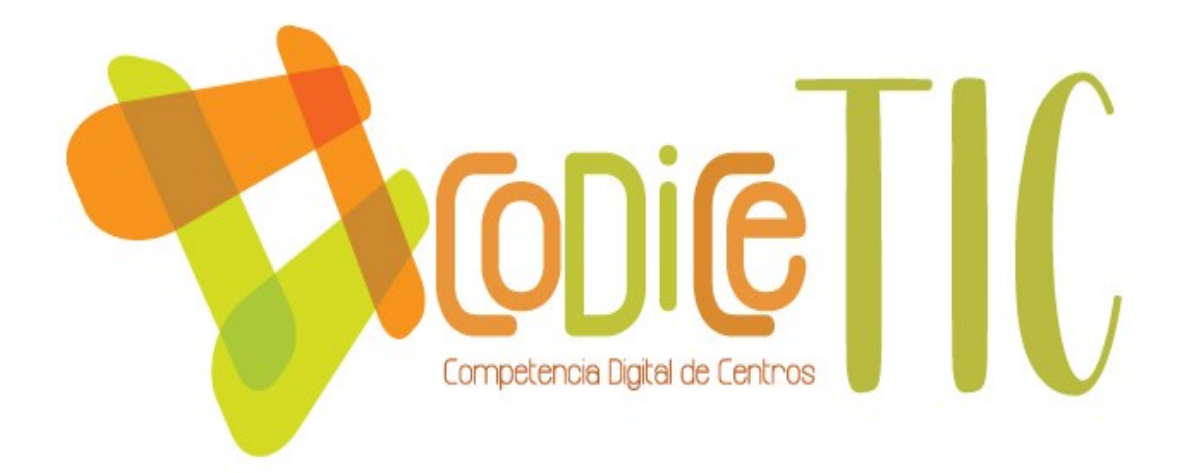

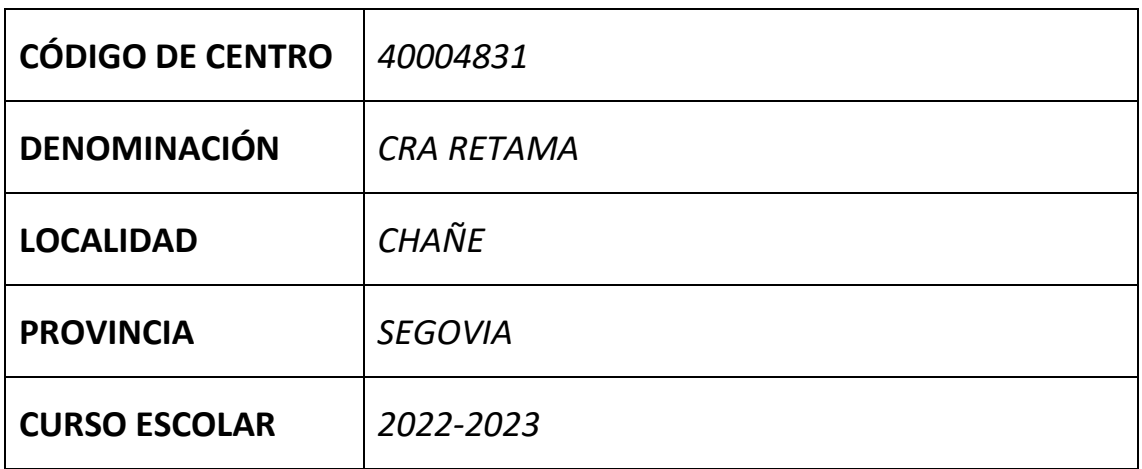

**Programa financiado por el Ministerio de Educación y Formación Profesional y el Mecanismo de Recuperación y Resiliencia (MRR).**

**Programa financiado por la Unión Europea en el marco de dicho Mecanismo.**

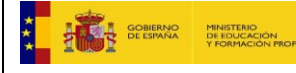

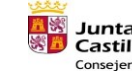

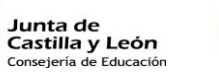

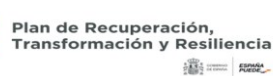

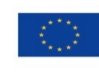

Financiado por la Unión Europea NextGenerationEU

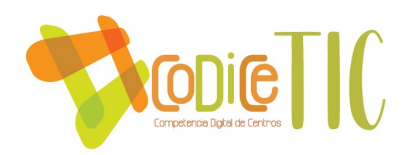

## **ÍNDICE:**

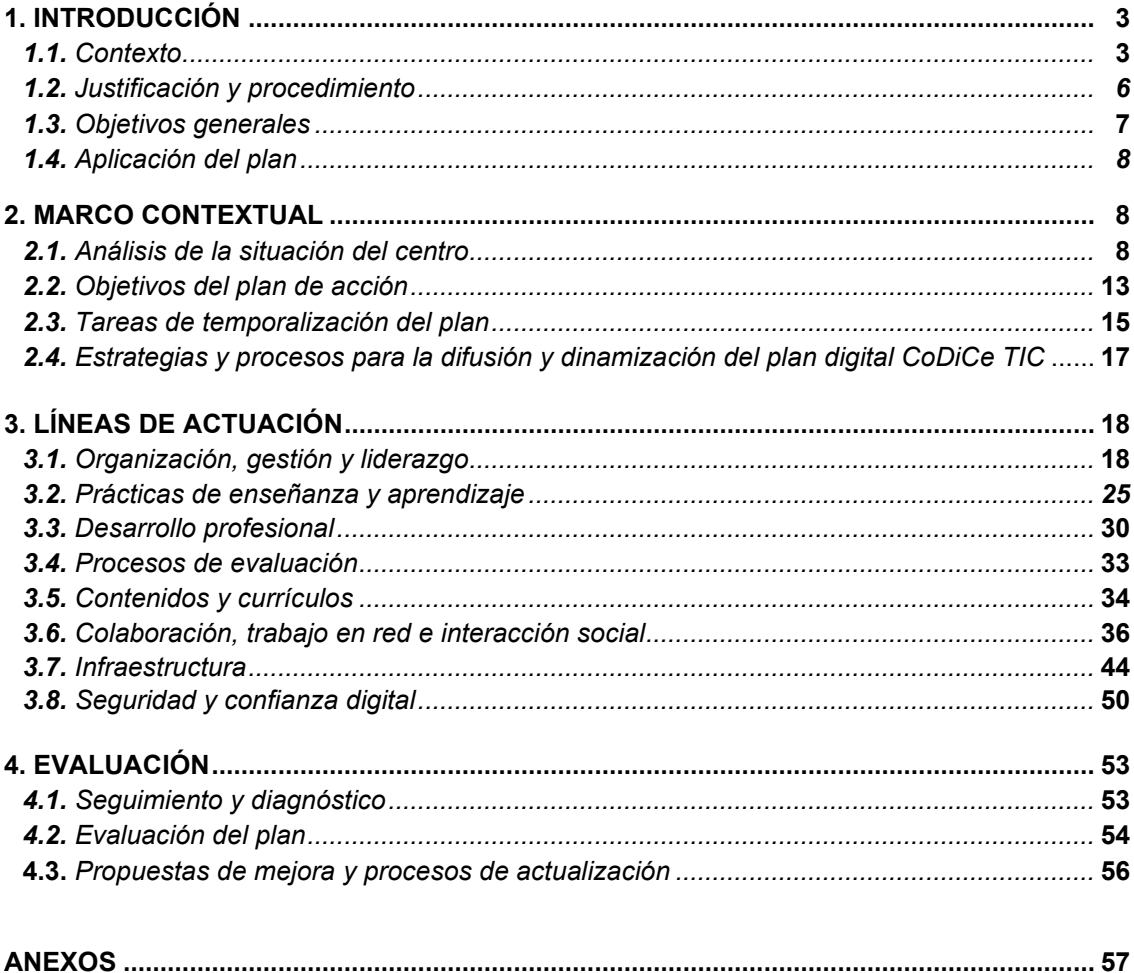

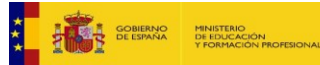

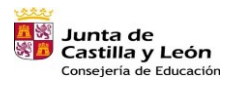

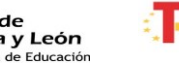

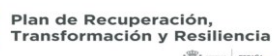

遥=k

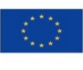

 $\bigodot$ 

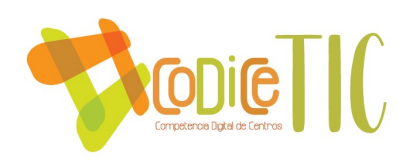

## **1. INTRODUCCIÓN**

#### *1.1. CONTEXTO*

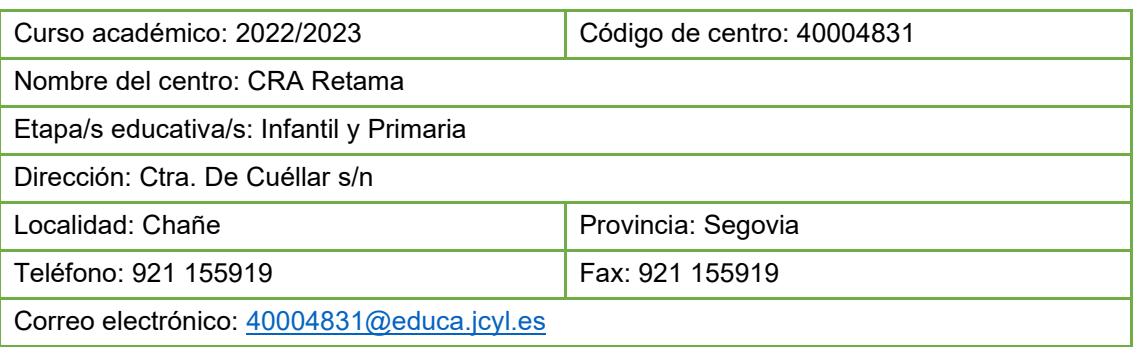

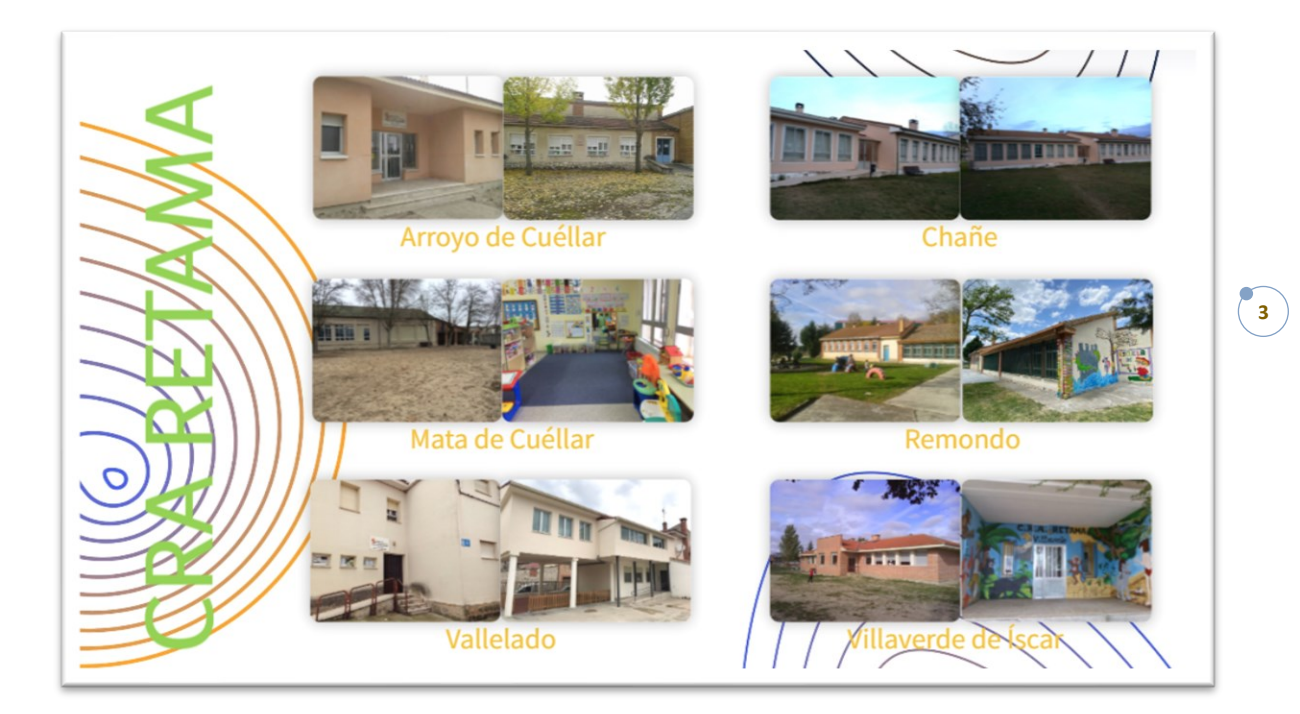

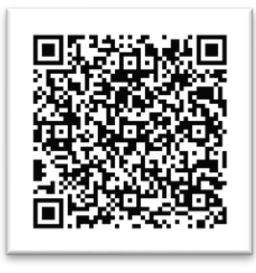

Página 1 – Imágenes CRA

Nuestro centro es un CRA grande y disperso. Lo componen un total de 6 localidades situadas en el noroeste de la provincia de Segovia (Arroyo de Cuéllar, Chañe - la cabecera -, Mata de Cuéllar, Remondo, Vallelado y Villaverde de Íscar) con unos 160 alumnos y unos 30 profesores, todos

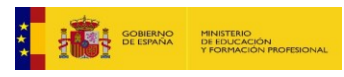

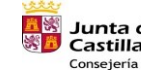

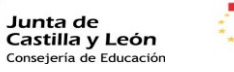

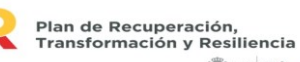

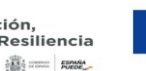

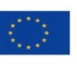

Financiado por la Unión Europea NextGenerationEU

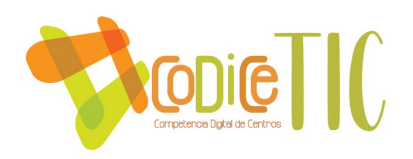

ellos implicados en el desarrollo del presente plan. El tamaño y la dispersión de este CRA es un hecho que dificulta la correcta coordinación en distintos aspectos de la tarea educativa. Pese a todo, pretendemos que esta dificultad suponga un reto para todos, profesores, padres y alumnos, para trabajar, a nivel de centro, sobre unas mismas líneas y con unos mismos objetivos.

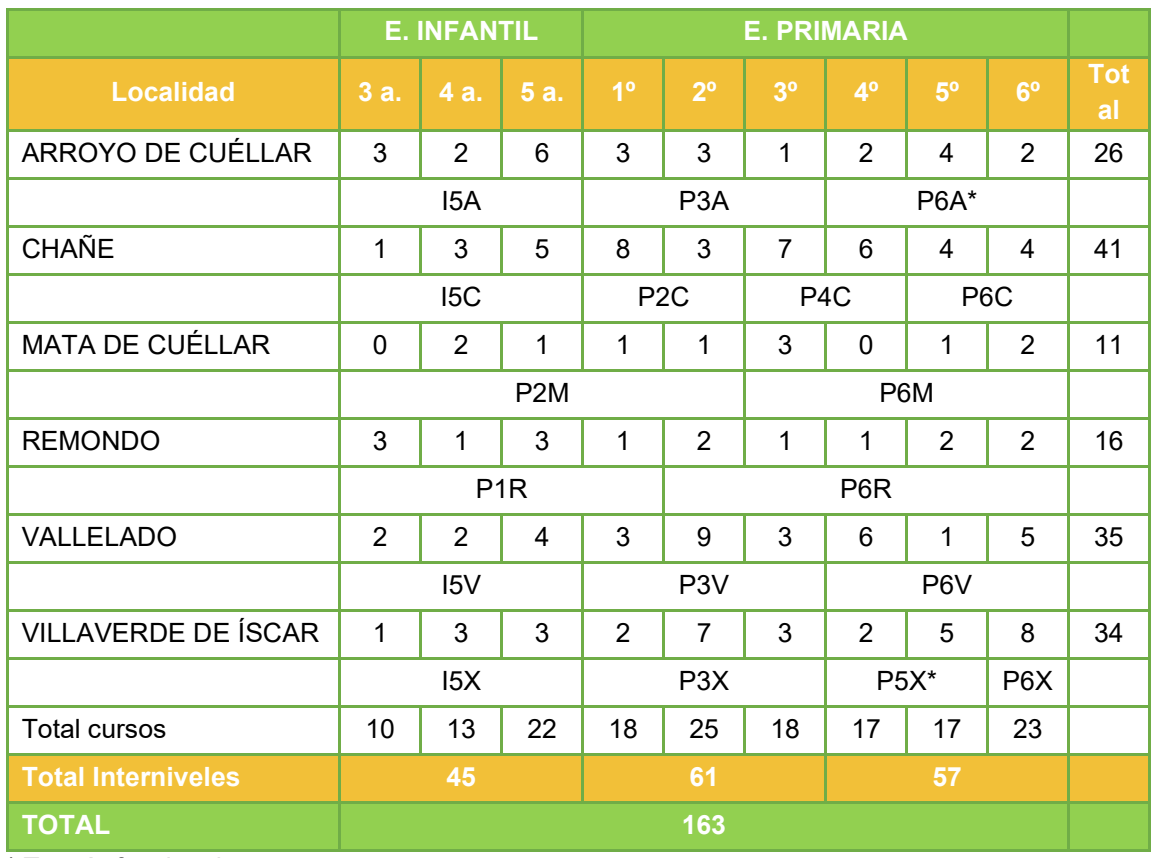

 **Alumnado matriculado en cada unidad escolar y curso que realizan. Grupos funcionales.**

\* Tutoría funcional

## **Plantilla jurídica del centro y plantilla funcional**

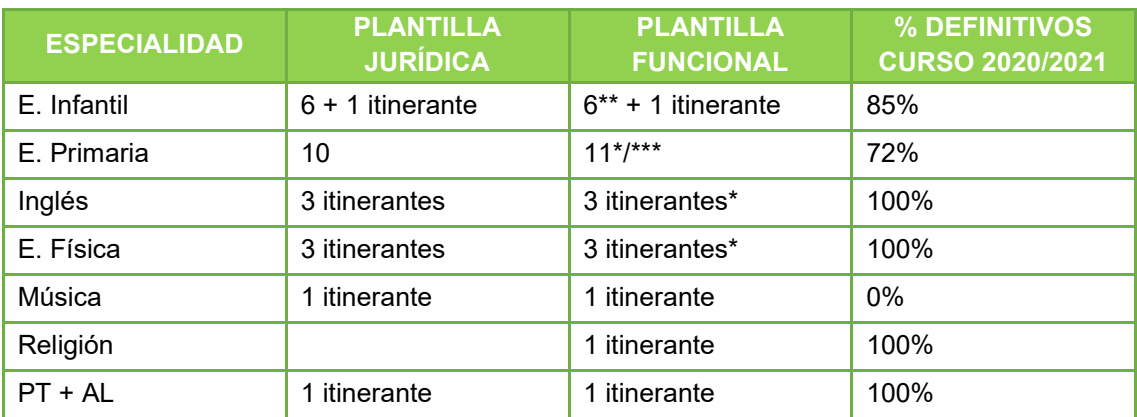

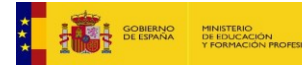

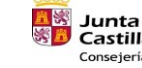

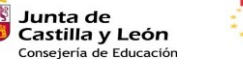

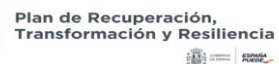

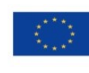

Financiado por la Unión Europea NextGenerationEU

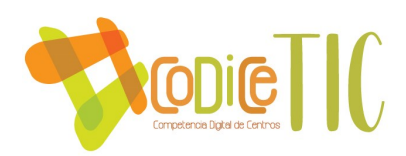

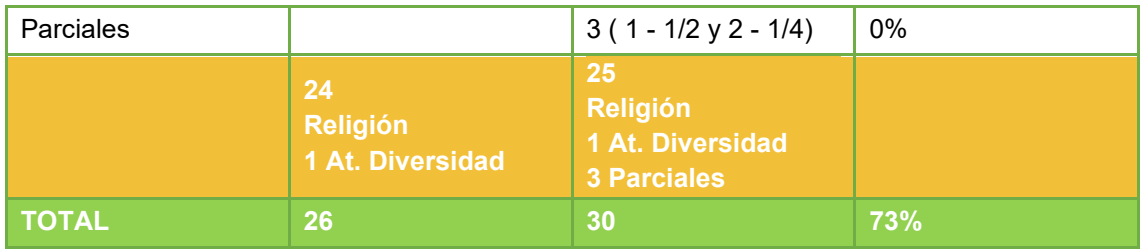

\* Maestros que forman parte del equipo directivo y se reduce su horario por el cargo.

- o Directora: inglés
- o Jefe de Estudios: E. Primaria
- o Secretario: E. Física

\*\* Maestros con reducciones horarias.

\*\*\* Maestro con reducción horaria de media jornada por ser maestro colaborador de Red XXI.

#### **Servicios que ofrece el centro**

**Talleres en horario de tarde:** como actividades extraescolares, derivadas de la implantación del horario en jornada continua exclusivamente de mañana, el profesorado del centro oferta en horario de tarde (de 16 a 17 horas) y durante las tardes de lunes, miércoles y jueves, talleres en las diferentes localidades que componen el CRA.

**Biblioteca escolar:** los mismos días que se llevan a cabo los talleres de 16 a 17 horas, se oferta la actividad de biblioteca para permitir a los alumnos tomar libros en préstamo, hacer consultas en Internet o realizar trabajos individuales o en pequeño grupo, así como llevar a cabo otras actividades creativas propias de las **Aulas EFFA**.

Durante el curso 2010-2011 se solicita por primera vez la Certificación TIC en el centro, obteniendo un nivel 4, que se renueva durante el curso 2012-2013.

En el curso 2014-2015, se participa en la convocatoria correspondiente de Certificación TIC de manera obligatoria y es en este momento cuando se comienza a elaborar el Plan TIC a través de un Plan de Mejora y la participación en el curso del CFIE correspondiente para la elaboración del mismo. Tras la autoevaluación y la valoración del equipo externo, la certificación que obtuvo el centro durante este curso fue un nivel 3.

Durante el curso 2015-2016 se finaliza la elaboración de ese primer Plan TIC y se comienza a poner en práctica durante el curso 2016-2017.

Fue durante este curso, 2016-2017 cuando el centro participó en la convocatoria de Certificación TIC en la modalidad B "Mejora del nivel de certificación". El Plan TIC se renovó prácticamente por completo, adaptándolo a la realidad tecnológica del centro. Después de hacer las tramitaciones y valoraciones oportunas que incluían además evaluación de un equipo externo, se recuperó la Certificación TIC nivel 4 que se había perdido.

Posteriormente, durante el curso 2018-2019, se actualizó el Plan TIC para responder a las nuevas tendencias y modelos que la Unión Europea está poniendo en marcha a través del "Marco Europeo para Organizaciones Educativas Digitalmente Competentes", modificando la

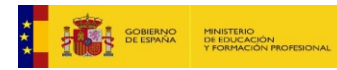

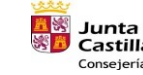

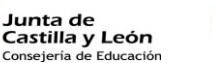

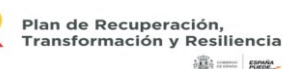

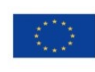

Financiado por la Unión Europea NextGenerationEU

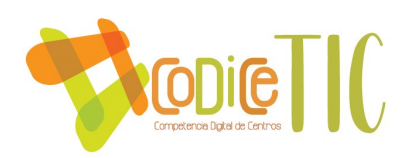

Certificación TIC nivel 4 con la que contaba el centro, por la nueva Certificación CoDiCe TIC nivel 4.

Durante el curso 2020-2021 se actualizó el Plan TIC y se solicitó nuevamente la participación en la convocatoria de Certificación CoDiCe, en la modalidad A "Concesión de la certificación" por haber mantenido el mismo nivel durante cuatro cursos consecutivos.

Con el nuevo Plan TIC se pretendía completar y redondear el buen trabajo que se ha estado haciendo desde el plan inicial, dando forma y actualizando todos los procesos de implantación, formación y evaluación que estos planes requieren. Se obtiene la certificación CoDiCe TIC nivel 5.

En el curso actual 2022-2023 se participa en la convocatoria realizada a través de la ORDEN EDU/1291/2022, de 15 de septiembre, para renovar la certificación actual del centro. En esta ocasión hay que remodelar el antiguo Plan TIC pasando a convertirse en el Plan Digital CoDiCe TIC (Plan Digital de aquí en adelante) adaptándolo a las nuevas tendencias y modelos que la Unión Europea está poniendo en marcha a través del "Marco Europeo para Organizaciones Digitalmente Competentes".

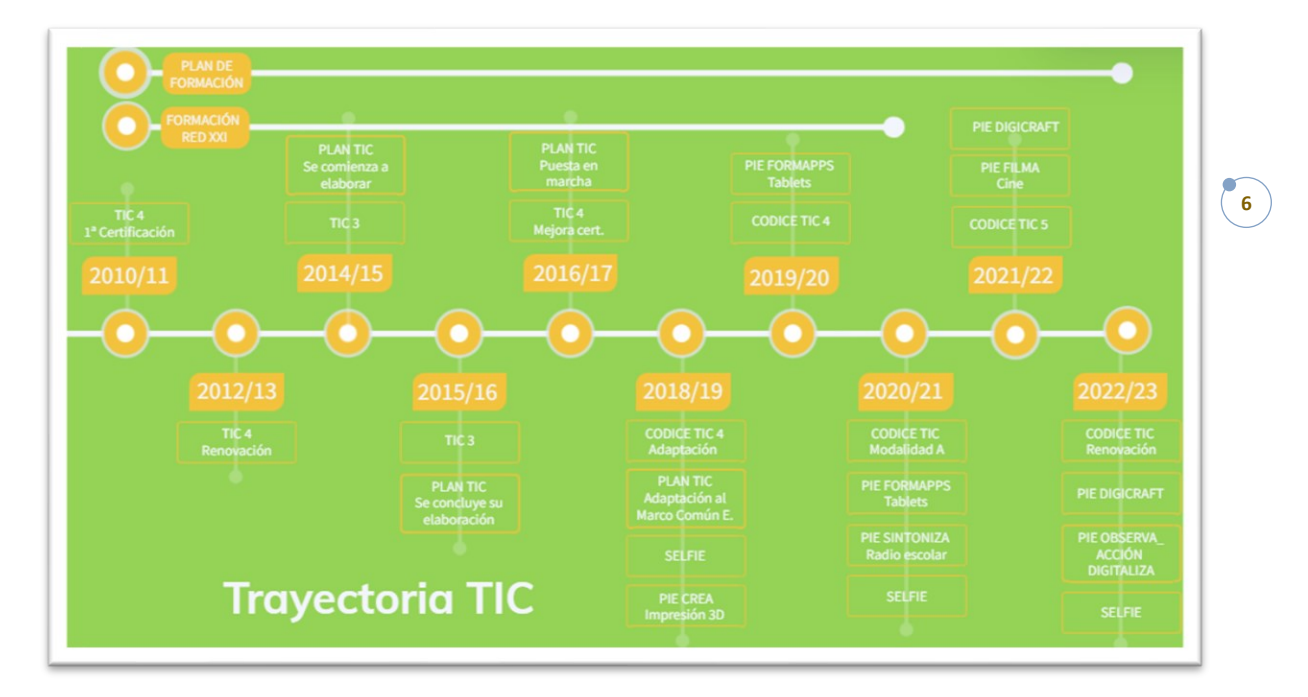

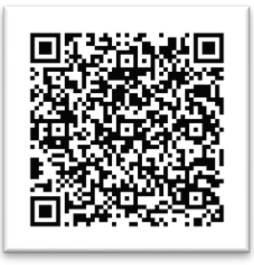

Página 2 – Trayectoria TIC

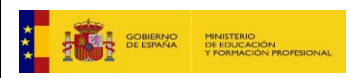

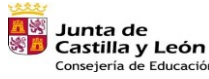

Educación

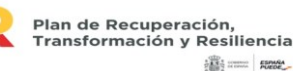

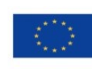

Financiado por la Unión Europea NextGenerationEU

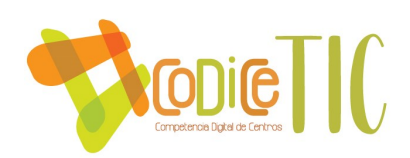

#### *1.2. JUSTIFICACIÓN Y PROCEDIMIENTO*

El presente documento pretende ser un referente práctico y realista que suponga una ayuda y un plan de acción en la implantación de las TIC en el ámbito del CRA Retama. Para llevar a cabo su diseño y realización hemos tenido en cuenta la normativa vigente:

- 1. ORDEN EDU/600/2018, de 1 de junio, por la que se regula el procedimiento para la obtención de la certificación del nivel de competencia digital «CoDiCe TIC», en la integración de las tecnologías de la información y la comunicación, de los centros educativos no universitarios sostenidos con fondos públicos de la Comunidad de Castilla
- 2. ORDEN EDU/1291/2022, de 15 de septiembre, por la que se convoca el procedimiento para la obtención de la certificación del nivel de competencia digital «CoDiCe TIC» en la integración de las tecnologías de la información y la comunicación, de los centros educativos no universitarios sostenidos con fondos públicos de la Comunidad de Castilla y León, en el curso escolar 2022/2023.

La velocidad a la que está evolucionando el desarrollo tecnológico en la sociedad actual, supone un reto enorme para los centros educativos cuya fundamental labor es la de formar ciudadanos que puedan desenvolverse con completa autonomía en esas sociedades siempre cambiantes. Es de una claridad evidente que nuestro alumnado, nacido ya en el siglo XXI, va a necesitar un alto desarrollo de su competencia digital para hacer frente, en el presente y en el futuro, a las demandas cotidianas, laborales, personales y sociales que se les van a plantear.

Por otra parte, se ha demostrado que es fundamental adoptar una serie de medidas y estrategias para facilitar la continuidad del proceso de enseñanza-aprendizaje pese a las condiciones en las que se pueda ver inmersa la sociedad y en este aspecto, las TIC juegan un papel muy importante.

Es por estos motivos por los que, desde hace varios años, uno de los principales ejes de actuación en nuestra labor docente es el uso de las TIC en entornos de aprendizaje.

En el momento de partida de la elaboración de este plan se nos presentan una serie de cuestiones de distinta índole que nos hacen reflexionar sobre la necesidad de acercar las TIC a toda la comunidad educativa, dado que estamos hablando de un CRA y por las circunstancias geográficas, las TIC se convierten en un nuevo canal de comunicación que apoya los ya existentes.

Por otra parte, debemos rentabilizar los recursos, tanto materiales como personales existentes en el centro y en el entorno, intentando organizar y dinamizar su utilización, así como aprovechar el soporte que nos ofrecen las TIC para dar una mayor eficacia y transparencia en la gestión administrativa del centro.

Para todo esto, es necesaria una formación del profesorado, tanto en gestión, tratamiento de la información, organización de recursos, canales de comunicación con familias… y poder establecer las bases para un uso correcto de las TIC en el centro.

Por tanto, las intenciones y principios fundamentales del presente documento del Plan Digital son:

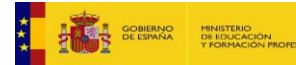

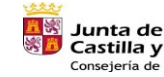

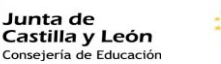

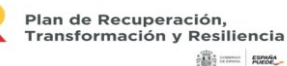

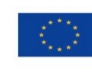

Financiado por la Unión Europea NextGenerationEU

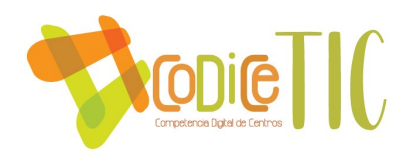

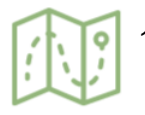

1. Concretar, planificar y desarrollar las medidas necesarias para llevar a cabo la implantación de las TIC en el aula.

2. Documentar la situación actual y las actuaciones a llevar a cabo en relación con las TIC en el momento presente para facilitar la continuación del trabajo relacionado con este ámbito en cursos futuros.

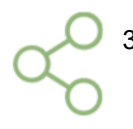

3. Diseñar estrategias para el desarrollo, dinamización, difusión y coordinación del Plan Digital del centro.

4. Arbitrar las medidas oportunas para llevar a cabo la evaluación, el seguimiento y la revisión del plan que permitan implementar nuevas actuaciones encaminadas a su mejora.

## *1.3. OBJETIVOS GENERALES*

- 1. Aprovechar los recursos informáticos disponibles en el centro por parte de nuestro alumnado y sus familias, familiarizándolos con los mismos y potenciando el desarrollo de hábitos, habilidades y destrezas que les ayuden a desenvolverse con estos medios.
- 2. Despertar el interés por el uso de las TIC y ofrecer pautas para acceder a la información de forma precisa y segura.
- 3. Iniciar, en algunos casos, generalizar y consolidar el cambio pedagógico con la adaptación de los diseños curriculares y programaciones didácticas a los nuevos entornos y metodologías de enseñanza y aprendizaje.
- 4. Favorecer la búsqueda, selección y presentación de la información significativa.
- 5. Fomentar el trabajo cooperativo y colaborativo, así como el autoaprendizaje.
- 6. Ampliar contenidos.
- 7. Prestar una adecuada atención a la diversidad.
- 8. Incorporar procesos de formación continua del profesorado en la utilización de las TIC.
- 9. Posibilitar a toda la comunidad educativa el conocimiento, acceso, incorporación y formación sobre las TIC, facilitando el uso y manejo de las herramientas más comunes.
- 10. Mantener la utilización de Office 365 como plataforma vertebral de las TIC en nuestro centro.

## **2. MARCO CONTEXTUAL**

## *2.1. ANÁLISIS DE LA SITUACIÓN DEL CENTRO*

#### *Planes de mejora*

La propia elaboración del Plan TIC constituyó en sí misma un plan de mejora durante el curso 2014-2015. La realización del plan de mejora supuso una gran reflexión sobre el momento en que se encontraba el centro y el lugar a donde queríamos llegar. Partíamos de un centro con no muchos recursos informáticos (PCs, portátiles, PDIs, tablets...) pero el objetivo era poder trabajar en el aula con los alumnos de una forma acorde a la era digital en la que vivimos. Por este motivo,

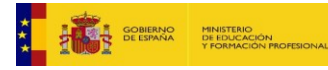

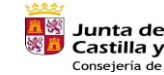

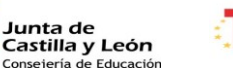

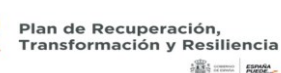

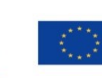

Financiado por la Unión Europea NextGenerationEU

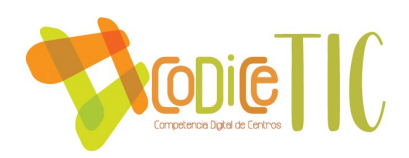

durante el curso 2015-2016 se hizo una previsión de inversión que podía hacer el centro a medio plazo, para ir adaptando todas las aulas y localidades a las características que considerábamos necesarias para implementar el presente plan.

Durante el curso 2016-2017 se llevó a cabo otro plan de mejora para realizar la Autoevaluación del Centro, en la que, de los resultados obtenidos, se dedujo que los aspectos relacionados con las TIC se habían mejorado notablemente con respecto a la última autoevaluación realizada en el curso 2012-2013.

Durante el curso 2018-2019, partiendo de los resultados de dicha autoevaluación, se puso en marcha otro plan de mejora relacionado con el uso y mejora de la biblioteca escolar, incluyendo las novedades y posibilidades que ofrece el uso de las TIC en este ámbito: AbiesWeb, el uso de blogs, lecturas digitales, animación a la lectura utilizando las TIC… Este plan de mejora tuvo continuidad durante el curso 2019-2020 y se ha instaurado en el centro como una línea de actuación prioritaria.

En el curso 2021-2022 se volvió a llevar a cabo un plan de mejora para realizar la Autoevaluación del Centro, siguiendo el modelo de la Junta de Castilla y León para organizaciones educativas, comparando los resultados con los últimos informes de las autoevaluaciones de 2016-2017 y 2012-2013. Se sigue observando una mejoría con respecto a las autoevaluaciones anteriores en los aspectos relacionados con las TIC.

## *Proyectos de innovación educativa*

Durante el curso 2018-2019 dos maestros del centro participaron en un Proyecto de Innovación Educativa (PIE CREA) convocado por el Centro de Recursos y Formación del Profesorado en TIC sobre impresión en 3D y que ha tenido cierta repercusión en el centro. Desde el curso 2020- 2021 contamos con impresoras 3D en todas las localidades adquiridas por las AMPAs o Ayuntamientos y los contenidos de diseño e impresión se comienzan a trabajar con alumnos y profesores.

Durante el curso 2019-2020 el centro fue seleccionado para participar en el PIE FORMAPPS durante el segundo cuatrimestre. Cinco maestros fueron formados en el uso de las tablets en el aula en dos sesiones formativas llevadas a cabo en el CFIE de Segovia. Desafortunadamente la fase de aplicación de este PIE no se pudo llevar a cabo por la declaración del estado de alarma en marzo de 2020 por la situación generada por el COVID-19.

En el curso 2020-2021, se concedió al centro la oportunidad de continuar con el PIE FORMAPPS durante el primer cuatrimestre, por lo que los mismos cinco maestros comienzan en este curso a llevar a cabo la aplicación al aula de la formación adquirida.

También en el curso 2020-2021 el centro participa en el PIE SINTONIZA con nueve profesores del claustro que han mostrado interés por poner en marcha una radio escolar. Los maestros recibieron formación a nivel regional y posteriormente mediante el centro mentor (CEIP Arcipreste de Hita) que traslada su experiencia en el uso de la radio escolar y ayuda en la puesta en marcha del proyecto.

Durante el curso 2021-2022 el centro participa en el PIE FILMA con cuatro profesores, buscando hacer uso del cine en el aula como un recurso didáctico. Al igual que en el PIE SINTONIZA, los maestros participantes recibieron formación a nivel regional y contaron también con una visita a Tele Segovia. Asimismo se participó en el PIE DIGICRAFT, con tres profesores que atienden a

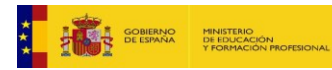

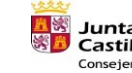

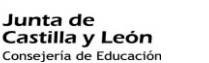

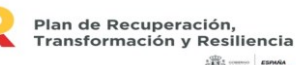

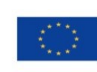

**SEA STORY SHOWS** 

Financiado por la Unión Europea NextGenerationEU

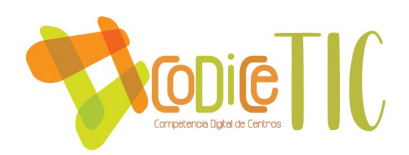

alumnos de distintos niveles (6-8 años; 9-12 años). La finalidad de este proyecto es promover entre el profesorado el uso de los avances tecnológicos y didácticos de la actual sociedad del conocimiento, así como desarrollar las competencias digitales y aptitudes necesarias que favorezcan la adquisición de estas nuevas tecnologías y su aprovechamiento en el aula. Se emplearán distintas tecnologías emergentes como vehículo de aprendizaje: realidad aumentada, inteligencia artificial, videojuegos, robótica…

Este Proyecto de Innovación Educativa está previsto para ser desarrollado durante tres cursos académicos:

Primer curso 2021-2022: (Itinerario 1)

- Realidad Aumentada y Videojuego I. (6 8 años)
- Realidad Aumentada y Videojuego II. (9 12 años)

Segundo curso 2022-2023: (Itinerarios 2 y 3)

- Inteligencia Artificial y Robótica I. (6 8 años)
- Tecnologías Audiovisuales I (6 8 años)
- Inteligencia Artificial y Robótica II (9 12 años)
- Tecnologías Audiovisuales II (9 12 años)

Tercer curso 2023-2024: (Itinerarios 4 y 5)

- IoT I (6 8 años)
- IoT II (9 12 años)
- Nuevo contenido por determinar I (6 8 años)
- Nuevo contenido por determinar II (9 12 años)

Durante el presente curso 2022-2023, se continua desarrollando el PIE DIGICRAFT con los participantes iniciales y se participa también en el PIE OBSERVA\_ACCIÓN en su modalidad DIGITALIZA\_ACCIÓN, Red@TIC, observándonos nuestro centro con el CRA El Pizarral, de Santa María la Real de Nieva.

## *SELFIE*

El centro se inscribió para participar en este programa en el segundo periodo del curso 2018- 2019 realizando los cuestionarios para conocer el potencial tecnológico del centro durante el mes de febrero de 2019. El cuestionario se aplicó al equipo directivo, a la totalidad del profesorado del centro y a los alumnos de primaria. Los resultados fueron bastante positivos.

Durante el 2020-2021, el centro participó nuevamente en esta autoevaluación. Se muestra a continuación un resumen de los últimos resultados. Se pueden consultar los informes completos de ambos cuestionarios, así como una comparativa entre los mismos a través de los siguientes enlaces o códigos QRs.

A lo largo del presente curso escolar 2022-2023 se propone repetir esta evaluación para contrastar los resultados con los anteriores una vez transcurrido dos años, y realizar propuestas de mejora en los apartados que obtengan menor puntuación. Se valorará también la realización del cuestionario "Selfie for teachers" para tener una visión de la competencia digital del profesorado.

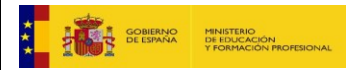

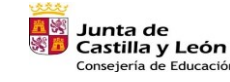

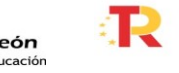

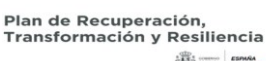

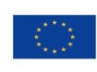

10

Financiado por la Unión Europea NextGenerationEU

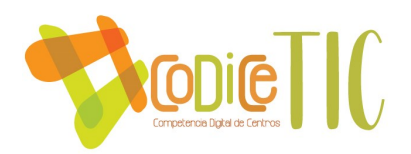

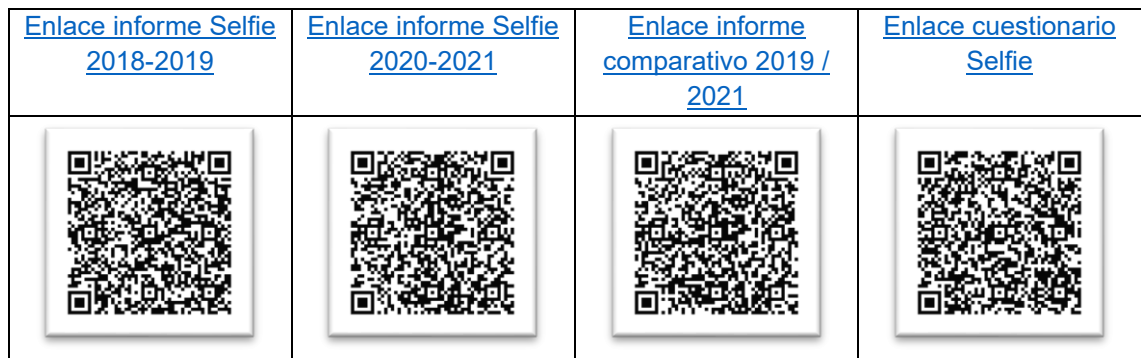

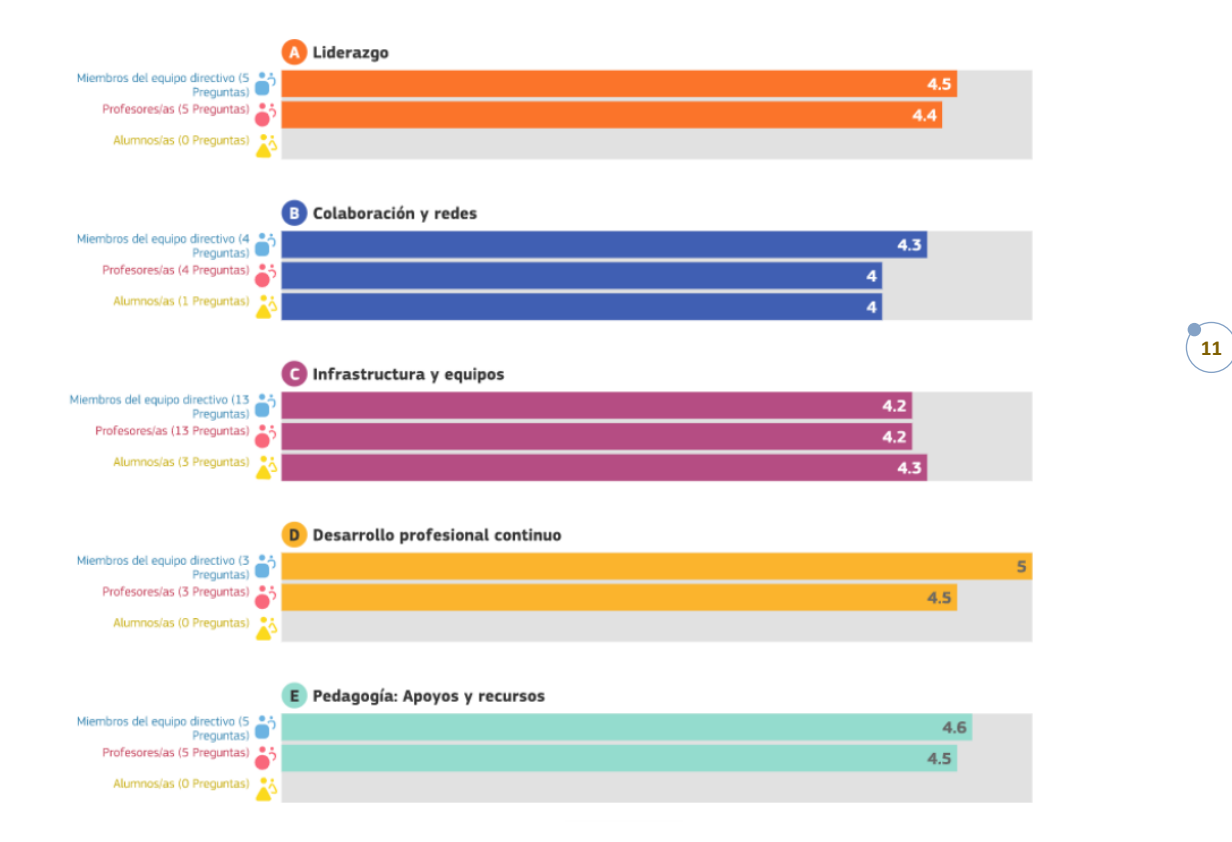

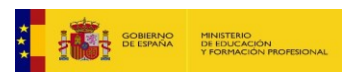

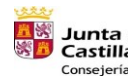

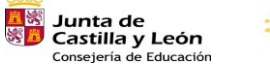

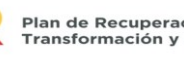

Plan de Recuperación,<br>Transformación y Resiliencia<br>شاهد السلطانية

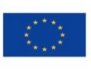

Financiado por la Unión Europea NextGenerationEU

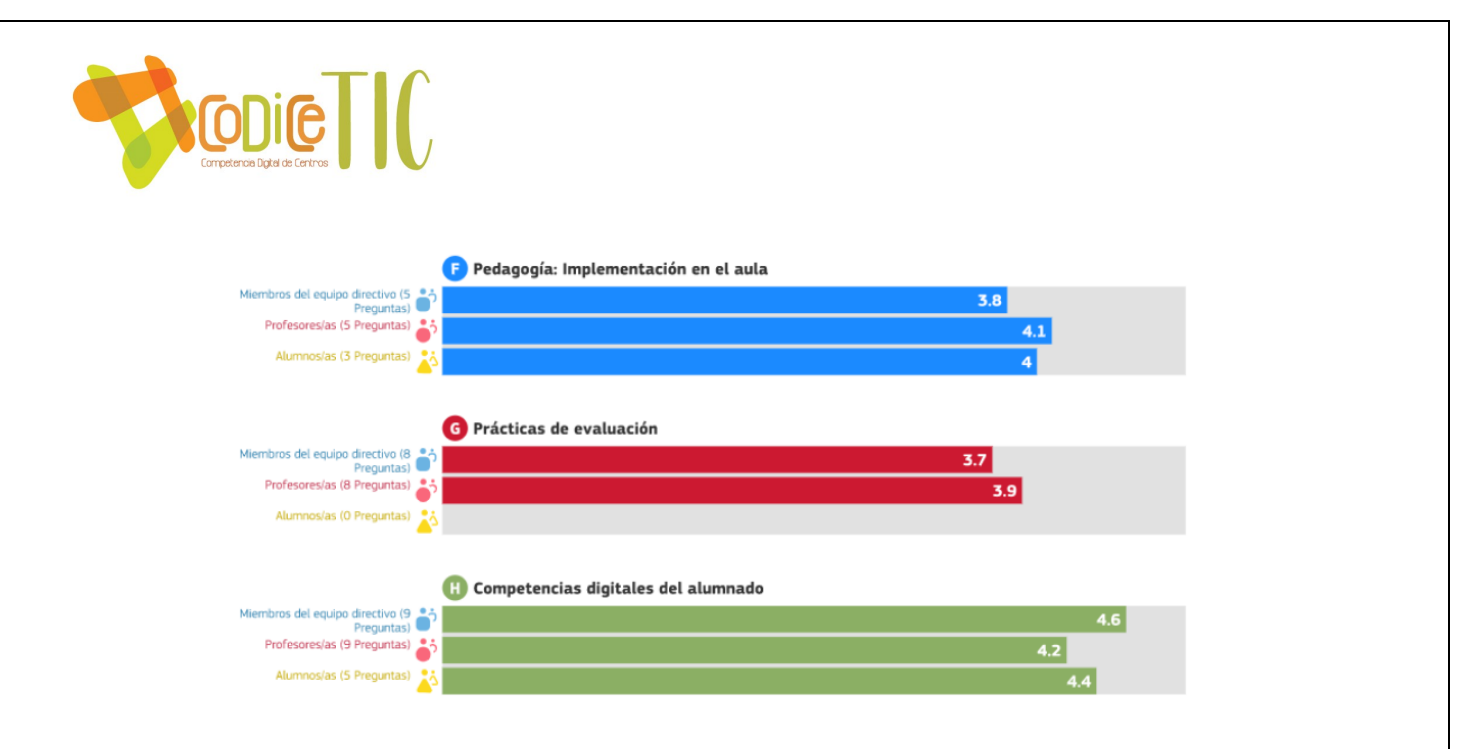

## *Participación en jornadas y actividades formativas*

• Red XXI

Desde que comenzó a ofertarse la formación de Red XXI al profesorado de los centros en la provincia de Segovia, el CRA Retama ha contado con profesorado participante en esta actividad formativa. Durante los últimos cursos, esta formación se ha trasladado al claustro de profesores a través de una actividad formativa desarrollada en el horario de permanencia en el centro, en la que el profesor que acude a formación Red XXI transmite sus aprendizajes y conocimientos al resto del claustro, produciéndose así una formación en cascada cada curso escolar. Este tipo de formación dejó de ofertarse durante el curso 2021-2022 lo cual, desde nuestro centro, lamentamos profundamente.

• Jornadas TIC provinciales

Siempre que se han convocado este tipo de jornadas a nivel provincial, el centro ha participado enviando al profesor de Red XXI o a algún miembro del equipo directivo.

En alguna ocasión también se ha demandado la participación del profesorado de nuestro centro para llevar a cabo ponencias en dichas jornadas.

• Jornadas regionales TICyL

Durante el curso 2018-2019 nuestro centro acudió a las Jornadas Regionales TICyL con dos profesores y cuatro alumnos, exponiendo los resultados de la incorporación del PIE CREA, sobre Impresión en 3D obteniendo una valoración muy positiva de la experiencia.

• Impartición de formación en centros externos

Son varios los maestros del centro que participan activamente en sesiones de formación como ponentes expertos en distintos ámbitos: CFIE de Segovia, CFIE de Soria, centros de la provincia de Segovia (IES, CEIPs, CRAs, CEPAs), CRFPTIC... tratando temas relacionados con las TIC.

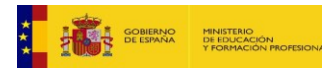

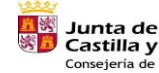

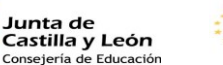

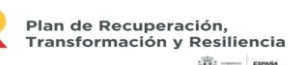

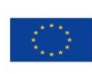

12

Financiado por la Unión Europea NextGenerationEU

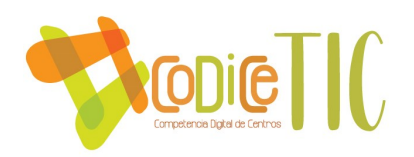

• Actividades formativas a nivel individual

A nivel individual la práctica totalidad del claustro participa en actividades formativas convocadas por los CFIEs, el CRFPTIC, el INTEF u otros organismos especializados en la formación del profesorado. La mayoría de las actividades demandadas son relacionadas con el uso de las TIC en el aula.

• Minecraft

Durante el curso 2020-2021 el centro participó en los JEME (Juegos Escolares Minecraft Education) a nivel nacional, en los que un grupo de alumnos de la localidad de Chañe recreó un ecosistema de la zona que contaba con diversos problemas medioambientales y propuso soluciones para recuperarlo. Esta iniciativa fue reconocida con el Premio al Realismo.

• First Lego League

Durante el curso 2020-2021 el centro participó en la convocatoria de la First Lego League con un grupo de alumnos de la localidad de Mata de Cuéllar. Este programa está destinado a jóvenes de entre 10 y 16 años y tiene como finalidad descubrir la diversión por la ciencia, la tecnología, la ingeniería, el arte y las matemáticas, mientras se resuelven problemas reales a través de un aprendizaje significativo y lúdico.

En el curso actual, 2022-2023, participan dos clases en las modalidades "Explore" de 6 a 9 años (alumnos de Mata de Cuéllar) y "Challenge" de 10 a 16 años (alumnos de Vallelado).

## *2.2. OBJETIVOS DEL PLAN DE ACCIÓN*

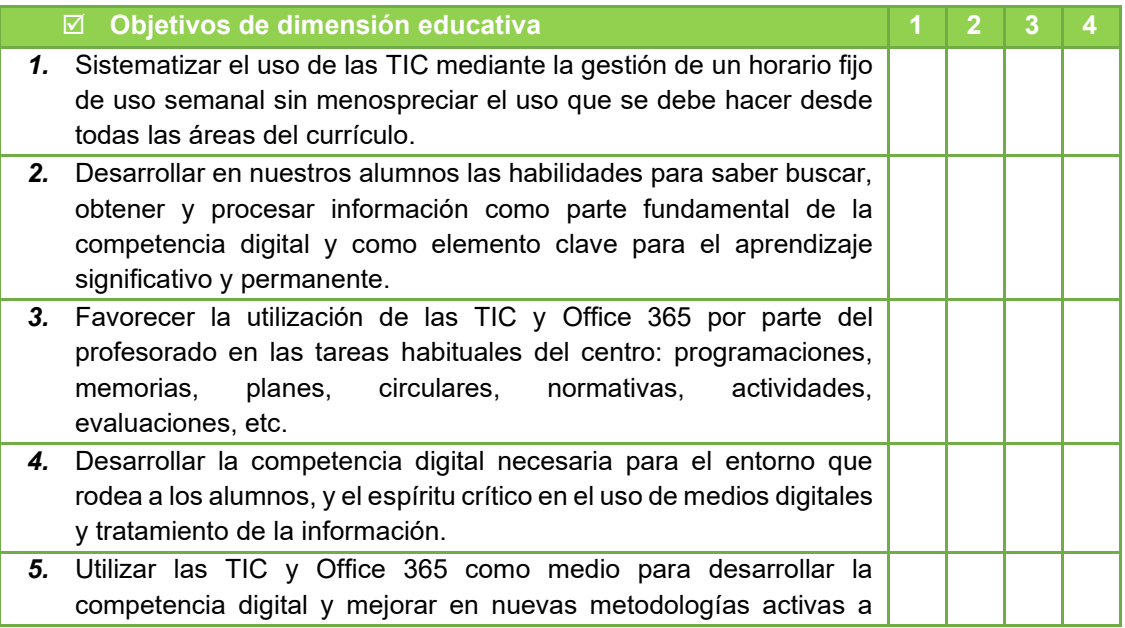

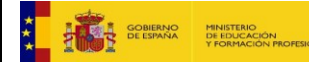

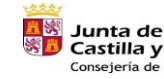

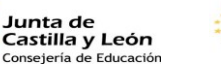

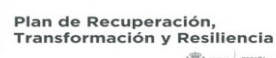

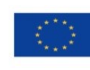

13

Financiado por la Unión Europea NextGenerationEU

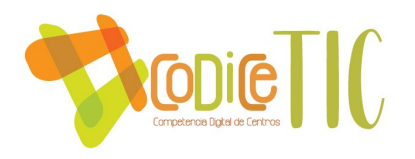

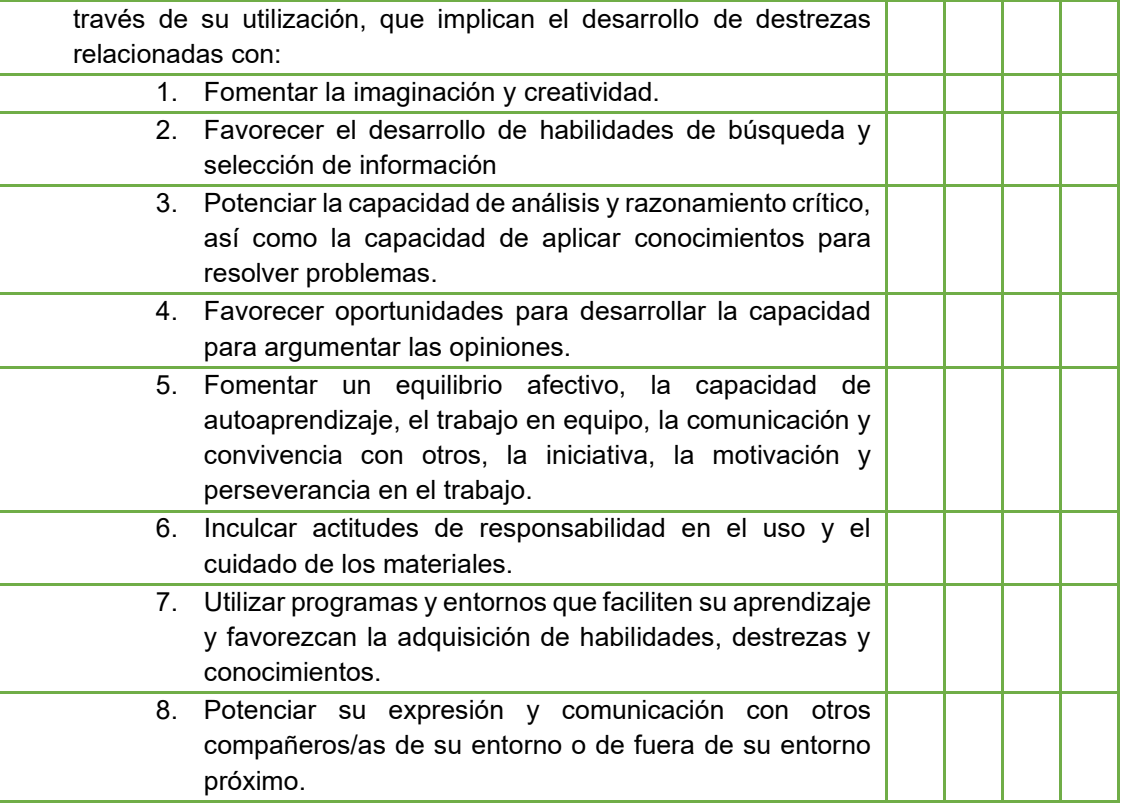

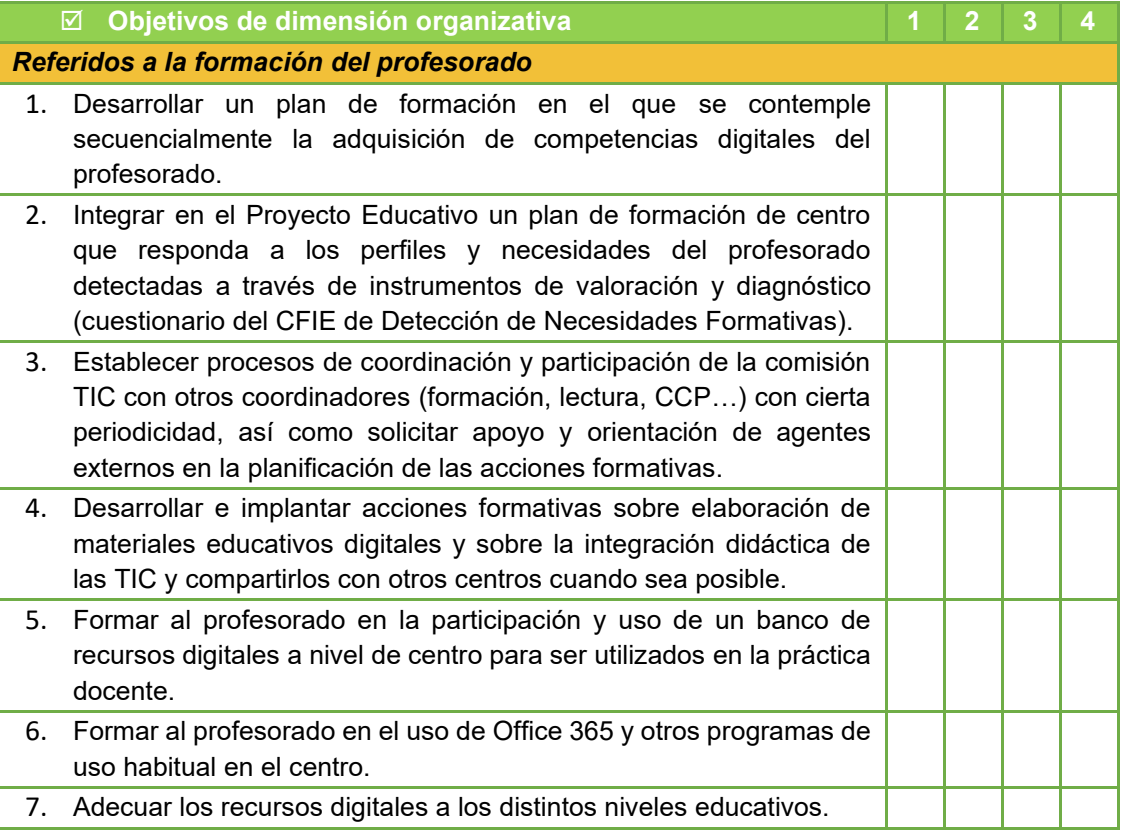

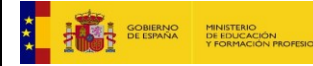

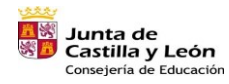

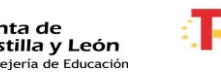

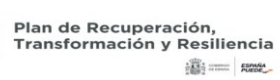

∢

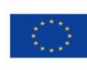

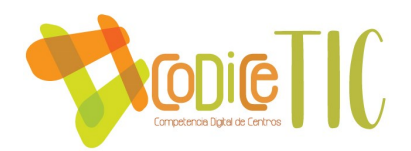

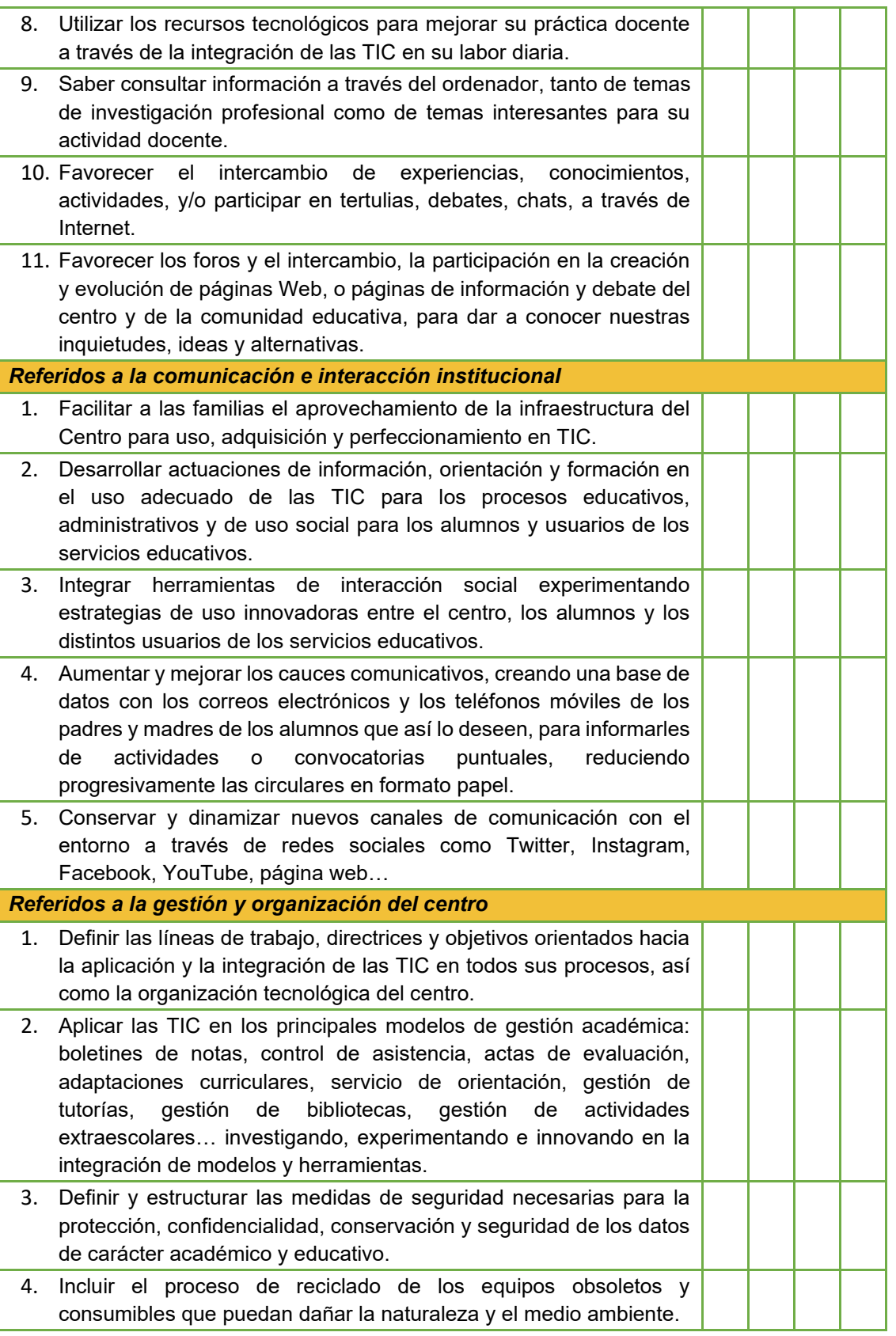

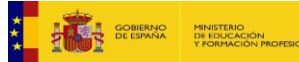

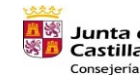

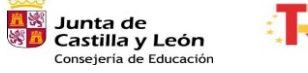

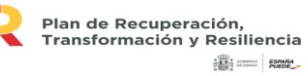

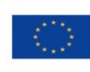

Financiado por la Unión Europea NextGenerationEU

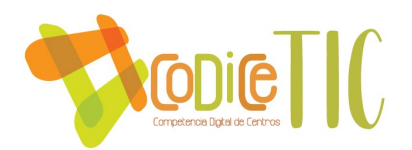

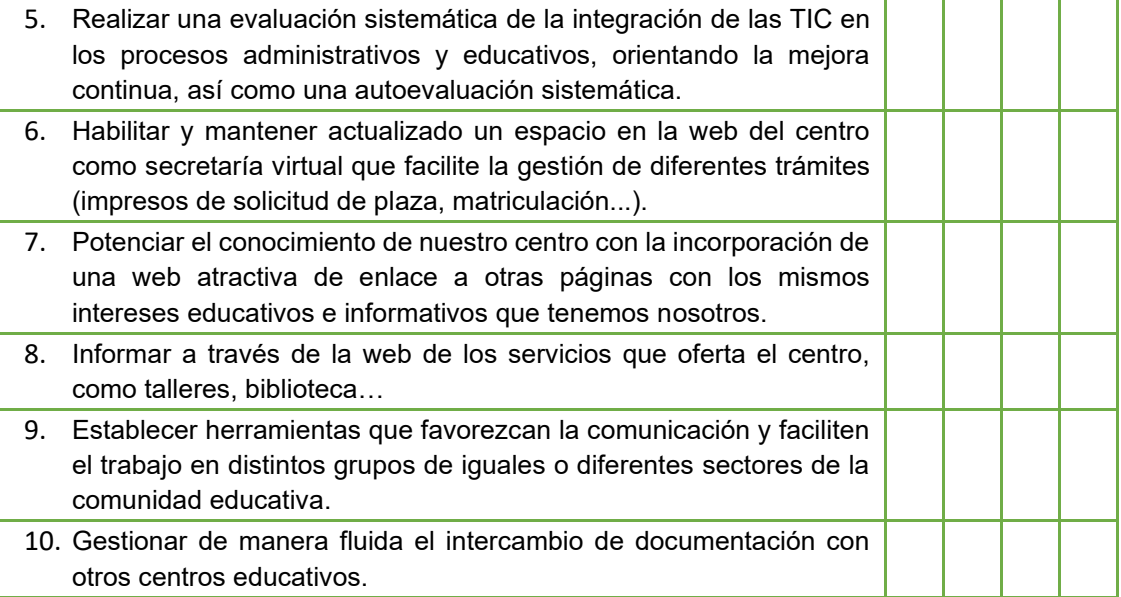

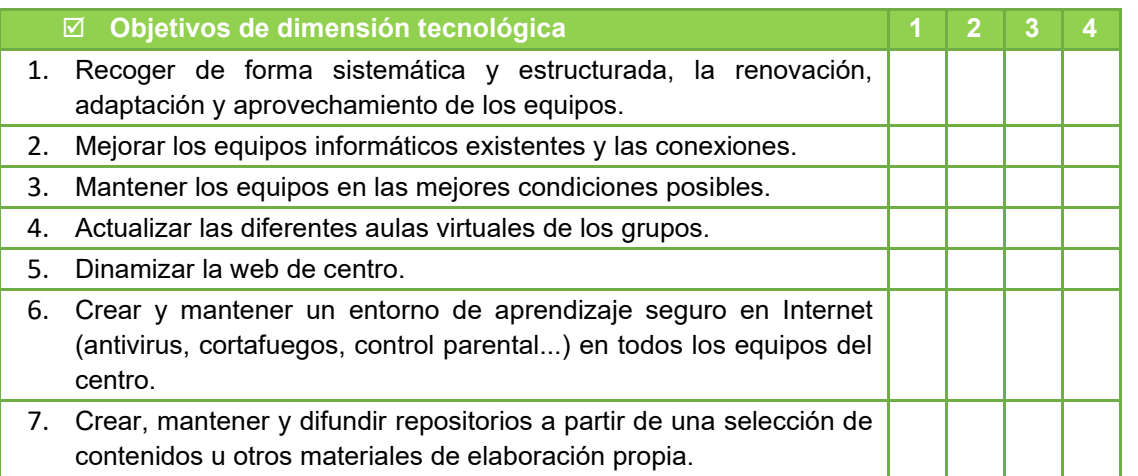

## *2.3. TAREAS DE TEMPORALIZACIÓN DEL PLAN*

## *Actuaciones previstas*

## **Curso 2022-2023:**

- Primer trimestre:
	- o Solicitud de renovación Certificación CoDiCe.
	- o Información a la CCP, Claustro y Consejo Escolar.
	- o Revisión y adaptación del Plan Digital CoDiCe TIC.
- Segundo trimestre:
	- o Difusión a la CCP y a los equipos de ciclo e interniveles.
- Tercer trimestre:

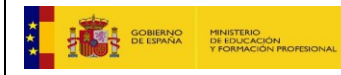

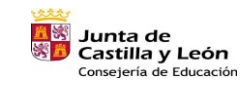

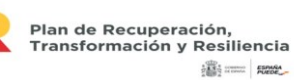

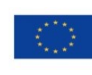

Financiado por la Unión Europea NextGenerationEU

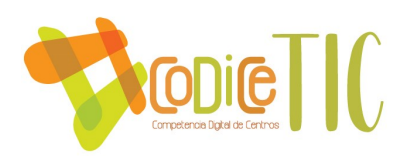

- o Información al Claustro y al Consejo Escolar.
- o Memoria anual y propuestas de mejora.

## **Curso 2023-2024:**

- Primer trimestre:
	- o Información a la CCP y Claustro sobre la existencia del Plan Digital CoDiCe TIC y su importancia en la vida del centro.
	- o Seguimiento y evaluación trimestral interna: equipo directivo y CCP.
- Segundo trimestre:
	- o Seguimiento y evaluación trimestral interna: equipo directivo y CCP.
- Tercer trimestre:
	- o Seguimiento y evaluación trimestral interna: equipo directivo y CCP.
	- o Memoria anual y propuestas de mejora.

## *Temporalización del proceso de elaboración, seguimiento y evaluación del Plan Digital*

Se contemplan tres etapas relacionadas con el desarrollo, dinamización, difusión y coordinación del Plan Digital del centro: elaboración, seguimiento y evaluación.

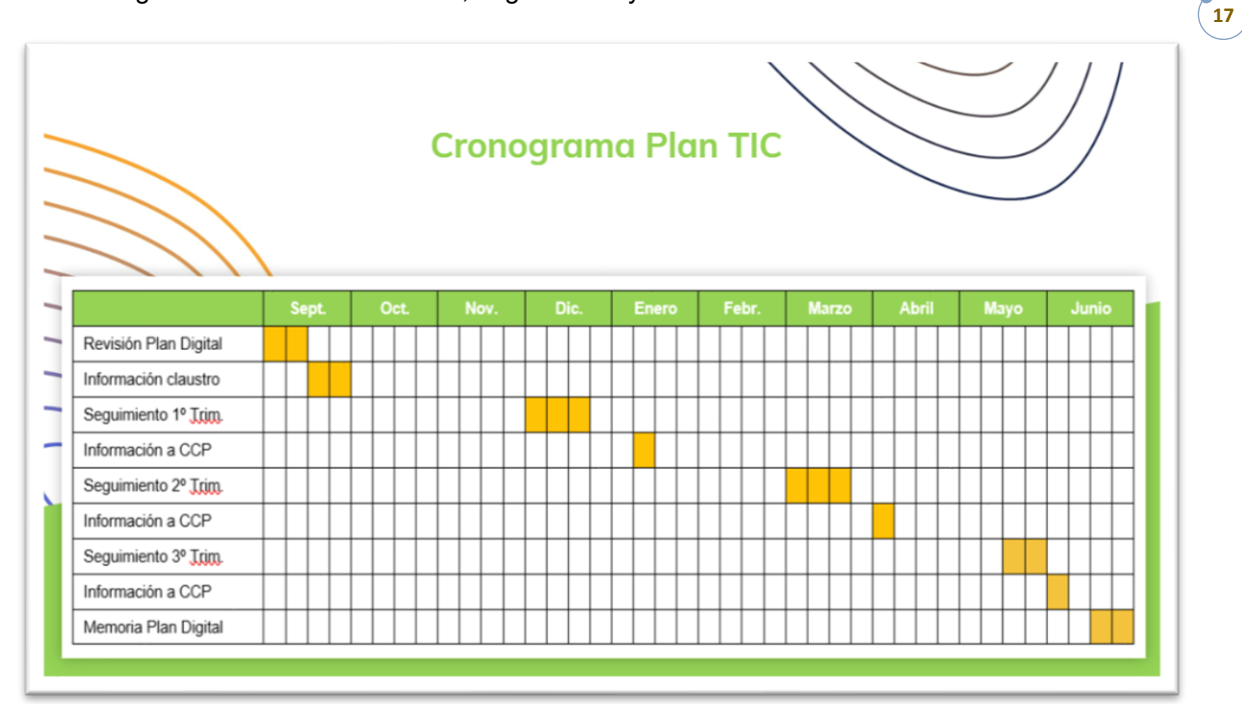

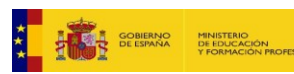

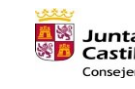

**Junta de<br>Castilla y León<br><sub>Consejería de Educación**</sub>

Plan de Recuperación,<br>Transformación y Resiliencia

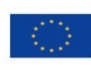

17

Financiado por la Unión Europea NextGenerationEU

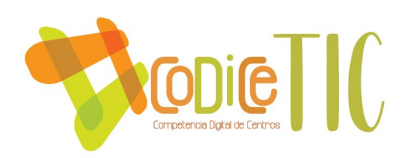

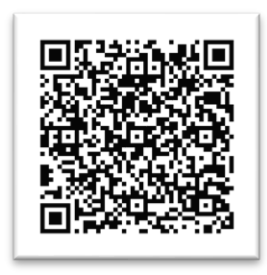

Página 7 - Cronograma

## 1ª etapa: ELABORACIÓN:

Esta etapa tiene lugar durante el mes de septiembre:

- Fase 1: Designación comisión TIC e información al claustro de profesores [\(ANEXO PLAN](https://educajcyl-my.sharepoint.com/:b:/g/personal/40004831_educa_jcyl_es/ETmWC4r8XBNJirosiJYd9n0BhVrhZZ3hHG1RmyFa-ag_gg?e=xfhMwO)  [DIGITAL](https://educajcyl-my.sharepoint.com/:b:/g/personal/40004831_educa_jcyl_es/ETmWC4r8XBNJirosiJYd9n0BhVrhZZ3hHG1RmyFa-ag_gg?e=xfhMwO) 03).
- $\boxtimes$  Fase 2: Evaluación de la situación inicial partiendo de los últimos resultados SELFIE; revisión y establecimiento de objetivos: comisión TIC [\(resultados SELFIE 2021\)](https://educajcyl-my.sharepoint.com/:b:/g/personal/40004831_educa_jcyl_es/EccDYdzPpZxDjRbfVmqPu_0Bk9j5n-jhqV_IlU4tPIEtAw?e=E8IBsO).
- $\boxtimes$  Fase 3: Diseño de propuestas anuales a distintos niveles [\(ANEXO PLAN DIGITAL](https://educajcyl-my.sharepoint.com/:b:/g/personal/40004831_educa_jcyl_es/EeW3P5HoI4hGsysRMCmPOs0BjULFc2S7ubucn9j5ugvudQ?e=eriMme) 04):
	- Con el alumnado, a nivel de aula, incluidas dentro de las programaciones didácticas.
	- Con el alumnado y el profesorado, a nivel de centro.
	- Con el profesorado, definición de actividades formativas.
	- Con las familias, previsión de talleres o actividades.
- $\boxtimes$  Fase 4: Información al claustro; se les informará en las reuniones de ciclo e internivel y en el claustro ordinario en el apartado correspondiente a la información sobre la PGA de octubre. Aprobación del Plan en claustro ordinario (octubre – PGA).

#### 2ª etapa: SEGUIMIENTO:

Esta etapa tiene lugar en diferentes momentos a lo largo del curso, principalmente al comenzar y finalizar cada trimestre.

- $\boxtimes$  Fase 5: Valoración por parte de la comisión TIC y el claustro del grado de cumplimiento de los objetivos propuestos, último día de coordinación del trimestre inmediatamente anterior al día de la evaluación [\(ANEXO PLAN DIGITAL](https://educajcyl-my.sharepoint.com/:b:/g/personal/40004831_educa_jcyl_es/EeW3P5HoI4hGsysRMCmPOs0BjULFc2S7ubucn9j5ugvudQ?e=eriMme) 04).
- $\boxtimes$  Fase 6: Traslado de la información de las valoraciones realizadas a la CCP en la primera reunión del trimestre de este órgano de coordinación didáctica.
- $\boxtimes$  Fase 7: Traslado de la información y conclusiones desde la CCP a los ciclos e interniveles para contrastar información y hacer las aportaciones que se crean convenientes.
- $\boxtimes$  Fase 8: Adaptación, en caso de ser necesario, del Plan a las nuevas características surgidas en el contexto del centro.

#### 3ª etapa: EVALUACIÓN:

El seguimiento realizado durante el desarrollo del Plan Digital constituye en sí mismo una evaluación; aun así, se considera necesario realizar una evaluación formal al concluir cada curso escolar que quede reflejada en la memoria anual.

- Fase 9: Evaluación del grado de consecución de las actuaciones establecidas en el Plan Digital por ciclos e interniveles [\(ANEXO PLAN DIGITAL](https://educajcyl-my.sharepoint.com/:b:/g/personal/40004831_educa_jcyl_es/EeW3P5HoI4hGsysRMCmPOs0BjULFc2S7ubucn9j5ugvudQ?e=eriMme) 04).
- Fase 10: Valoración de la comisión TIC e información a CCP [\(ANEXO PLAN DIGITAL](https://educajcyl-my.sharepoint.com/:b:/g/personal/40004831_educa_jcyl_es/EaYlV-Txm5JGgR6QXBpgzMABACjMMumDm-cEFFAGv1uADQ?e=uYjMUe) 05) recogiendo las aportaciones realizadas por el claustro en la fase anterior.

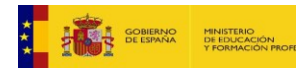

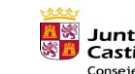

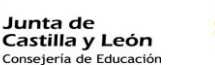

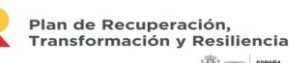

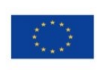

18

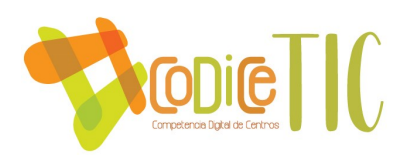

 $\boxtimes$  Fase 11: Propuestas de mejora para el siguiente curso a introducir en el Plan Digital (ANEXO) [PLAN DIGITAL](https://educajcyl-my.sharepoint.com/:b:/g/personal/40004831_educa_jcyl_es/EaYlV-Txm5JGgR6QXBpgzMABACjMMumDm-cEFFAGv1uADQ?e=uYjMUe) 05).

#### *Proceso de aprobación por los órganos competentes del centro*

Tanto el claustro de profesores como el consejo escolar son informados de este plan durante el mes de octubre para contar con su aprobación, cuando se presenta en la convocatoria ordinaria la documentación incluida en la PGA. Posteriormente, en enero, se revisa la PGA y se incluyen o modifican las propuestas hechas inicialmente, de las que también se informa a estos órganos colegiados.

## *2.4. ESTRATEGIAS Y PROCESOS PARA LA DIFUSIÓN Y DINAMIZACIÓN DEL PLAN DIGITAL CODICE TIC*

La primera condición que debe darse para que un plan pueda ser desarrollado con éxito es su difusión y dinamización. Todo lo que establece este Plan Digital debe ser conocido por los miembros de la comunidad educativa para que pueda ser llevado a cabo de una forma dinámica y provechosa. Del conocimiento del plan, sin duda, se derivarán las actuaciones necesarias para llevarlo a cabo a lo largo de cada curso escolar.

Este documento, adaptado a las características de nuestro centro y de nuestro alumnado, supone un compromiso por parte de toda la comunidad educativa para poder integrar las TIC de una forma definitiva en nuestras labores docentes.

Con este propósito, se llevarán a cabo una serie de estrategias que permitan llegar a todos los miembros de la comunidad educativa, fomentando su participación e implicación:

- Presentación del Plan Digital al claustro de profesores, cada inicio de curso, una vez revisado y actualizado por la comisión TIC. [\(ANEXO PLAN DIGITAL](https://view.genial.ly/63c6e6397c91a4001a7468a1/presentation-copia-curso-20222023-plan-codice-tic-resumen-visual) 06)
- Publicación del Plan Digital o en su defecto de un documento resumen con los elementos más importantes en la página web del centro. (ANEXO PLAN [DIGITAL](https://view.genial.ly/63c6e6397c91a4001a7468a1/presentation-copia-curso-20222023-plan-codice-tic-resumen-visual) 06)
- Presentación del Plan Digital al consejo escolar para su conocimiento y difusión entre las familias. [\(ANEXO PLAN DIGITAL](https://view.genial.ly/63c6e6397c91a4001a7468a1/presentation-copia-curso-20222023-plan-codice-tic-resumen-visual) 06)
- Habilitación de mecanismos de recogida de observaciones y posibles mejoras del plan al alcance de los miembros de la comunidad educativa a través de los canales de comunicación que tiene establecidos el centro de forma continuada.
- Elaboración de documentos de seguimiento para el profesorado que sirvan para dinamizar los procesos del plan.

De igual modo, es necesario plantear una serie de estrategias dirigidas a facilitar y fomentar la participación e implicación de los participantes:

- Reuniones de formación de acogida para el nuevo profesorado al comienzo de cada curso o tras incorporaciones a mitad de curso [\(ANEXO PLAN DIGITAL](https://educajcyl-my.sharepoint.com/:b:/g/personal/40004831_educa_jcyl_es/EWb7EjRKdn9AvkX6gwWZh3ABEryqAiyAIZFWsc_R7X4Rmg?e=LCvJyP) 07).
- Reuniones periódicas a lo largo del curso para observar el correcto desarrollo del Plan, tomándose las medidas oportunas en caso de no ser así.
- Charlas informativas con el alumnado de Educación Primaria para reflexionar acerca del uso de las TIC en la escuela.

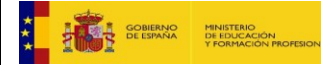

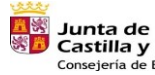

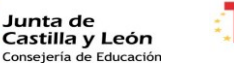

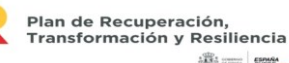

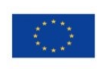

19

Financiado por la Unión Europea **NextGenerationEU** 

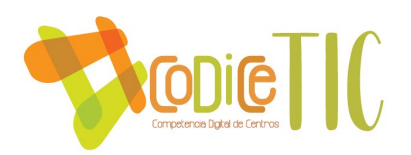

• Puesta en marcha de talleres para las familias con reuniones informativas para concienciar acerca del uso seguro de los dispositivos tecnológicos y de la importancia de su integración en el proceso educativo.

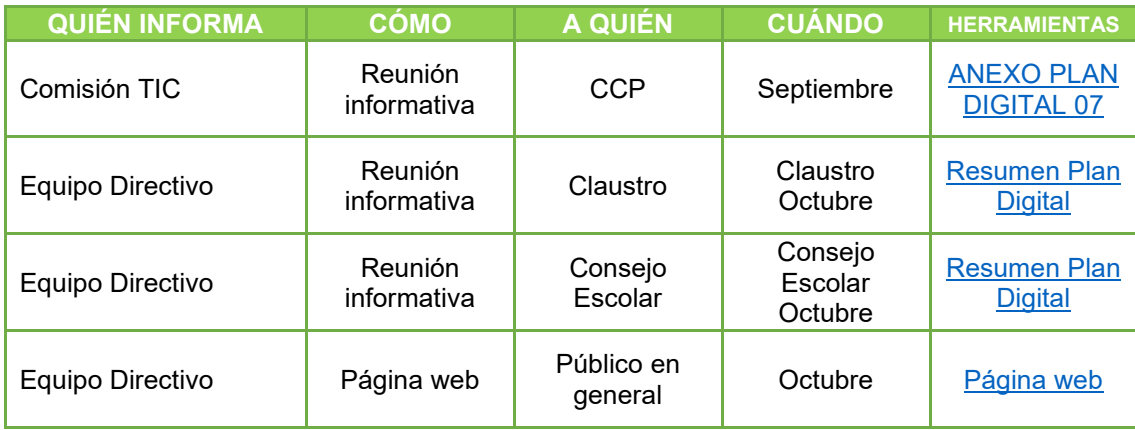

## **3. LÍNEAS DE ACTUACIÓN**

## *3.1. ORGANIZACIÓN, GESTIÓN Y LIDERAZGO*

#### *Funciones, tareas, responsabilidades y actuaciones temporalizadas*

Cada comienzo de curso se establecerá una comisión TIC que estará compuesta por el equipo directivo, los coordinadores TIC, el responsable de formación y el maestro de Red XXI. Durante el curso 2022-2023 la componen los siguientes maestros:

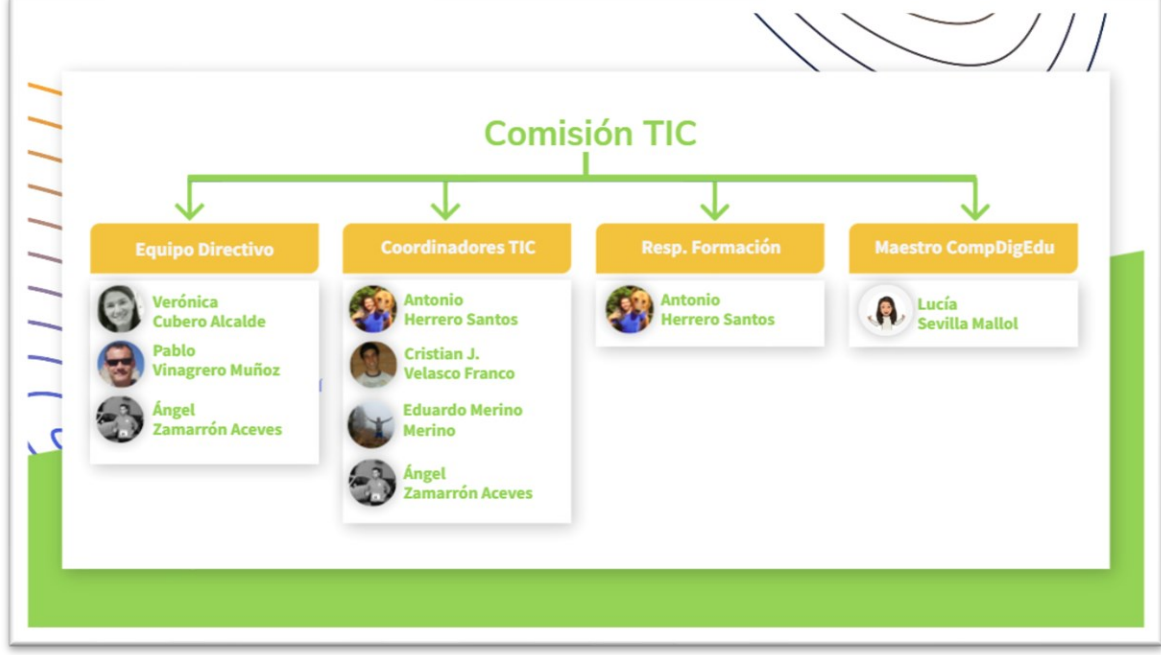

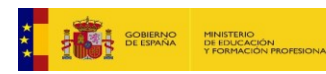

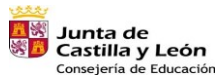

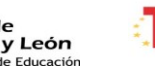

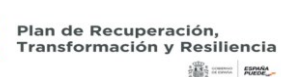

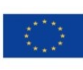

Financiado por la Unión Europea NextGenerationEU

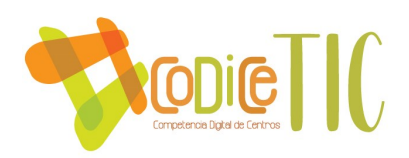

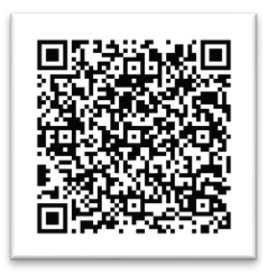

Página 3 – Comisión TIC

Las reuniones mínimas que deberá realizar la comisión TIC son cuatro: la primera, durante el mes de septiembre y las otras tres al finalizar cada trimestre.

Esta comisión deberá trasladar la información más esencial a la Comisión de Coordinación Pedagógica, al menos al comienzo de cada trimestre, para realizar una labor conjunta en las actuaciones desarrolladas.

## • *Funciones de la Comisión TIC*

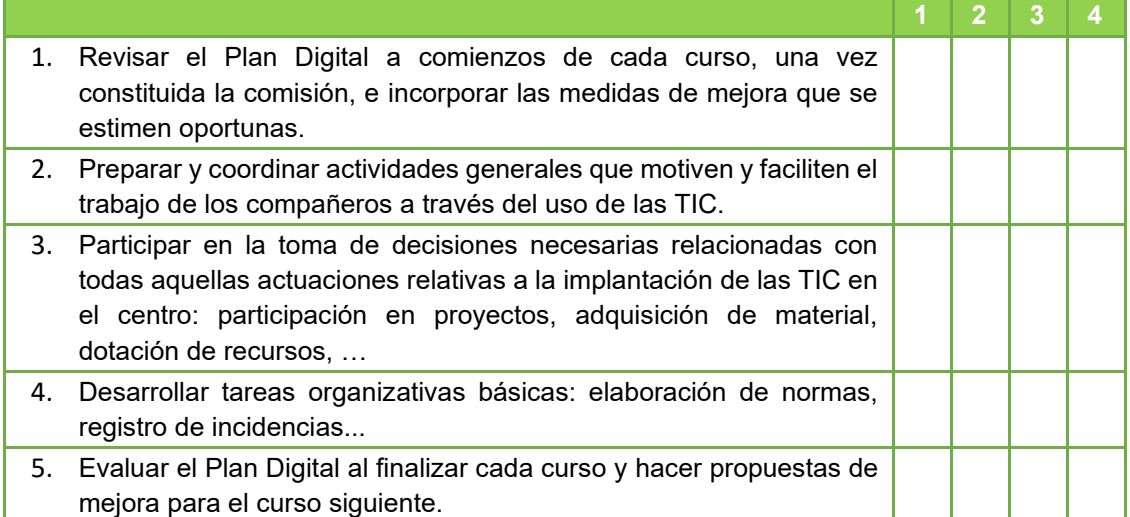

## • *Funciones del maestro CompDigEdu*

Al finalizar cada curso, se hará una previsión de qué maestro desempeñará este cargo el curso siguiente para tenerlo en cuenta en la elaboración de horarios. Obligatoriamente debe ser un maestro con una competencia digital media-alta y con buena capacidad de comunicación y liderazgo. Preferiblemente será una persona con plaza definitiva en el centro para poder permitir su continuidad en el proyecto. Sus funciones son las siguientes:

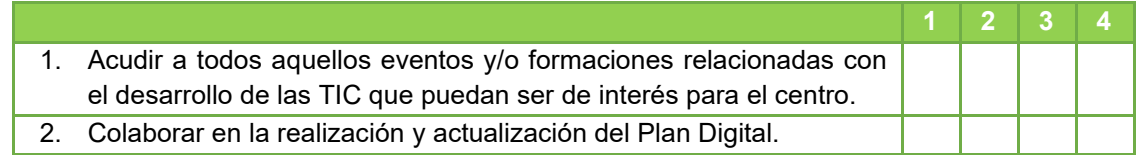

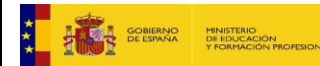

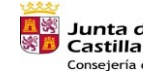

**Junta de<br>Castilla y León<br>Consejería de Educación** 

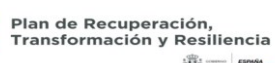

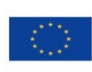

21

Financiado por la Unión Europea NextGenerationEU

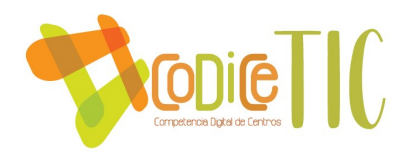

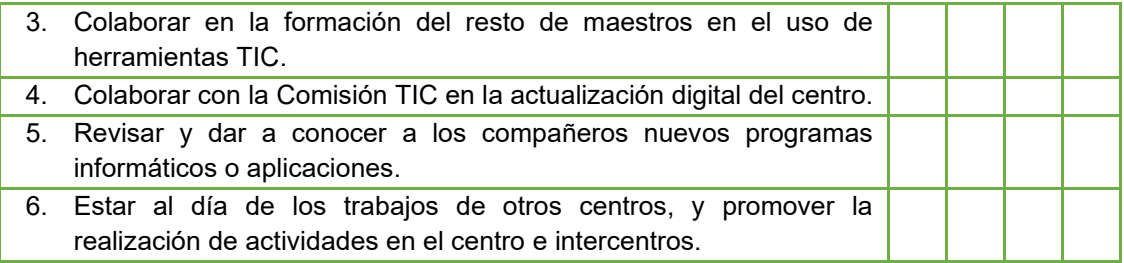

## • *Funciones de los coordinadores TIC*

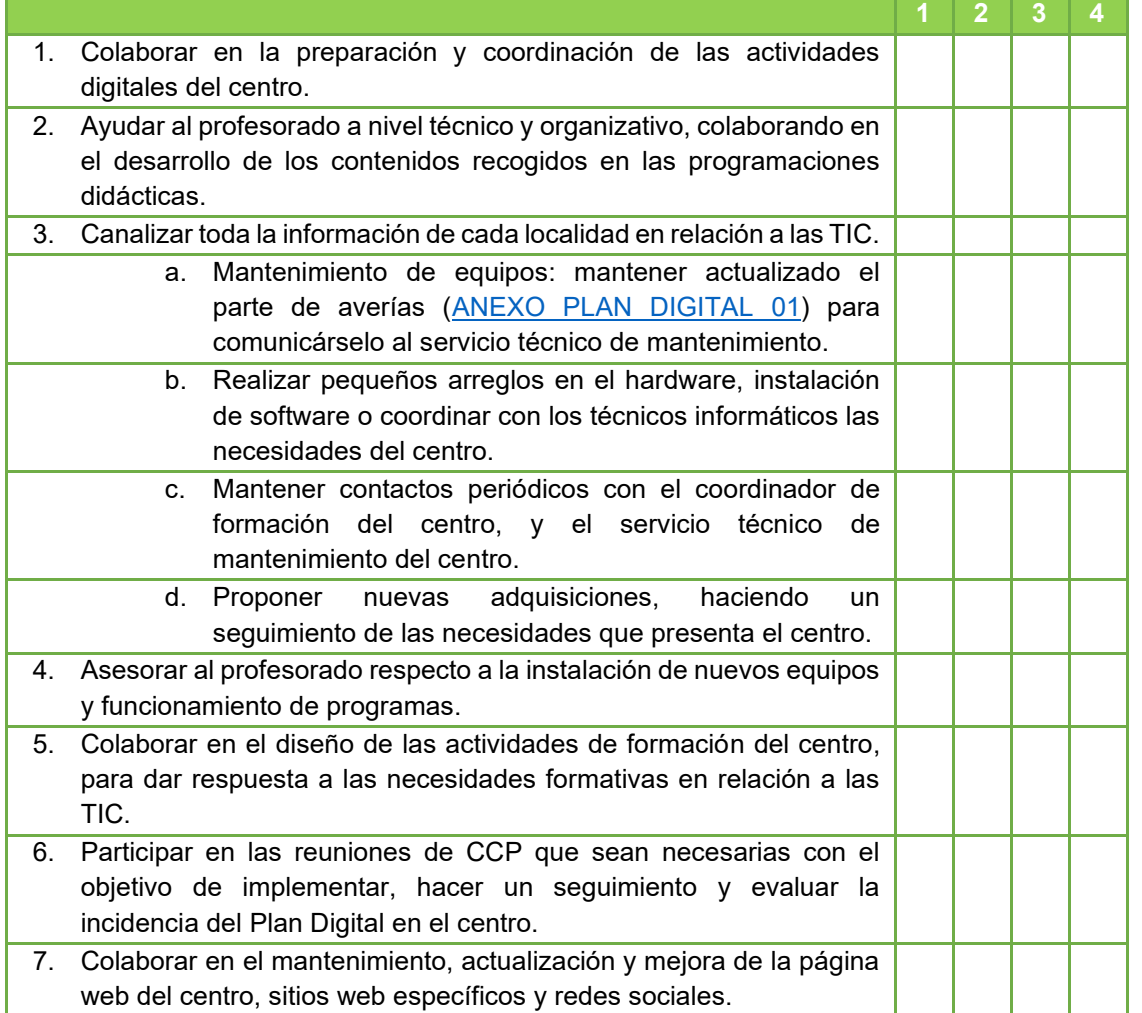

## • *Funciones de los Técnicos de mantenimiento de medios informáticos*

Desde el centro contamos con un servicio de mantenimiento de medios informáticos de manera particular. En nuestro caso, asumen principalmente las siguientes funciones:

- Asesoramiento y eliminación de virus.
- Instalación de drivers de periféricos.
- Instalación de programas.

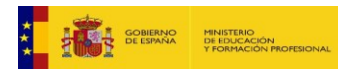

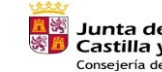

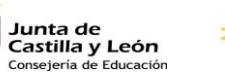

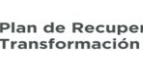

Plan de Recuperación,<br>Transformación y Resiliencia<br>شتاهها صديقة

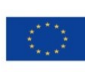

Financiado por la Unión Europea NextGenerationEU

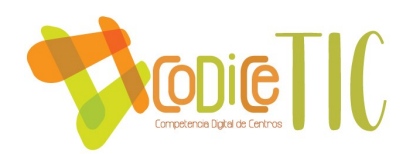

- Configuración de dispositivos.
- Asesoramiento de licencias de programas.
- Seguimiento y gestión de garantías.
- Administración de las redes informáticas.
- Seguimiento y estadísticas de averías.
- Soporte de mantenimiento on-line.
- Identificación de equipos.
- Configuración de servicios de Internet.
- Actualización de los sistemas operativos.
- Actualización de programas.
- Ensamblaje de placas o dispositivos.
- Asesoramiento en seguridad informática.
- Instalación y configuración de equipamiento de red.
- Soporte de equipo WI-FI, configuración de redes inalámbricas.
- Mantenimiento y configuración de otros periféricos como Pizarras Digitales Interactivas, fotocopiadoras, etc.
- Seguimiento y gestión de garantías.

Actualmente el centro cuenta con dos empresas que prestan sus servicios al centro.

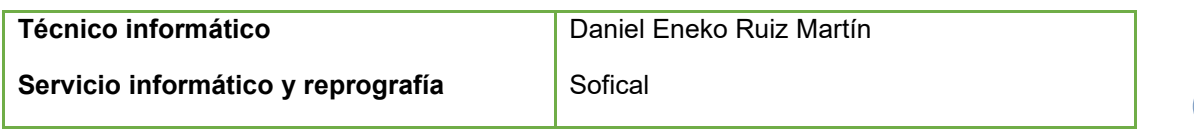

Dado que cada actuación presencial de los técnicos de mantenimiento supone unos gastos de desplazamiento, se intenta solicitar asistencia por remoto y en caso no de ser posible, se anotan las incidencias y se priorizan para rentabilizar la visita presencial que hace el técnico, de manera mensual, aproximadamente.

El centro dispone de un documento de compromiso respecto al acceso a datos de carácter sensible derivado de prestaciones de servicios no vinculadas al tratamiento de dichos datos [\(ANEXO PLAN DIGITAL](https://educajcyl-my.sharepoint.com/:b:/g/personal/40004831_educa_jcyl_es/EecGdZnvYKJKmLW2XmFYy_QBsIRJWaD6Eo2bnsO_EeXC5g?e=gBKO7J) 02).

#### • *CAU Educativo*

Durante el mes de febrero de 2021 se recibe en el centro un correo electrónico procedente de Servicio de Tratamiento de la Información Educativa (JCyL) en el que se nos comunica que cualquier incidencia o petición de materias de Tecnologías de la Información y Comunicaciones, el centro tendrá que contactar con el CAU educativo (983 418 745) al objeto de que dicha incidencia quede registrada y tanto el personal de la asistencia técnica (SATIC), como los Técnicos de Telecomunicaciones, o los Técnicos de Informática (Servicios Centrales y/o Provincias), o la empresa Orange, dependiendo del caso, puedan proceder a su resolución [\(ANEXO PLAN DIGITAL 27\).](https://educajcyl-my.sharepoint.com/:w:/g/personal/40004831_educa_jcyl_es/EdeAWPn43_pHjW3ZHMQPVPMBM56ZJyWJAUqhndBbF8qPhg?e=Gh7z72)

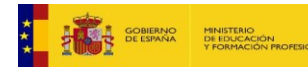

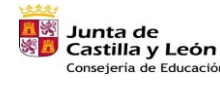

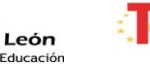

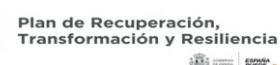

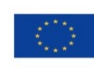

23

Financiado por la Unión Europea **NextGenerationEU** 

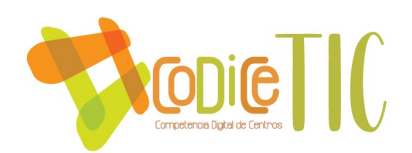

## *El Plan CoDiCe TIC en relación con los documentos y planes institucionales*

Los diferentes documentos y planes existentes en el centro están siendo revisados para garantizar un correcto tratamiento de la competencia digital y coordinación entre ellos:

- Proyecto Educativo: incluye la organización general del centro en la que se hace hincapié al uso de la tecnología.
- Reglamento de Régimen Interior: uso correcto de los espacios y dispositivos digitales. Normas para garantizar el control de la seguridad y confianza digital.
- Programación General Anual: incluye los objetivos generales del centro, entre los que destacan aquellos que están relacionados con las tecnologías de la información y la comunicación.
- Propuesta Curricular: incluye los objetivos generales de centro entre los que se incluye los relacionados con las TIC, aspectos metodológicos derivados de su uso, trabajo de competencias, selección de materiales curriculares y la evaluación con las herramientas digitales.
- Programaciones Didácticas: incluye orientaciones didácticas para la adquisición de la competencia digital.
- Plan de Fomento a la Lectura: desarrollo de las competencias clave a través de la lectura con herramientas TIC, así como las actividades con el alumnado con necesidades educativas especiales.
- Plan de Convivencia: incluir actuaciones que promuevan que las familias, tutores y alumnado sean formados en temas de convivencia, acoso, ciberacoso y uso responsable de las nuevas tecnologías.
- Plan de Acción Tutorial: define objetivos, aspectos metodológicos y actividades, por ejemplo, el envío de comunicaciones entre tutores y tutores y familias.
- Plan de Atención a la Diversidad: consideramos las TIC como herramientas facilitadoras del aprendizaje de los alumnos con necesidades especiales.
- Plan de Acogida: para facilitar la incorporación del alumnado y profesorado en el centro.
- Plan de Formación del centro: incluye un itinerario TIC para la integración de las mismas en la vida del centro.

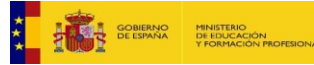

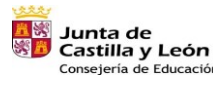

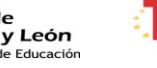

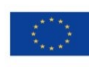

24

Financiado por la Unión Europea **NextGenerationEU** 

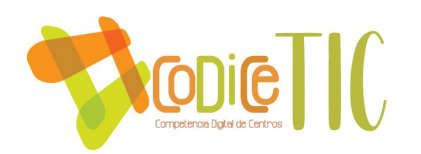

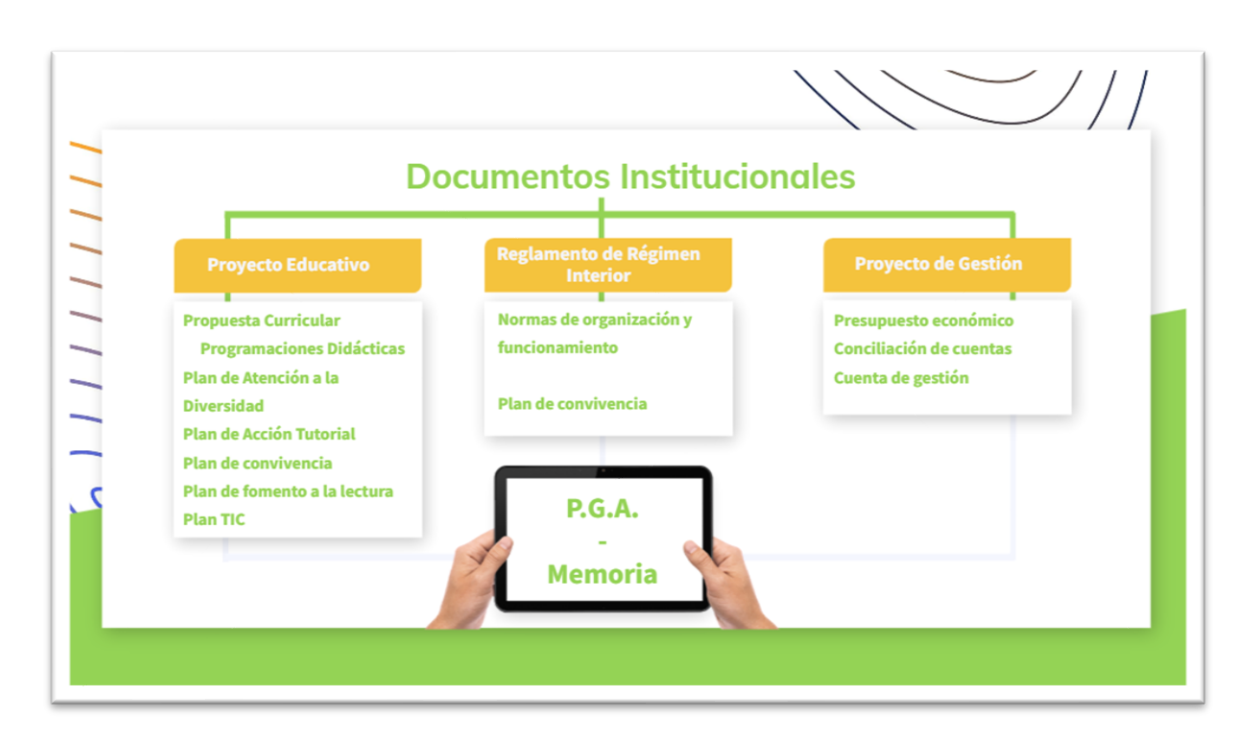

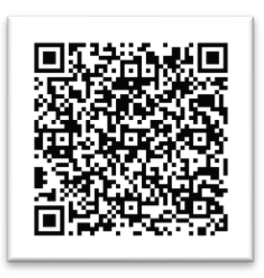

Página 4 – Documentos institucionales

# *Integración de las TIC en los procesos administrativos y educativos en el centro*

En cuanto a la gestión y organización del centro, se utilizan los programas administrativos y de gestión académica propuestos por la Dirección Provincial y la Consejería:

- GECE: Gestión económica del centro apuntes, cuentas de gestión, presupuestos, conciliación de cuentas, formularios a presentar en la Agencia Tributaria…
- COLEGIOS: Gestión académica del centro alumnado, profesorado, familias, documentos oficiales, evaluaciones…
- STILUS: Datos del profesorado, aplicaciones específicas de intercambio de información con la Dirección Provincial (convivencia, RELEO, ATDI, estadística, ALGR, pila de descargas…).
- ABIESWEB: Gestión de las bibliotecas escolares del CRA, con uso en red. El ordenador de la biblioteca de la cabecera hace las veces de servidor para que todos los ordenadores puedan acceder a los datos y utilizar el programa AbiesWeb desde cualquier dispositivo con conexión a Internet.
- CORREO ELECTRÓNICO: El centro cuenta con el correo corporativo [40004831@educa.jcyl.es](mailto:40004831@educa.jcyl.es) como principal medio de contacto y comunicación.

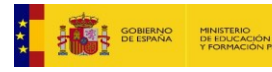

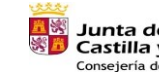

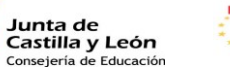

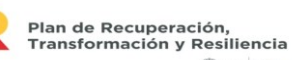

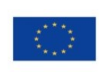

25

Financiado por la Unión Europea NextGenerationEU

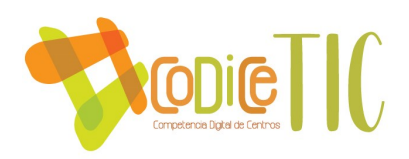

• OFFICE365: Paquete de herramientas informáticas que aporta la Consejería de educación: Word, Excel, Forms, Teams, Kaizala… para facilitar la gestión documental y el trabajo en equipo tanto de los órganos colegiados como individuales, así como la comunicación entre los diferentes sectores de la comunidad educativa. Su uso se lleva a cabo desde la cuenta del centro en cuanto a organización y gestión general o a nivel individual por cualquier profesor para la gestión de su aula y/o materias.

Desde el centro velamos por la protección de los datos sensibles que manejamos limitando el acceso al equipo en el que están almacenados. En el equipo de secretaría no está permitido el uso de dispositivos de memoria extraíbles (USB) a excepción de los que se usan exclusivamente para realizar copias de seguridad.

Todos los equipos están protegidos con contraseña que es conocida por alumnos y profesores; en los equipos de administración (secretaría, jefatura y dirección) las claves son diferentes y solo el equipo directivo tiene acceso a los mismos y se renuevan cada cierto tiempo para garantizar la eficacia de las mismas.

Los equipos de aulas o zonas comunes (despachos, bibliotecas…) están congelados, ayudando así en su mantenimiento óptimo y, por otra parte, evitando que queden almacenados archivos que puedan contener datos personales o imágenes. Hay algunos equipos que por sus características no han sido congelados; estos equipos se restauran a final de curso para eliminar archivos y ponerlos a punto.

Los archivos del equipo de secretaría, que son los más sensibles en cuanto a datos se refieren pueden ser protegidos con contraseña.

En cuanto a la gestión de redes, el ordenador de secretaría está conectado a un router de la Junta de Castilla y León. El resto de los equipos se conectan mediante WiFi o cable a Internet a través de una red sencilla.

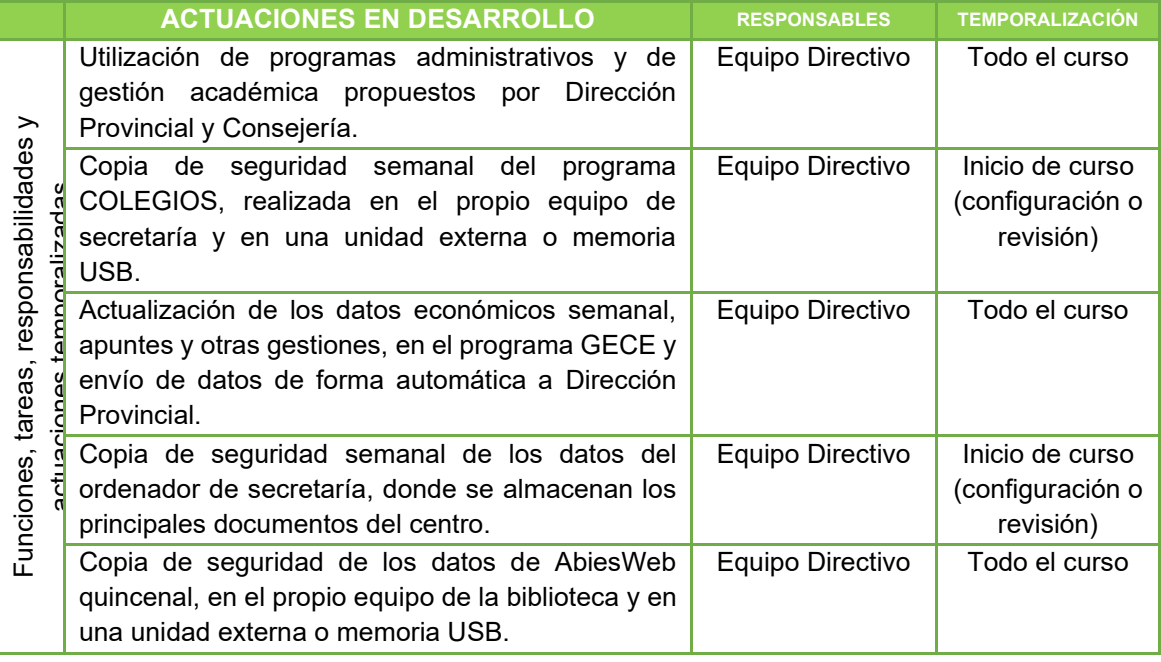

## *Propuestas de innovación y mejora*

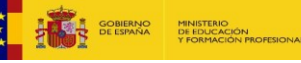

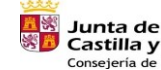

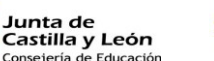

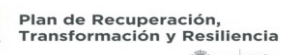

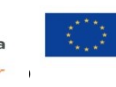

Financiado por la Unión Europea NextGenerationEU

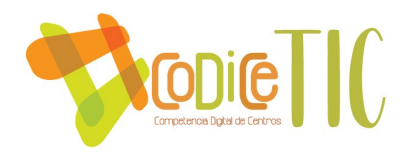

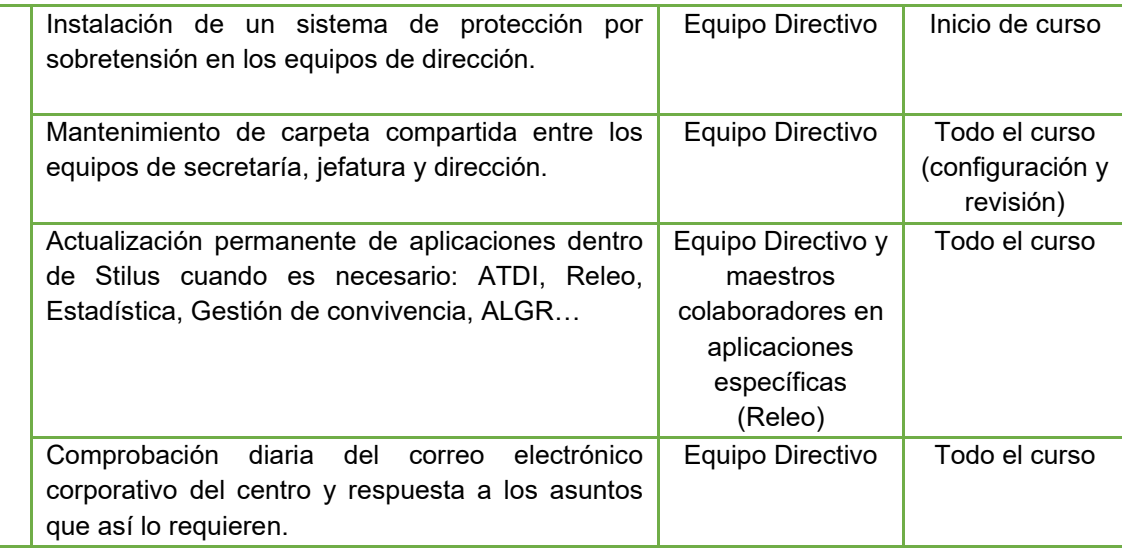

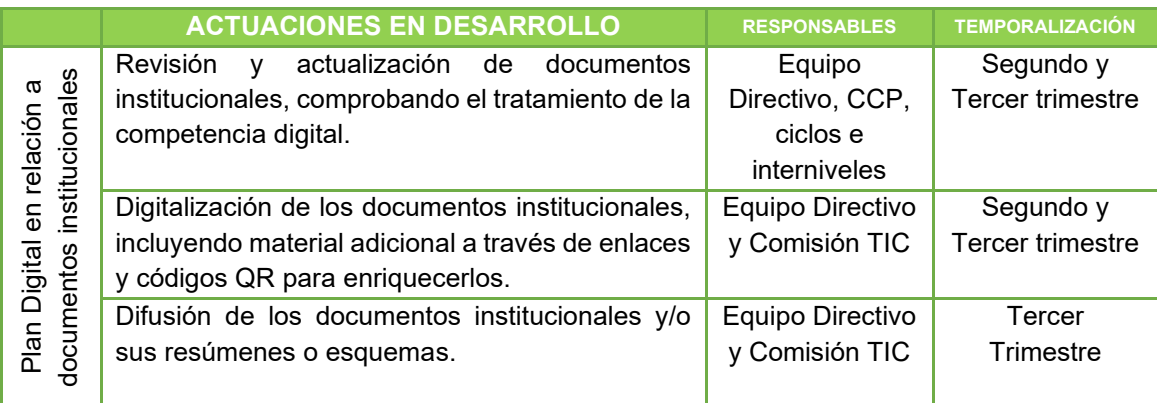

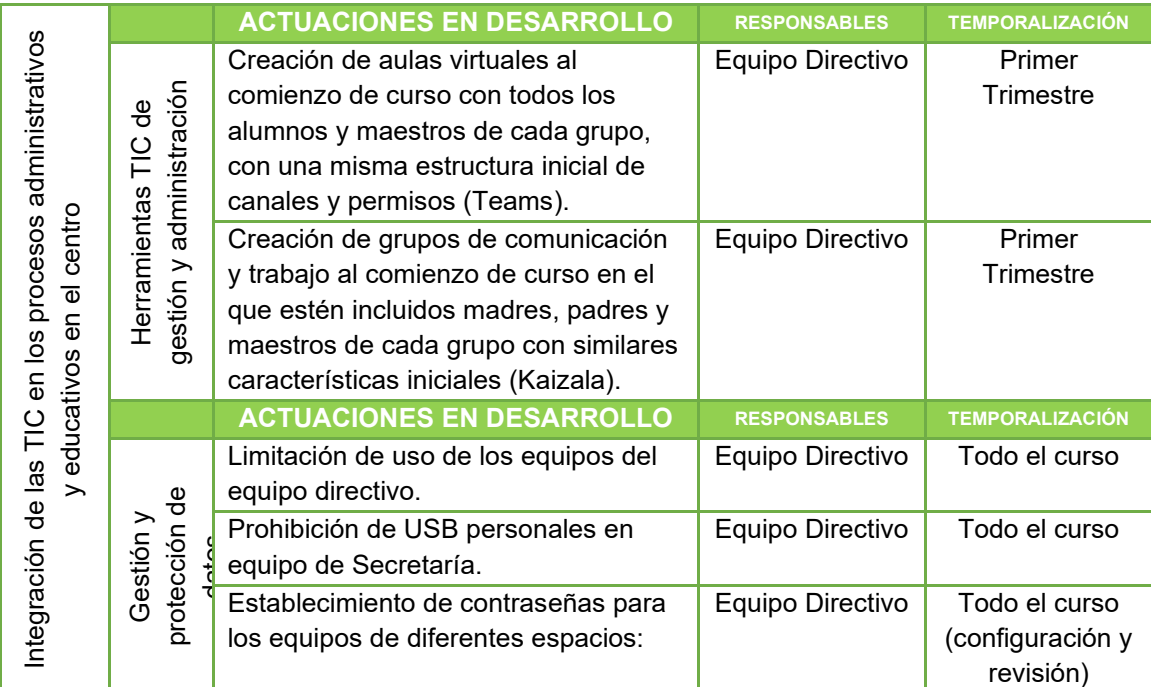

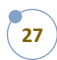

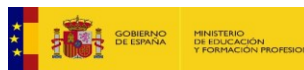

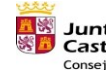

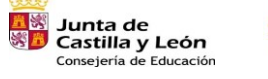

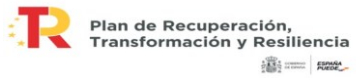

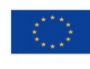

Financiado por la Unión Europea NextGenerationEU

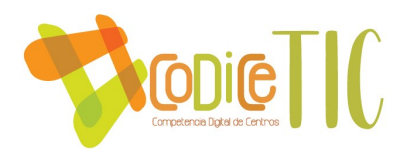

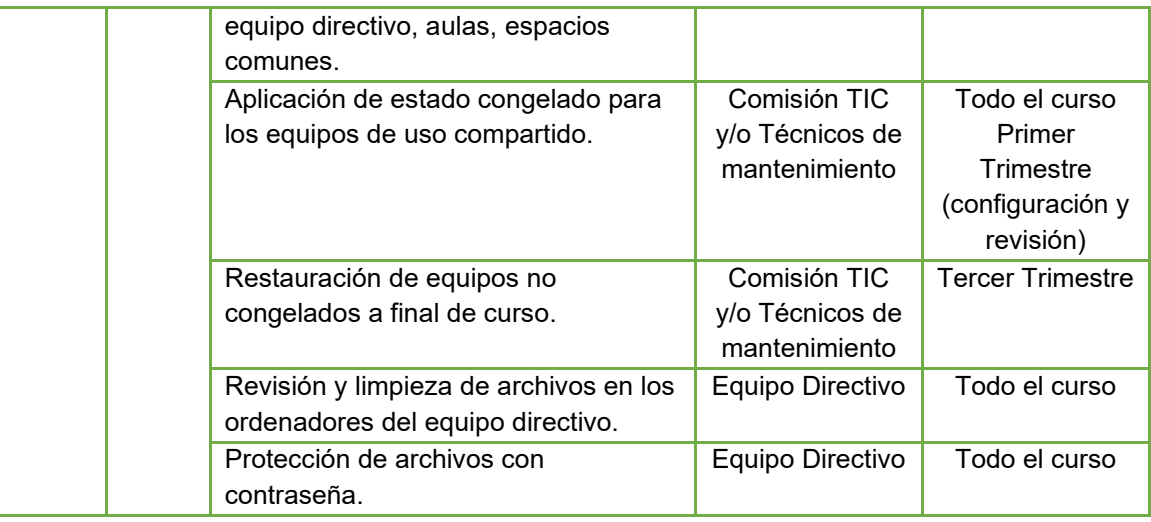

#### **Acciones de mejora:**

- Organizar horarios para que los coordinadores TIC tengan disponibilidad horaria para atender las necesidades exigidas en el Plan Digital.
- Seguir incentivando al profesorado en el uso de las TIC en distintos ámbitos: en el aula, como recurso para la propia formación, en la biblioteca, para contactar con las familias…
- Organizar diferentes proyectos relacionados con las TIC (por ejemplo, Radio Escolar) para que todo el claustro sea partícipe de la actividad.
- Configuración de AbiesWeb para su correcto funcionamiento dentro de Escuelas Conectadas.
- Instalación de ordenador de sobremesa en el puesto de dirección y configuración de red interna para compartir datos del equipo de secretaría.
- Conseguir una configuración de fotocopiadora y escáner para su correcto funcionamiento desde todos los dispositivos.
- Crear un repositorio con todos los documentos institucionales del centro y/o sus resúmenes.
- Estudiar alternativas al uso de Kaizala como medio de comunicación, ya que se prevé su desaparición próximamente.

#### *3.2. PRÁCTICAS DE ENSEÑANZA Y APRENDIZAJE*

#### *Proceso de integración didáctica de las TIC*

Las programaciones didácticas incluyen el tratamiento de la competencia digital a través de los diferentes bloques de contenidos de todas las áreas. Los contenidos específicos extraídos de las programaciones han sido recopilados en un documento accesible a todo el profesorado [\(ANEXO](https://educajcyl-my.sharepoint.com/:b:/g/personal/40004831_educa_jcyl_es/EXOF_XdY62dJiGfL-CZU2_oBh7_rQPXHsQb1qo-nei1jrw?e=XPK4SI)  [PLAN DIGITAL](https://educajcyl-my.sharepoint.com/:b:/g/personal/40004831_educa_jcyl_es/EXOF_XdY62dJiGfL-CZU2_oBh7_rQPXHsQb1qo-nei1jrw?e=XPK4SI) 08). Este documento está pendiente de revisión y adaptación a la LOMLOE.

Por otra parte, existen unos contenidos específicos, estructurados y secuenciados que contribuirán a un correcto desarrollo de la competencia digital a lo largo de las etapas de Educación Infantil y Primaria [\(ANEXO PLAN DIGITAL](https://educajcyl-my.sharepoint.com/:b:/g/personal/40004831_educa_jcyl_es/Ed1VWjLKPXhDuLivUHCkDYYBySlPOFXP3NAzY6KWea976A?e=kgvhuk) 09).

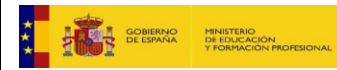

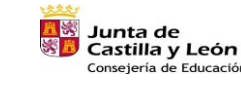

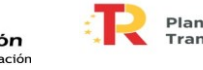

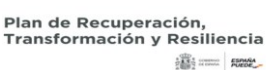

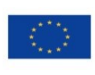

28

Financiado por la Unión Europea NextGenerationEU

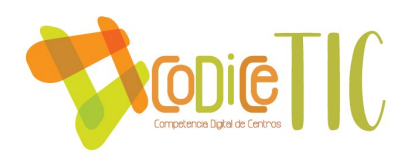

Desde el curso 2019-2020 se ha destinado una sesión semanal en Educación Primaria para el trabajo y desarrollo de la competencia digital de nuestro alumnado. Desde hace unos años, se ha hecho hincapié en que también se lleve a cabo de forma sistemática el trabajo con las TIC en la etapa de Educación Infantil.

Debido a la desaparición de las antiguas aulas virtuales y la complejidad de creación y gestión de las aulas Moodle, se está utilizando la aplicación Teams de Office365. Al comenzar cada curso se ha creado un equipo de trabajo por cada grupo de Ed. Infantil y Primaria. En estos grupos se incluyen a todos los maestros, que podrán actuar como administradores.

Al comenzar un nuevo curso, los equipos de cada grupo se eliminarán, haciendo una copia de seguridad de los archivos sensibles de custodia por parte del centro (evaluaciones y/o trabajos que hayan sido utilizados para la calificación de los alumnos), que serán archivados.

Estas aulas virtuales implican un necesario periodo de formación para que alumnos, profesores y familias sean capaces de aprovechar todas sus posibilidades y para que estos espacios se conviertan en un medio que ofrezca al alumnado el acceso al aprendizaje.

Existe la opción de crear espacios virtuales para otros grupos en función de las necesidades que surjan, aunque tratamos de fomentar el uso de un único espacio virtual del grupo-clase. Igualmente se contempla el uso de blogs o páginas web para el profesorado que se vea capacitado en el uso y gestión de los mismos. Desde el centro se colaborará en su difusión de forma apropiada, principalmente a través de la página web (homepage y sección alumnos) y redes sociales.

## *Criterios, modelos metodológicos y didácticos para la integración de las tecnologías en el aula.*

En cuanto a los criterios metodológicos y didácticos, como línea general de centro se tratará de crear un ambiente motivador entre el uso de los medios informáticos, las experiencias, las relaciones con los demás y con los maestros que intervienen en el proceso. La práctica docente debe ir enfocada en el sentido de que los alumnos descubran y vean la utilidad real que tiene para su vida diaria.

Se realizará una evaluación inicial a principio de curso para conocer el punto de partida de cada uno de los alumnos [\(ANEXO PLAN DIGITAL](https://educajcyl-my.sharepoint.com/:b:/g/personal/40004831_educa_jcyl_es/Ee1-f3X7Y_5Gs7yhaFRIco8BsRBBMaZ5WZYGrDgW58rvOw?e=zsFv2w) 10). Posteriormente las TIC se emplearán para el desarrollo de capacidades y contenidos tal como la sociedad requiere, prestando especial atención a los siguientes aspectos:

- Presentar la información de forma atractiva y variada.
- Organizar y estructurar los contenidos para que sean fácilmente comprensibles.
- Utilizar diversidad de recursos.

Otro tema a destacar en la metodología que se emplea en el centro a lo largo del proceso de enseñanza-aprendizaje es la comunicación entre los distintos sectores de la comunidad educativa. Actualmente es necesario posibilitar la comunicación entre alumnado, profesorado y familias creando una comunidad interconectada, lo que conseguimos a través de dos herramientas comunicativas, Teams y Kaizala, cada una de ellas en su ámbito.

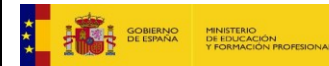

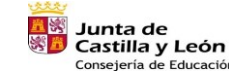

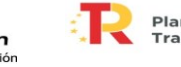

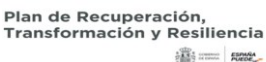

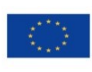

29

Financiado por la Unión Europea NextGenerationEU

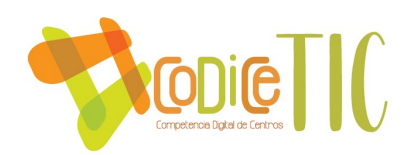

## *Procesos de individualización para la inclusión educativa*

En referencia a la organización de los grupos, se procura ofertar actividades variadas que requieran agrupamientos en distintas modalidades facilitando la inclusión de todo el alumnado. Se posibilita el uso continuado de equipos dentro del aula ordinaria en una zona específica para el trabajo con estos materiales tratando de favorecer la autonomía del profesorado para escoger el momento más idóneo para utilizar estos recursos, con la intención de que las TIC se conviertan en un recurso natural, perfectamente integrado en todas y cada una de las acciones educativas. Por otro lado, existen dispositivos de uso individual para los grupos que así lo necesiten, disponibles en las Aulas EFFA para el grupo que quiera trabajar allí o transportarlos a su aula ordinaria. Para permitir el uso del Aula EFFA a todos los grupos de la localidad se elabora un calendario de uso a comienzo de curso en el que se hace constar horario, grupo y responsable de la sesión [\(ANEXO PLAN DIGITAL](https://educajcyl-my.sharepoint.com/:b:/g/personal/40004831_educa_jcyl_es/EX1rOV_228tEs-LG7ewyAewBI8p1NYa4iyGqo9nl3L-aoA?e=21ah5m) 11).

Para garantizar un uso correcto de los diferentes dispositivos existentes en el centro se establecen unas normas de uso para alumnado y profesorado que se da a conocer a comienzo de curso y se recuerda en los resúmenes informativos. [\(ANEXO PLAN DIGITAL](https://educajcyl-my.sharepoint.com/:b:/g/personal/40004831_educa_jcyl_es/EUC5PWK5z7dNoYF3_e4Tx9sBqO3Ccr5CNlmAXMGhO_uTig?e=KGgqck) 12)

Desde la cuenta de OneDrive del centro, se crean carpetas de material compartido para las áreas que así lo demandan y sobre todo cuando maestros de la misma especialidad imparten la misma área y comparten materiales en distintas localidades (por ejemplo, Inglés). La intención de crear estas carpetas desde la cuenta del centro es poder dar continuidad a lo largo del tiempo, independientemente de que los profesores continúen en el centro o no; de igual forma, facilitar el acceso a los materiales en caso de encontrarnos con situaciones de bajas o sustituciones temporales. En estas carpetas se da acceso a los maestros del área para que puedan manipular archivos.

Con esta misma filosofía, el centro dispone de cuentas en varios servicios desde donde tratamos de centralizar información compartida por varios maestros. Genially, Wix, Wakelet son las principales herramientas que se están utilizando para el trabajo colaborativo que se está haciendo en distintas áreas, temas o propuestas.

Además, se propicia el uso de las herramientas de Office365 en las tareas diarias, tanto entre el profesorado como con el alumnado: Word, Power Point, Sway, Forms... Igualmente, se proponen otras herramientas útiles en nuestra actividad docente y disponibles en la red.

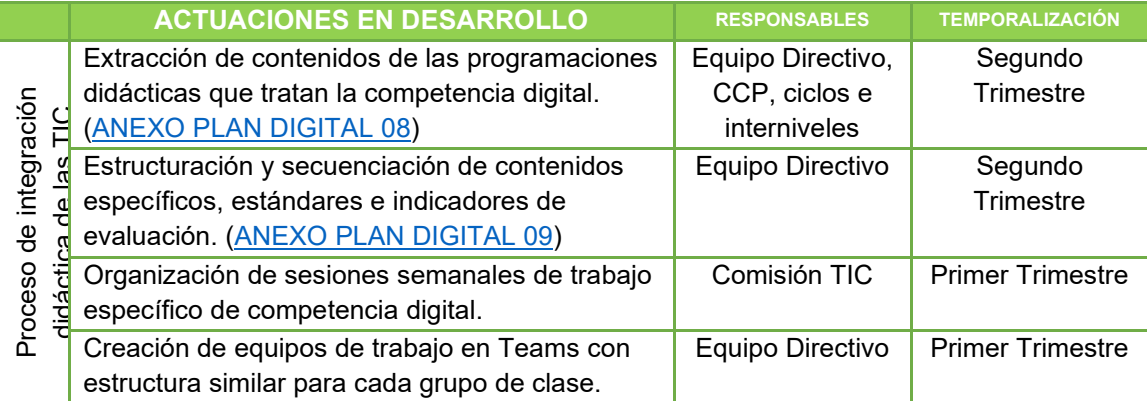

#### *Propuestas de innovación y mejora*

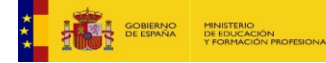

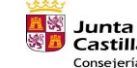

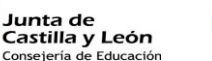

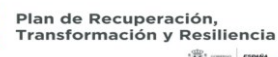

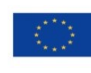

30

Financiado por la Unión Europea **NextGenerationEU** 

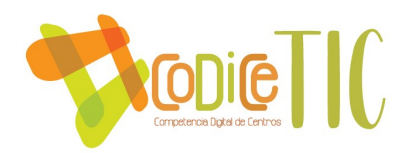

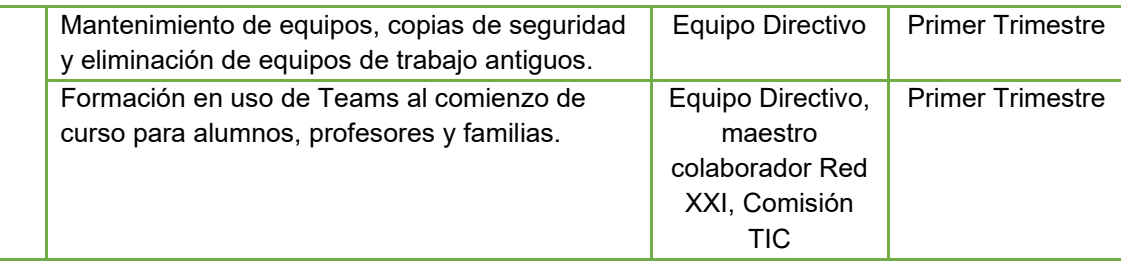

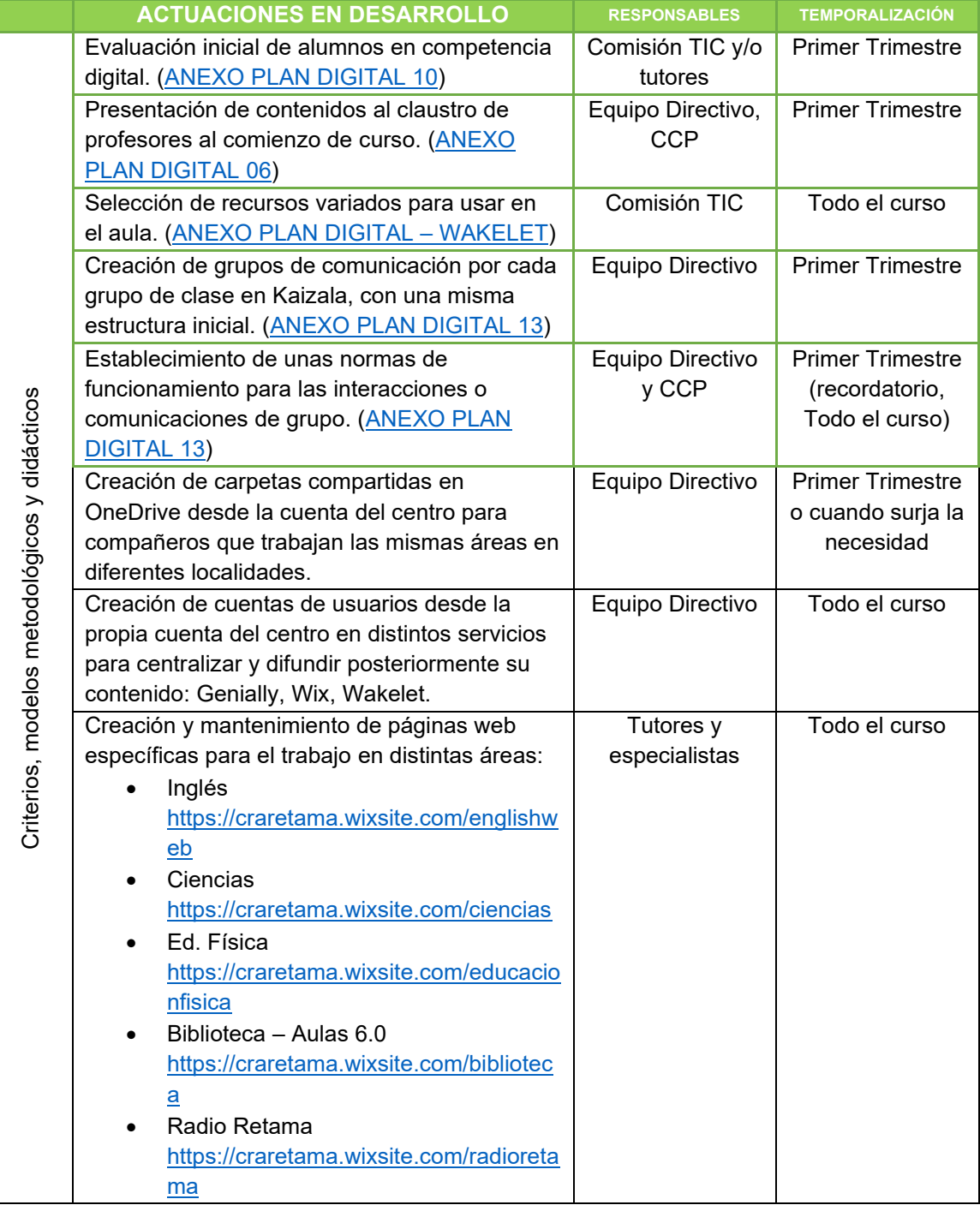

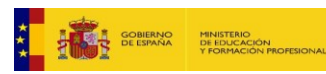

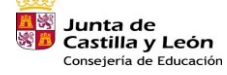

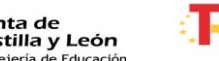

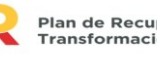

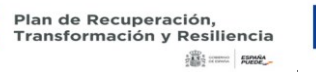

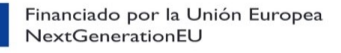

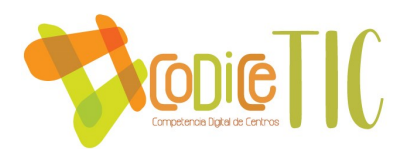

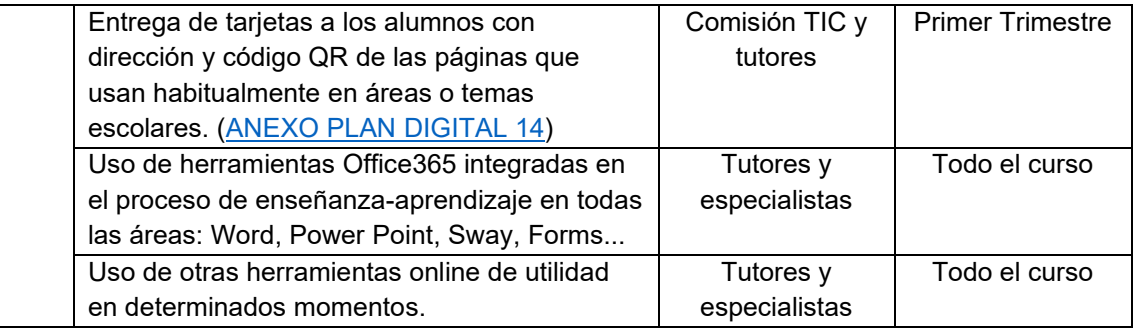

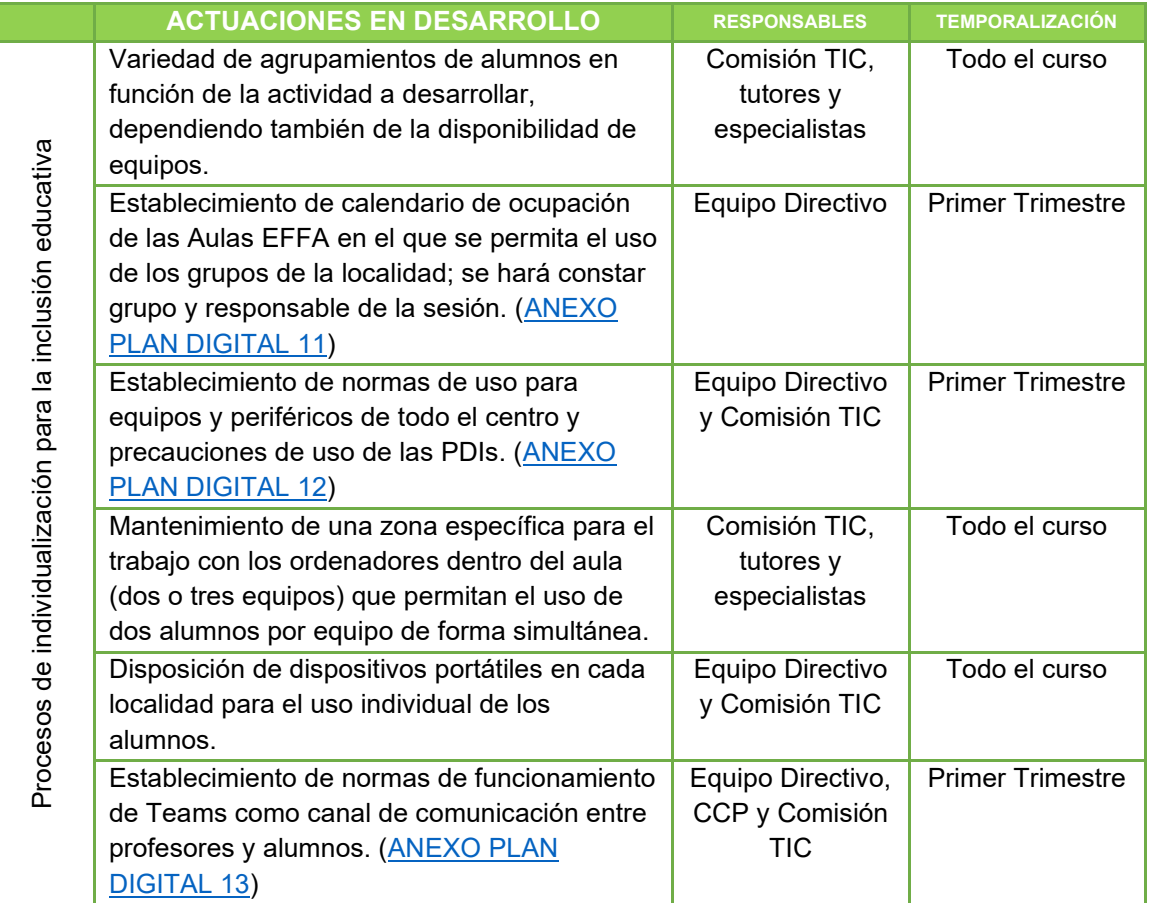

#### **Acciones de mejora:**

- Revisar programaciones didácticas adaptadas a normativa LOMLOE y extraer contenidos relacionados con la competencia digital.
- Poner en funcionamiento el móvil del centro para facilitar las comunicaciones a través de Kaizala. Revisar programaciones didácticas adaptadas a normativa LOMLOE y extraer contenidos relacionados con la competencia digital.
- Introducción al manejo de drones con distintas finalidades educativas.
- Uso de materiales para trabajar con Realidad Virtual y Realidad Aumentada (gafas de realidad virtual, cubos MergeCube, camisetas, libros u otros materiales de realidad aumentada…).

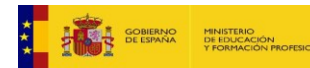

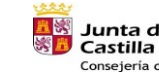

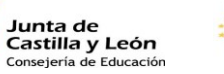

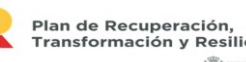

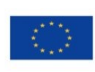

32

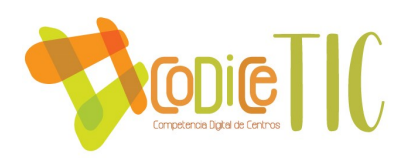

• Robots educativos: continuar con el aprendizaje con Code & Go, Lego Spike e implementar otros tipos de robots para el uso y la investigación en el aula (Edison, robots creados con plastilina y sensores "Jovi").

## *3.3. DESARROLLO PROFESIONAL*

#### *Procesos para la detección de las necesidades formativas del profesorado*

Hace varios años, las TIC eran un tema de interés en cuanto a la formación del profesorado en el centro de forma poco continuada debido a la movilidad del mismo. Esta situación ha hecho que el equipo directivo, respaldado por el claustro reflexionara sobre la necesidad de dar una estabilidad a una línea formativa en la que la adquisición de competencia digital del profesorado fuera un eje vertebrador y se articularan protocolos para acompañar al profesorado en el desarrollo e implantación de este plan.

En este sentido lo primero que debemos tener en cuenta para elaborar el plan de formación y diseñar las actividades formativas, es el nivel de competencia digital que tiene, cada curso escolar, el claustro de profesores.

Para tener una idea aproximada del nivel de competencia digital del profesorado, habitualmente utilizamos la herramienta de autoevaluación disponible en la página web <https://autoevaluaciontic.educa.jcyl.es/>

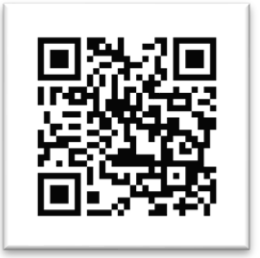

Esta autoevaluación tendrá carácter voluntario, aunque es muy recomendable su realización por parte de todo el profesorado. Además, este cuestionario se ha pasado a un formato Forms para que, desde la cuenta del centro, podamos tener acceso a los datos obtenidos y actuar en consecuencia planificando actividades formativas adaptadas a la realidad del centro [\(ANEXO](https://educajcyl-my.sharepoint.com/:b:/g/personal/40004831_educa_jcyl_es/ES470TtxbfxAmqzOq6fm_oIB6S2vZnrO7aycvjWrz8rnlg?e=tM0LOd)  [PLAN DIGITAL](https://educajcyl-my.sharepoint.com/:b:/g/personal/40004831_educa_jcyl_es/ES470TtxbfxAmqzOq6fm_oIB6S2vZnrO7aycvjWrz8rnlg?e=tM0LOd) 15).

Los resultados obtenidos pueden servir de ayuda también para determinar algunos cargos existentes en el centro y en los que es necesario tener una competencia digital alta: maestro colaborador Red XXI, coordinadores TIC…

También se propone, en cursos alternos, la realización del cuestionario SELFIE FOR TEACHERS, donde se incluye una reflexión sobre la práctica docente del profesorado en relación a las TIC <https://education.ec.europa.eu/es/selfie/resources>

#### *Estructura del proceso formativo para la integración curricular de las TIC*

En cuanto a la trayectoria formativa, el Plan de Formación del centro siempre contempla un itinerario formativo dedicado al tratamiento de la competencia digital. En este itinerario se incluyen actividades formativas que tratan de dar respuesta a las necesidades del profesorado

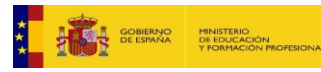

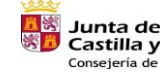

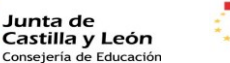

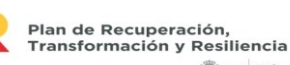

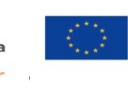

Financiado por la Unión Europea NextGenerationEU

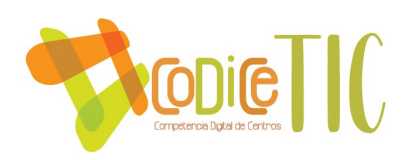

extraídas de la autoevaluación, así como a demandas de grupo que suelen tratarse en reuniones de CCP e interniveles a lo largo de los meses de abril y mayo, y entre las que se suelen solicitar temas asociados al desarrollo de la competencia digital.

Una actividad dentro del itinerario mencionado anteriormente es la transmisión de información por parte del responsable de Red XXI al resto del claustro; esta actividad es voluntaria para los maestros, aunque muy recomendable y hasta el momento el grado de participación ha sido siempre muy alto, rozando el 100% del total del profesorado del centro.

De manera adicional, en las reuniones de coordinación que tienen lugar los martes en la cabecera del CRA, aprovechamos para presentar utilidades, aplicaciones o herramientas que puedan ser de utilidad para el claustro. Este tipo de píldoras formativas suelen ser muy vivenciales, integrándolas con la información de la propia reunión y son muy bien recibidas por el claustro de profesores. La presentación la suele hacer el equipo directivo, aunque la propuesta está abierta a que lo haga cualquier integrante del claustro de profesores.

## *Plan de acogida del profesorado. Protocolos de actuación ante el nuevo profesorado y su adaptación e integración a las TIC en el proceso de enseñanza y aprendizaje en el centro*

En relación al profesorado de nueva incorporación al centro, se establece un protocolo para informarles de determinados aspectos organizativos y específicamente, los relacionados con las TIC [\(ANEXO PLAN DIGITAL](https://educajcyl-my.sharepoint.com/:b:/g/personal/40004831_educa_jcyl_es/EWb7EjRKdn9AvkX6gwWZh3ABEryqAiyAIZFWsc_R7X4Rmg?e=LCvJyP) 07).

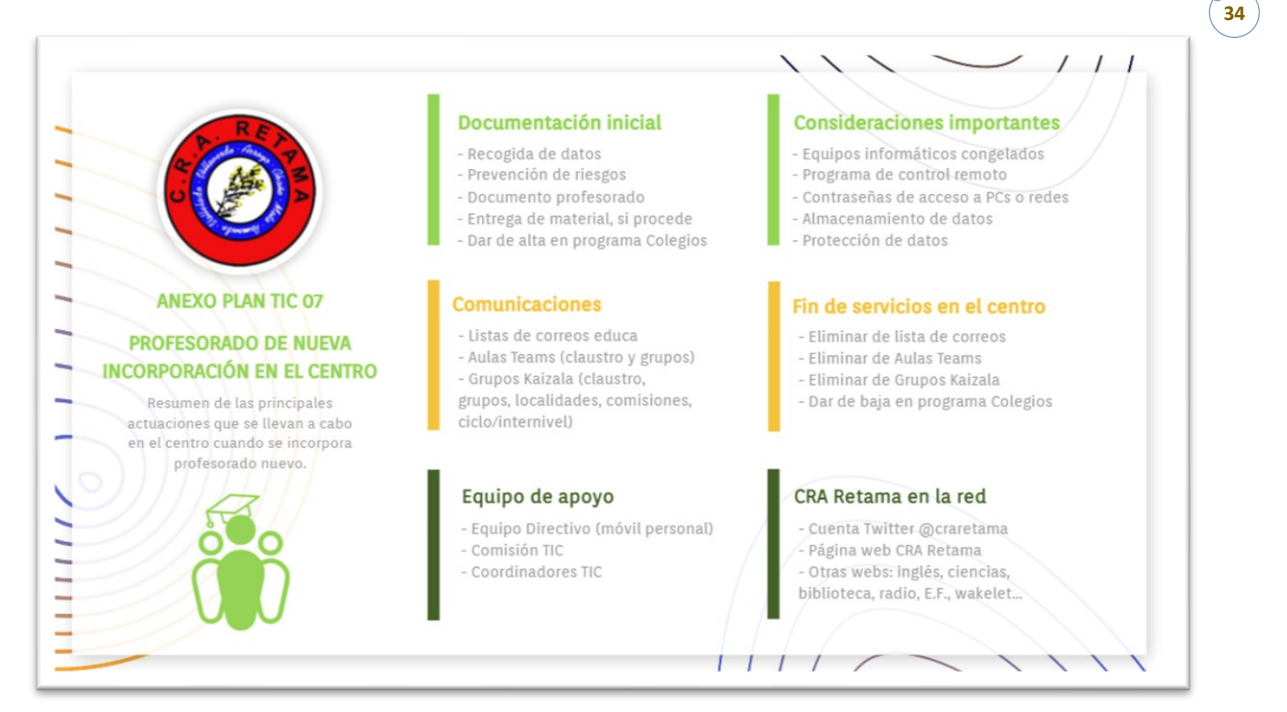

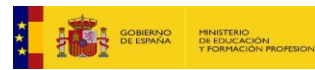

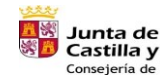

Castilla y León sejería de Educación

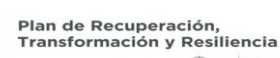

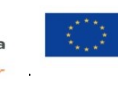

Financiado por la Unión Europea NextGenerationEU

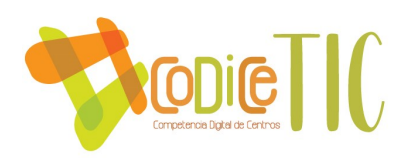

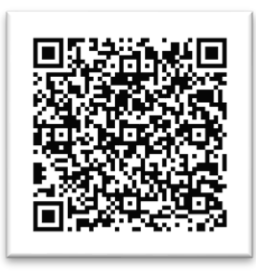

#### Página 6 – Profesorado de nueva incorporación

# *Propuestas de innovación y mejora*

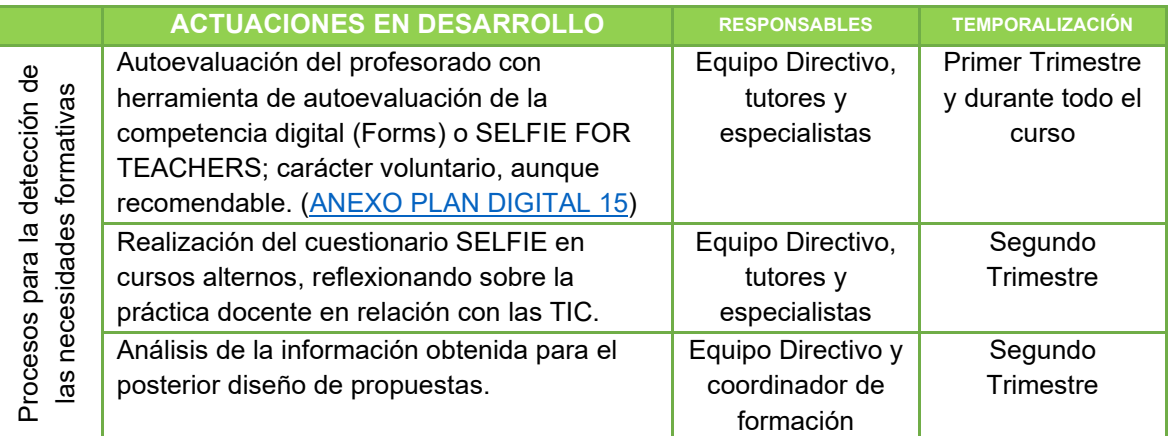

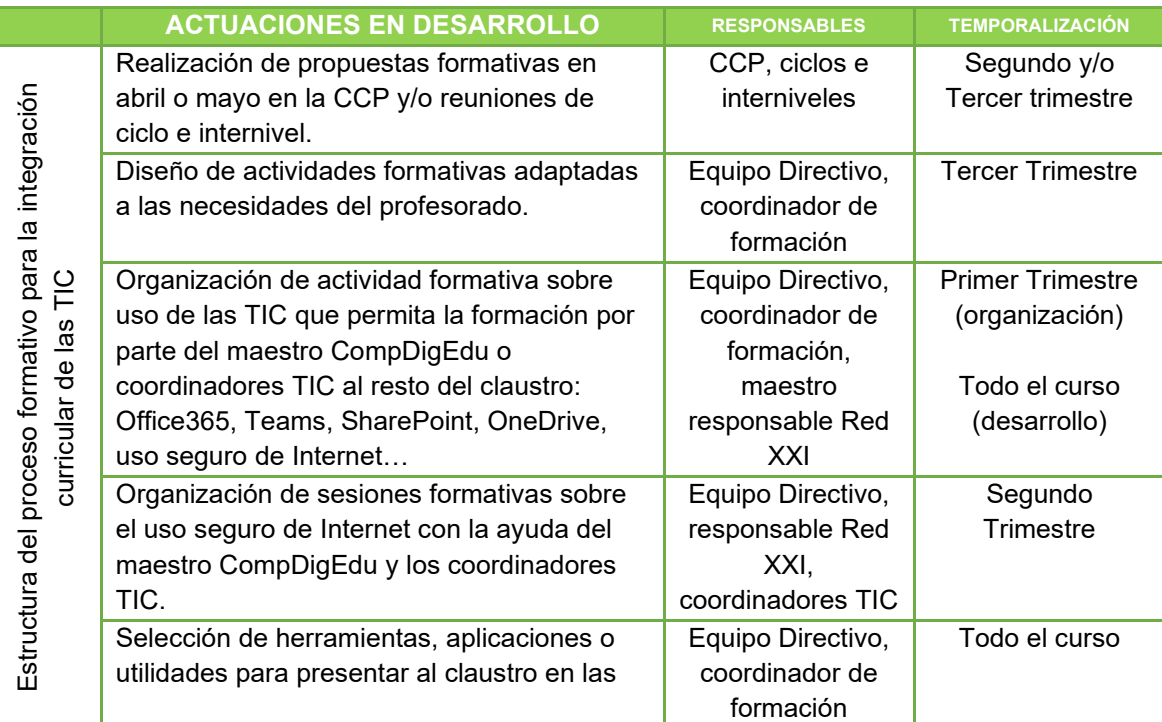

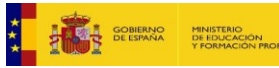

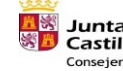

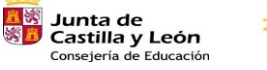

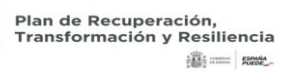

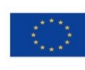

Financiado por la Unión Europea NextGenerationEU

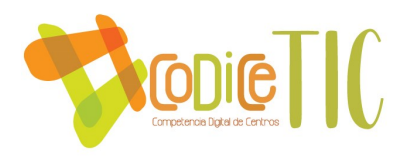

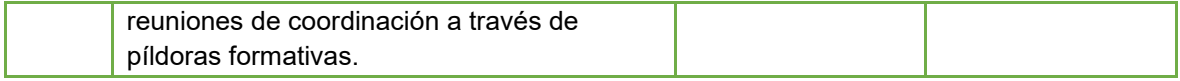

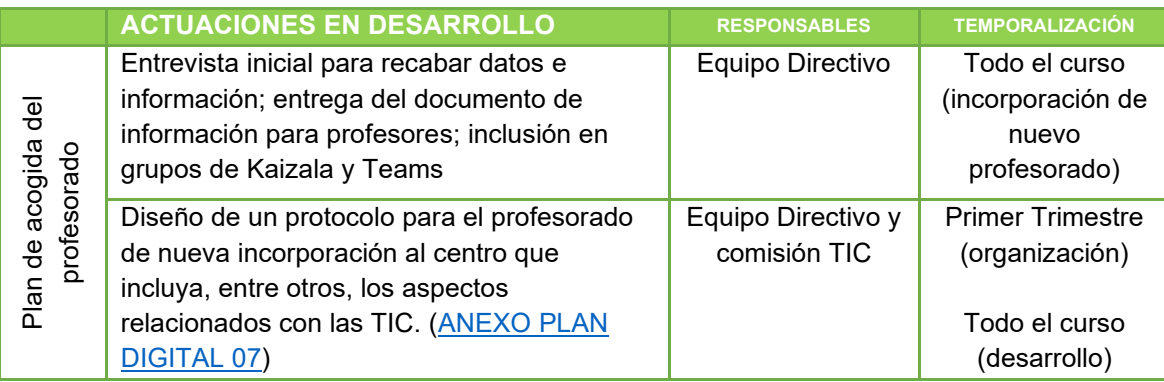

#### **Acciones de mejora:**

- Formar al profesorado en el uso de nuevas herramientas TIC.
- Fomentar la participación del profesorado en Proyectos de Innovación Educativa (PIE) relacionados con las TIC.

## *3.4. PROCESOS DE EVALUACIÓN*

#### *Procesos educativos*

Para evaluar la competencia digital del alumnado se tendrán en cuenta los criterios de evaluación y los estándares de aprendizaje que aparecen en la selección de contenidos que se han hecho en las programaciones didácticas, relacionados con esta competencia.

Los distintos procesos serán evaluados con el uso de hojas de registro y se tratará de detectar el nivel de competencia digital y diagnosticar los puntos débiles o fuertes de cada proceso: proceso de aprendizaje, proceso de enseñanza, procesos organizativos y procesos tecnológicodidácticos.

La evaluación se realizará a través de cuestionarios elaborados con Forms en distintos momentos a lo largo del curso escolar.

#### *Procesos organizativos*

A través de estos procesos se pretende valorar y realizar un diagnóstico de los procesos de integración digital del centro, valorando la eficacia de la estrategia digital desarrollada.

#### *Procesos tecnológicos*

Se trata de hacer una valoración y diagnóstico de la estructura funcional de las tecnologías, redes y servicios y proponer estrategias para la evaluación de la coherencia entre el contexto tecnológico y el contexto educativo.

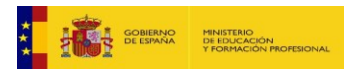

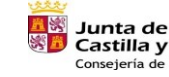

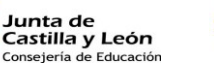

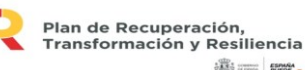

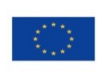

36

Financiado por la Unión Europea NextGenerationEU
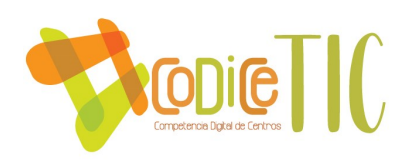

#### *Propuestas de mejora e innovación*

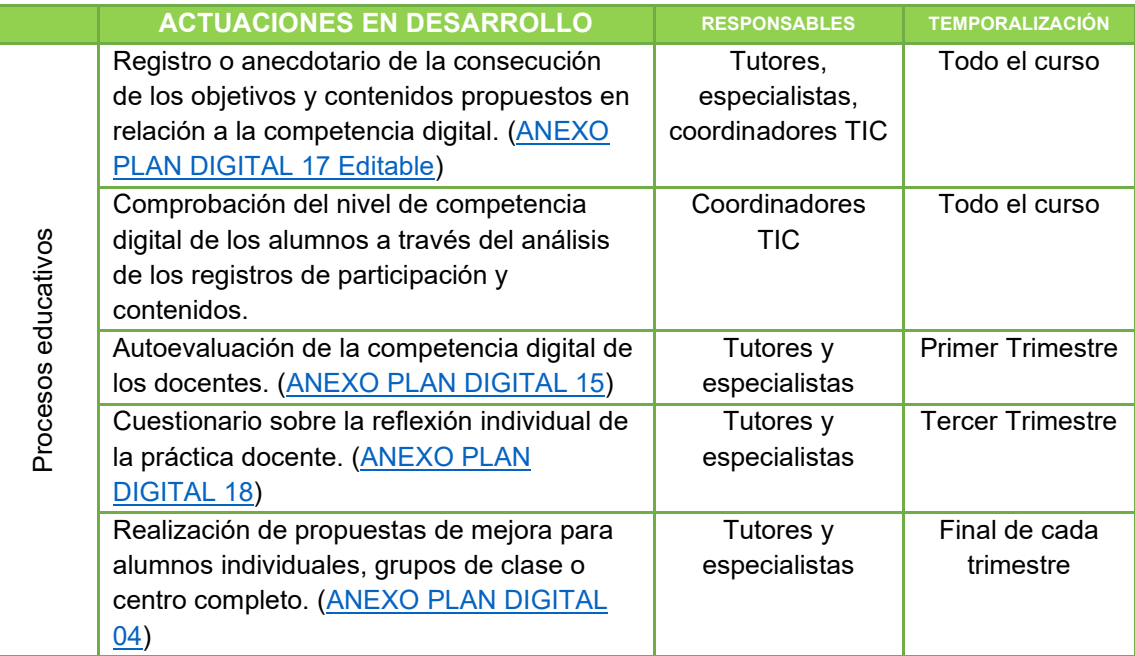

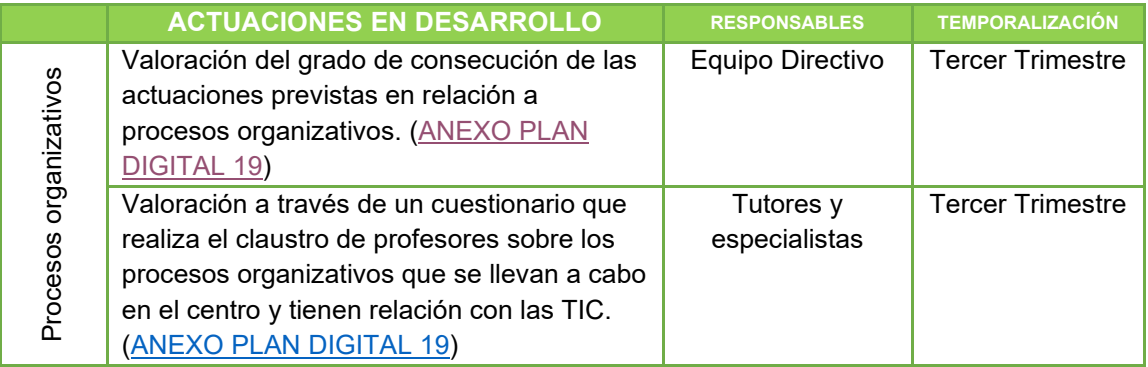

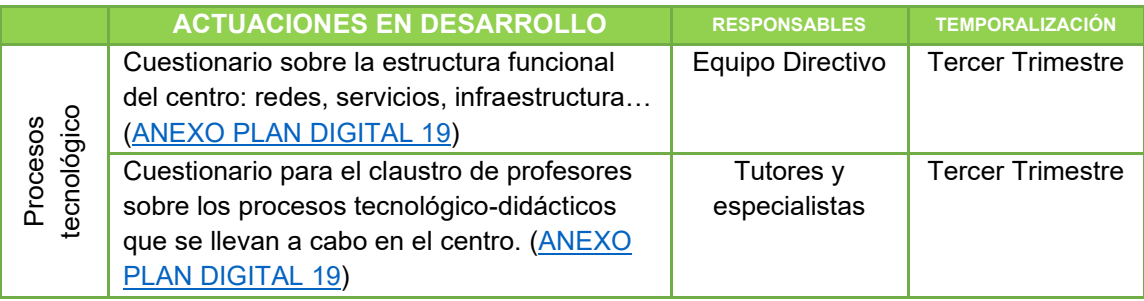

#### **Acciones de mejora:**

• Dinamizar y sistematizar las propuestas evaluativas incluidas en el Plan Digital.

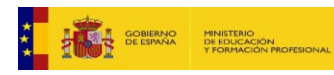

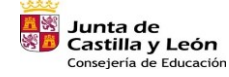

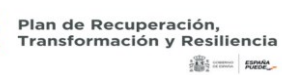

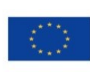

Financiado por la Unión Europea NextGenerationEU

 $\sqrt{37}$ 

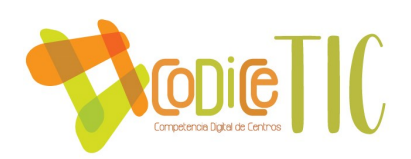

#### *3.5. CONTENIDOS Y CURRÍCULOS*

#### *Integración curricular de las TIC en las áreas como herramienta de enseñanza y aprendizaje*

Los contenidos que se deben trabajar dentro de cada área han sido extraídos de las programaciones didácticas del centro y recopilados en un documento donde han quedado clasificados según curso y área, acompañados de los criterios de evaluación y estándares de aprendizaje. [\(ANEXO PLAN DIGITAL](https://educajcyl-my.sharepoint.com/:b:/g/personal/40004831_educa_jcyl_es/EXOF_XdY62dJiGfL-CZU2_oBh7_rQPXHsQb1qo-nei1jrw?e=jzQelZ) 08)

A partir de estos contenidos, cada maestro responsable de un área tendrá que hacer su aportación en el desarrollo de los contenidos seleccionados, así como de realizar una evaluación de estos.

Una vez actualizadas las programaciones didácticas a la nueva ley educativa LOMLOE, se revisará este documento para que se ajuste a la realidad legislativa.

#### *Secuenciación de contenidos curriculares para la adquisición de la competencia digital para cada una de las áreas y niveles educativos*

Por otra parte, se han seleccionado otros contenidos específicos para trabajar de manera sistemática la competencia digital, clasificados por temas y edades. Las edades establecidas son orientativas en base al diferente grado de desarrollo tecnológico de los alumnos, a la diferencia en las características de cada grupo y también debido a los distintos agrupamientos y mezcla de cursos que encontramos en el centro. [\(ANEXO PLAN DIGITAL](https://educajcyl-my.sharepoint.com/:b:/g/personal/40004831_educa_jcyl_es/Ed1VWjLKPXhDuLivUHCkDYYBySlPOFXP3NAzY6KWea976A?e=k5eFQd) 09)

En la selección de estos contenidos participa activamente la CCP y la comisión TIC que son los que tienen una visión más general de las características de cada grupo y cada localidad.

### *Estructuración y acceso a los contenidos, los recursos digitales y servicios para el aprendizaje*

Para facilitar el trabajo con los contenidos digitales se emplean, como aulas virtuales, los equipos de Teams, creados para cada grupo-clase, donde se han creado canales en función de tutores y especialistas en educación infantil, y por áreas en educación primaria. De esta forma se facilita la organización del material y los recursos que se comparten en el aula virtual. De forma globalizada, todos los equipos cuentan con un canal denominado "General" que es donde se publican las noticias del grupo que no tienen una vinculación concreta a las áreas del currículo. Después, en los canales de áreas o especialistas, se organiza la información y tareas principalmente con el apartado "Publicaciones", "Archivos", "Tareas" y "Bloc de notas".

De manera adicional se ha creado a través de SharePoint una carpeta para uso individual por parte de cada alumno para facilitar la entrega de actividades propuestas fuera del módulo de "Tareas", muy útil sobre todo con los alumnos más pequeños. ([ANEXO PLAN DIGITAL](https://educajcyl-my.sharepoint.com/:b:/g/personal/40004831_educa_jcyl_es/EWMBoOOlYM5BnqOcT3z23ycBt6C695UbUO8FYiEQ2t7Uow?e=naYlxc) 13)

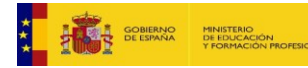

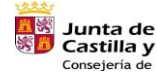

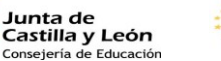

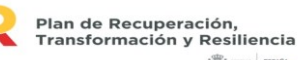

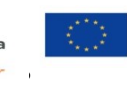

Financiado por la Unión Europea NextGenerationEU

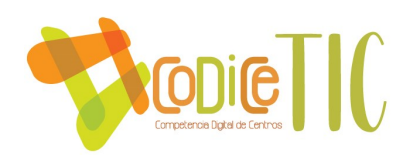

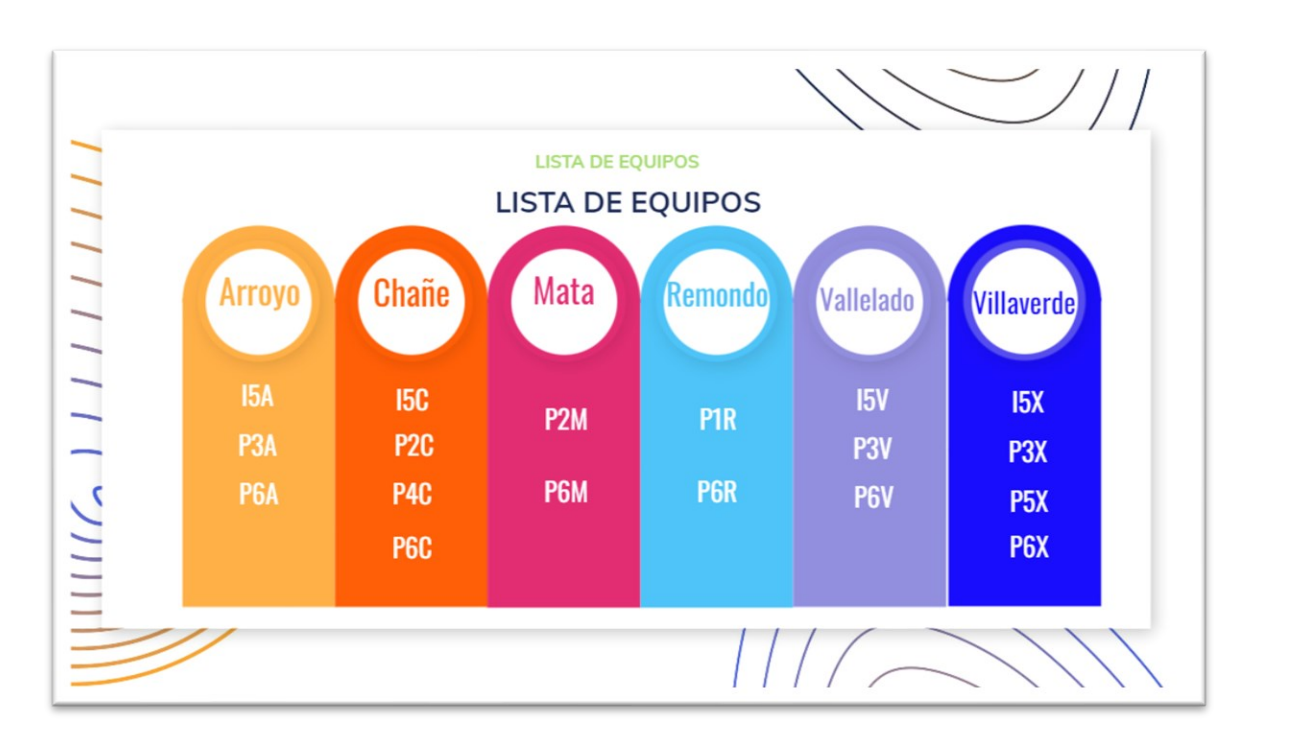

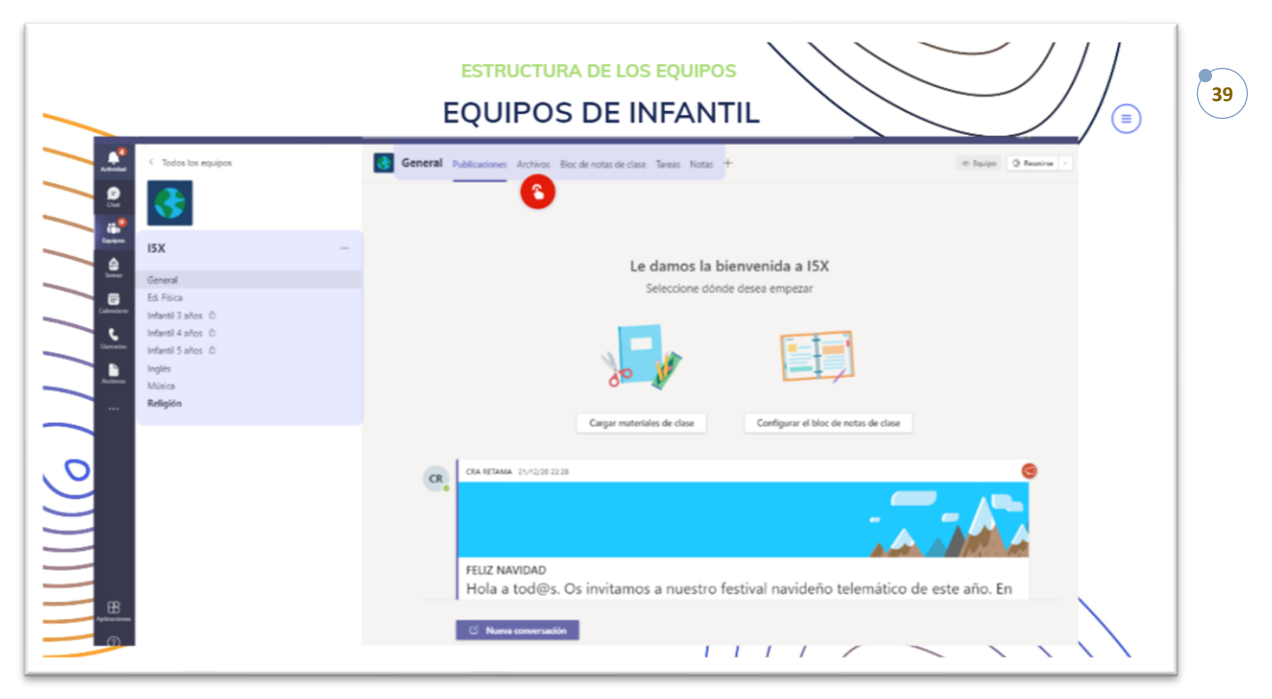

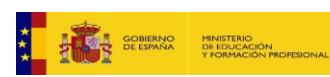

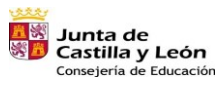

Plan de Recuperación,<br>Transformación y Resiliencia<br>شهر السلطة السلطة

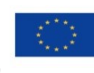

Financiado por la Unión Europea NextGenerationEU

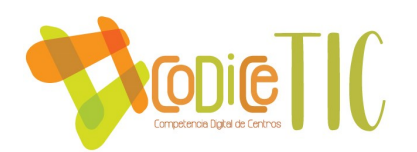

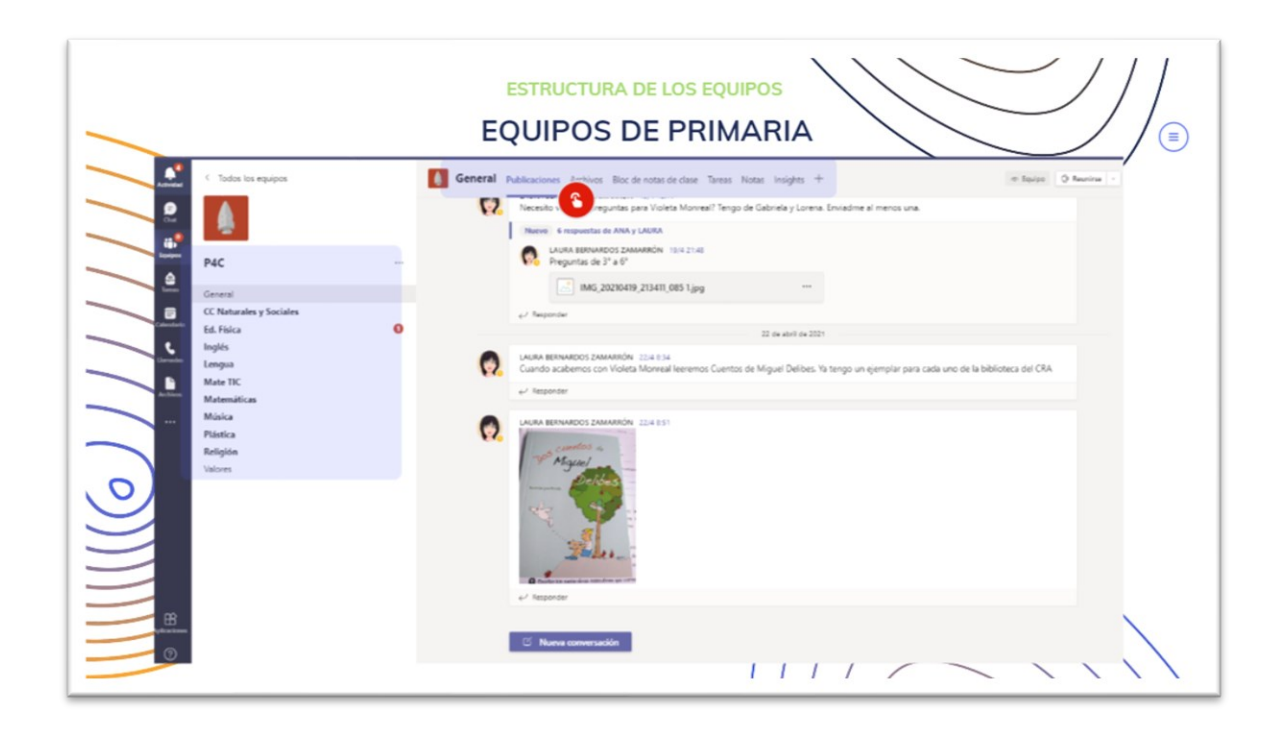

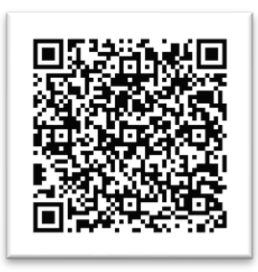

Página 8 – Listado aulas virtuales Página 9 – Aula de E. Infantil

Página 10 – Aula de E. Primaria

Otra herramienta facilitadora para trabajar los contenidos propuestos es el banco de recursos didácticos digitales que emplea el centro y en el que se trata de recoger herramientas, utilidades y páginas web para afrontar un correcto desarrollo de la competencia digital. (ANEXO PLAN DIGITAL – [WAKELET\)](https://wakelet.com/@CRARETAMA)

En relación a las herramientas, desde el centro se trata de dar recomendaciones en cuanto a distintos temas de trabajo y concentrándonos en las mismas aplicaciones para facilitar el uso y el aprendizaje entre el alumnado y profesorado. Si bien cuantas más herramientas conozcamos, mejor podremos elegir y adaptar las que más se ajusten a nuestros objetivos, consideramos beneficioso intentar centrarnos en una o dos de cada tipología: gamificación, presentaciones, infografías, mapas mentales, pósters digitales, líneas de tiempo, mapas, documentos compartidos, muros, almacenamiento compartido de archivos, animaciones, vídeos, imágenes, audio, avatares…

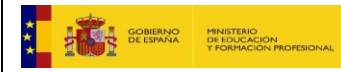

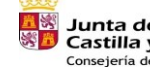

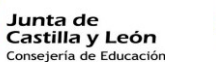

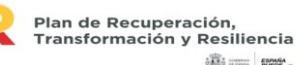

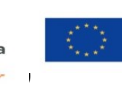

Financiado por la Unión Europea NextGenerationEU

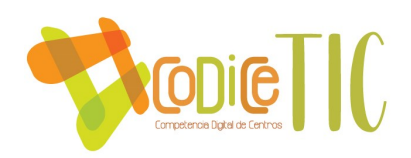

Un tema transversal que se trabaja tanto implícita como explícitamente es la seguridad en Internet, que se aborda de manera diferente según la edad de los alumnos. En el mes de febrero se celebra de manera específica el día de seguridad en Internet con los alumnos de 4º, 5º y 6º de primaria y talleres diseñados para la ocasión.

## *Propuestas de innovación y mejora*

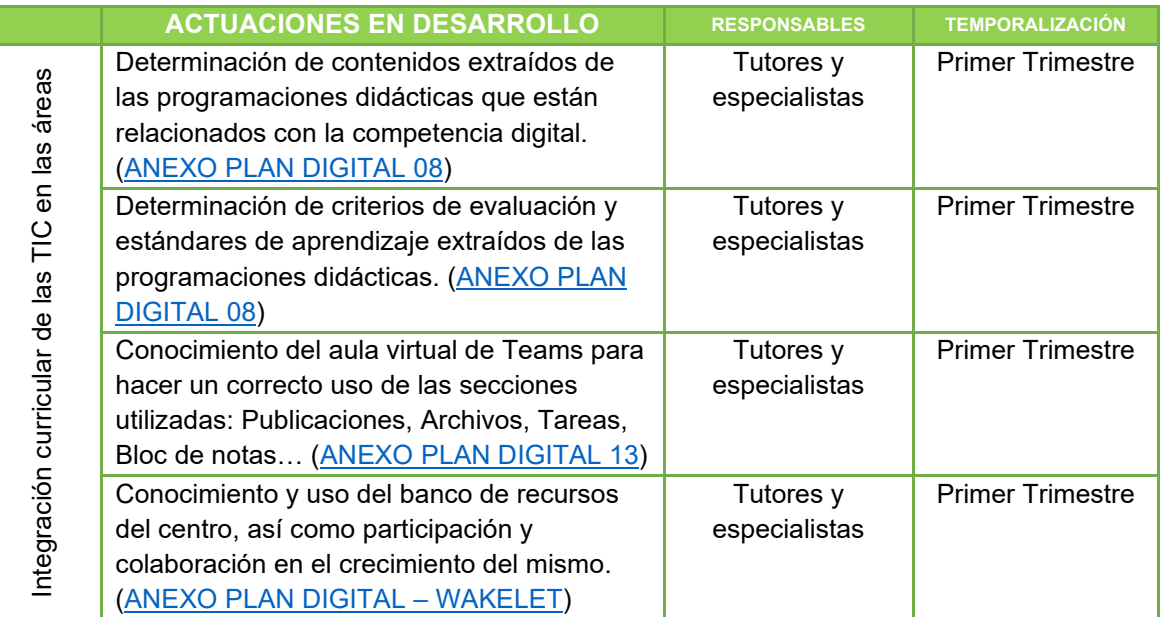

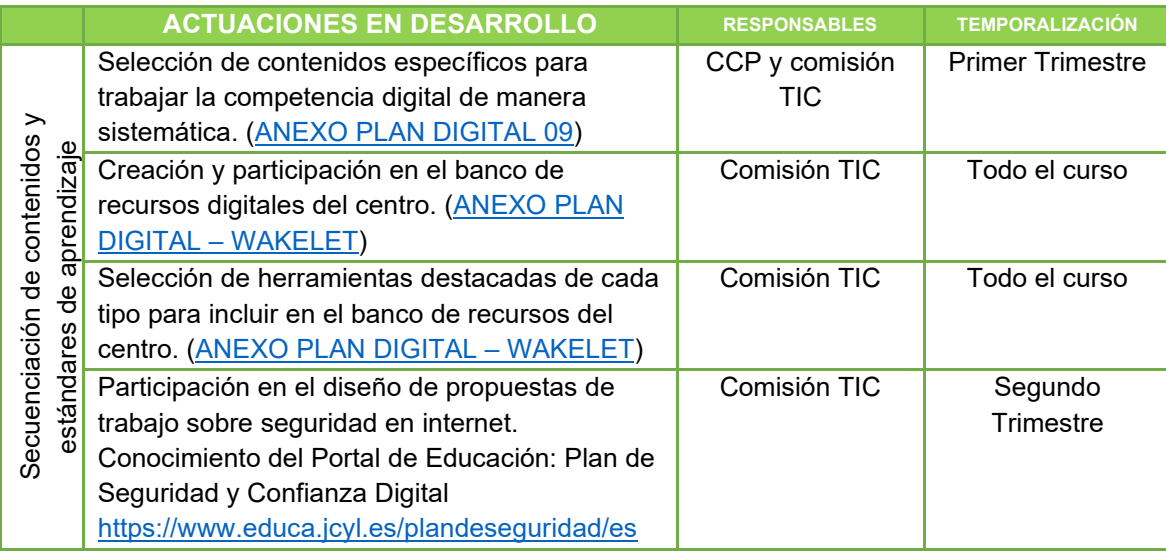

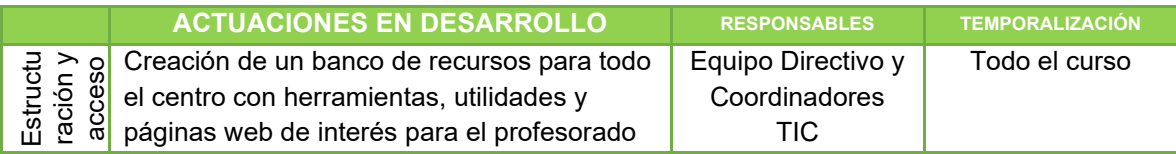

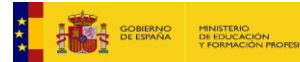

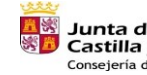

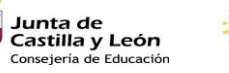

Plan de Recuperación,<br>Transformación y Resiliencia<br>شتتتت الله:

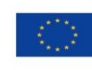

Financiado por la Unión Europea NextGenerationEU

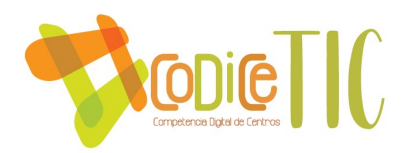

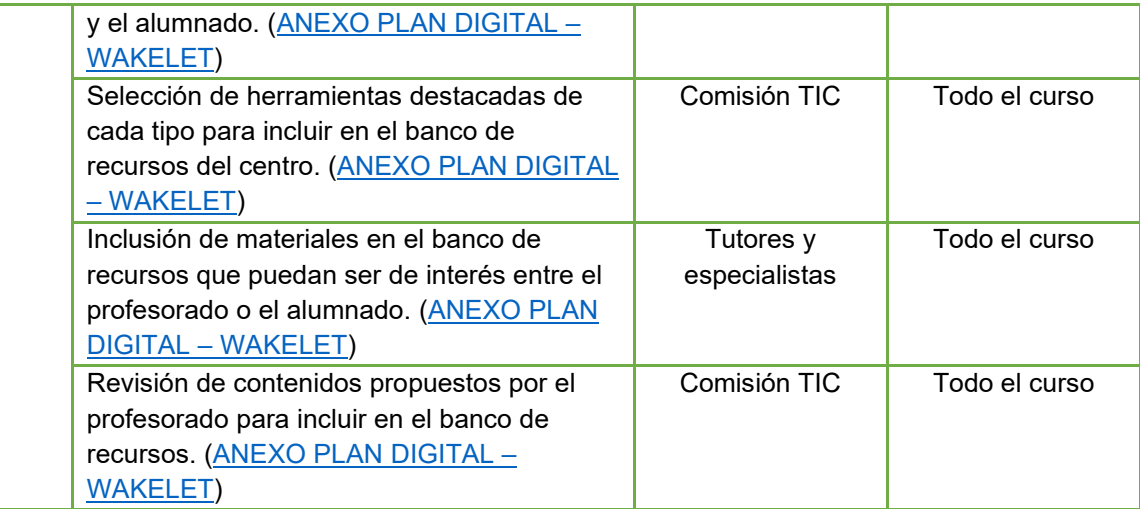

#### **Acciones de mejora:**

- Creación de mini-espacios culturales con ayuda de dispositivos TIC (laboratorio de artes) en cada localidad (pequeño escenario, iluminación, equipo de sonido, gran pantalla cine, micrófonos de pie y de diadema…).
- Revisión y mejora de los espacios EFFA en todas las localidades (proyector o sistema de visionado, impresora 3D, equipos individuales, estudio croma, equipo de radio…).
- Aumentar los contenidos en los repositorios del centro.

#### *3.6. COLABORACIÓN, TRABAJO EN RED E INTERACCIÓN SOCIAL*

#### *Definición del contexto actual del entorno de colaboración y comunicación*

Desde el centro buscamos distintas formas de colaboración entre los distintos sectores de la comunidad educativa a través del uso de la página web del centro, otros blogs o páginas web del profesorado, cuentas de correo electrónico, redes sociales y aplicaciones de mensajería instantánea.

Página web del centro

Ésta es una página web montada sobre la plataforma que ofrece la Junta de Castilla y León a los centros educativos. En la página se incluyen diferentes secciones y páginas tratando de dar respuesta a las necesidades de la comunidad educativa.

La página está normalmente actualizada, aunque no hay muchas incorporaciones nuevas con respecto a los contenidos que se pueden encontrar en ella ya que tiene un carácter principalmente corporativo.

La *Homepage* se utliiza para informar de las noticias más recientes o destacadas para la comunidad educativa.

• Blogs o páginas web del profesorado

En una de las secciones de la página web "Rincón Alumnos" así como en otras secciones específicas se pueden encontrar vínculos a diferentes blogs o páginas que funcionan en el

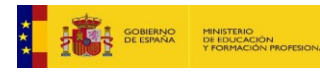

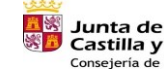

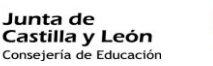

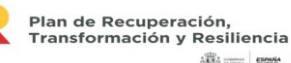

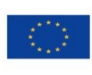

42

Financiado por la Unión Europea NextGenerationEU

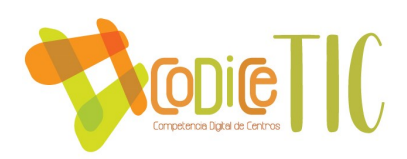

centro: Blog de Música, Blogs de Inglés, Cyber Chañe, A por las ciencias, Biblioteca, Radio Retama, A por las ciencias… Estos blogs o páginas web están configurados para que sólo las personas con permiso de edición puedan publicar o editar entradas (profesorado del claustro).

• Cuentas de correo

El centro utiliza habitualmente dos cuentas de correo: [40004831@educa.jcyl.es](mailto:40004831@educa.jcyl.es) para el correo oficial del centro y [craretama@gmail.com](mailto:craretama@gmail.com) para redes sociales, blogs, altas en servicios de internet… Estas dos cuentas son gestionadas, exclusivamente por el Equipo Directivo.

La cuenta de Gmail resultó fundamental para empezar a trabajar con documentos colaborativos. Este tipo de documentos, que nos permitía elaborar Google Drive, se comenzaron a utilizar no hace mucho tiempo, pero nos sirvió para conocer una herramienta muy potente y muy acorde a nuestras necesidades, como son los archivos compartidos y colaborativos. Posteriormente se comenzó a usar Office 365, que ofrece prácticamente las mismas posibilidades que Google Drive. Para trabajar con documentos colaborativos se procede de la siguiente forma: se elabora un documento base y se manda el enlace a todo el claustro para que hagan las modificaciones que crean oportunas directamente sobre él, dándoles permiso de edición. Una vez acabado el plazo de hacer modificaciones, se pasa a compartir el enlace del documento definitivo en el que solo se pueden hacer comentarios, evitando que en el último momento alguien haga una modificación importante que pase desapercibida. Esta forma de trabajo ha reducido en gran medida el traspaso de información en pendrives con el peligro de virus que suponía.

En cuanto a las cuentas de correo del profesorado, exclusivamente se envían las notificaciones al correo de Educacyl, aunque el profesorado también proporciona un correo secundario por si hace falta en algún momento o situación concreta.

Servicios de internet y redes sociales

En cuanto a la presencia del centro en Internet y en redes sociales, el centro tiene cuenta en Twitter @craretama, que gestiona el Equipo Directivo. A través de esta cuenta se creó un gadget que permite incrustar las novedades de Twitter en la página de inicio de la página web del centro. Twitter se utiliza para publicitar las noticias de interés que llegan al centro o que el mismo centro genera.

De forma paralela a la cuenta de Twitter, contamos con cuenta en Facebook, vinculada a la primera, de forma que cada vez que desde el centro se twittea cualquier noticia aparece simultáneamente en la cuenta de Facebook. Con esta iniciativa se pretende hacer llegar la información sobre el centro a los seguidores de ambas redes sociales.

Por otra parte, el centro cuenta con un canal de YouTube en el que se subían habitualmente los videos que se elaboraban de las actividades que se hacían en el centro con alumnos. El canal disponía de una clasificación de videos por cursos académicos y también nos proporcionaba el código html para poder incrustarlos directamente en la página web del centro. Actualmente con la nueva Ley de protección de datos, la difusión de videos a través de YouTube se ha paralizado.

Este uso que antes dábamos a YouTube ha sido sustituido por la aplicación Stream de Office 365, que ofrece unas posibilidades similares, pero con un nivel superior de seguridad y protección de datos conforme a nuestras necesidades.

Además de las aplicaciones que ofrece Office 365, el centro utiliza otros servicios de internet en función de las necesidades de cada momento: Ivoox, para compartir grabaciones de audio y podcasts; Padlet, para crear murales colaborativos, SlideShare para compartir archivos PDF;

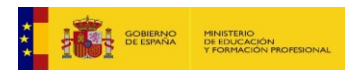

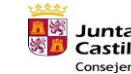

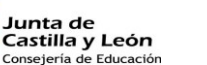

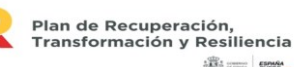

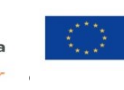

Financiado por la Unión Europea NextGenerationEU

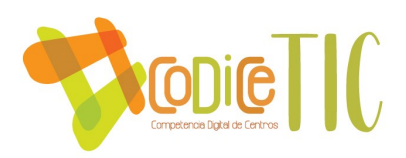

Genially, para realizar presentaciones y gamificación; Wakelet, para presentar y compartir selección de contenidos online; Wix, para crear páginas web.

• Kaizala

Dentro de las herramientas de Office365 se encuentra Kaizala, una aplicación que ha facilitado la comunicación entre distintos sectores de la comunidad educativa, preservando los datos personales que no son necesarios compartir entre personas cuya relación es estrictamente laboral.

Kaizala ofrece un servicio de mensajería instantáneo en distintas modalidades (conversaciones individuales, conversaciones en grupo, listas de suscripción) y con algunos extras añadidos, ya que permite llevar a cabo acciones que pueden resultar de utilidad en un entorno escolar (lista de comprobación, anuncios, convocatorias de reunión, sondeos, encuestas, foto con ubicación, cuestionario…).

Así, con la cuenta del centro [40004831@educa.jcyl.es](mailto:40004831@educa.jcyl.es) y el número de móvil, accedemos al portal de Kaizala y desde ahí se configuran los diferentes grupos de usuarios entre maestros o entre maestros y padres. Desde este portal se configuran también las directivas para gestionar los permisos que tienen los usuarios de cada grupo.

Inicio - [Portal de administración de Kaizala](https://manage.kaiza.la/Home/Index)

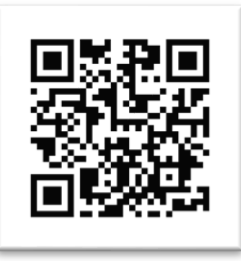

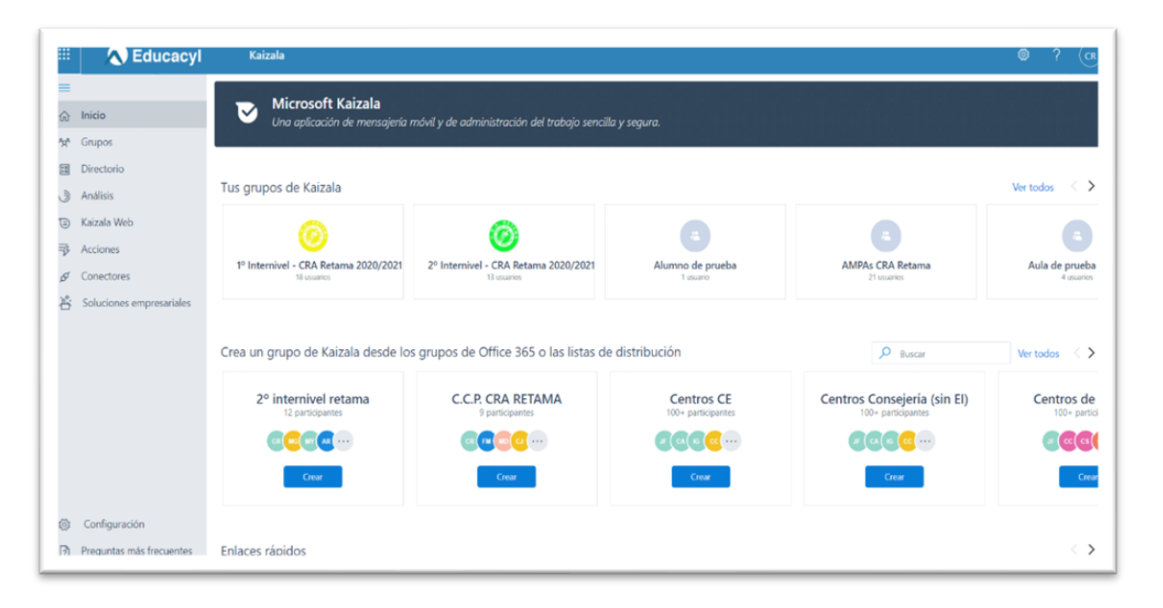

 *Criterios y protocolos de colaboración, interacción y trabajo en red dentro y fuera del centro*

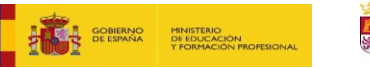

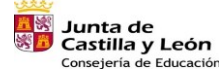

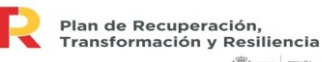

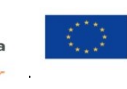

Financiado por la Unión Europea NextGenerationEU

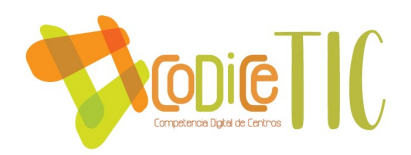

La colaboración, interacción y trabajo en red dentro y fuera del centro está definida por los diferentes niveles de comunicación que existen dentro de la comunidad educativa. La configuración y directivas de cada grupo de Kaizala o Teams están recogidas en el [ANEXO PLAN](https://educajcyl-my.sharepoint.com/:b:/g/personal/40004831_educa_jcyl_es/EWMBoOOlYM5BnqOcT3z23ycBt6C695UbUO8FYiEQ2t7Uow?e=bEvC7S)  [DIGITAL](https://educajcyl-my.sharepoint.com/:b:/g/personal/40004831_educa_jcyl_es/EWMBoOOlYM5BnqOcT3z23ycBt6C695UbUO8FYiEQ2t7Uow?e=bEvC7S) 13.

A lo largo del curso se irá haciendo una evaluación del funcionamiento de los sistemas de colaboración e interacción para adaptarlo a las necesidades de cada momento. A final de curso se hará también una valoración formal para implementar las mejoras que sean oportunas. [\(ANEXO PLAN DIGITAL](https://educajcyl-my.sharepoint.com/:b:/g/personal/40004831_educa_jcyl_es/ETASjllqvY1Fv45G_C6LZBkBPdaX1GRKxbfoxtNhv6cqDQ?e=SVkntJ) 19)

#### • **COMUNICACIONES CENTRO-FAMILIA**

La principal vía de comunicación digital del centro con las familias es a través de Kaizala y un grupo de suscripción en el que se ha invitado a entrar a los padres de los alumnos matriculados en el centro.

Prácticamente la totalidad de los padres están incluidos en este grupo de suscripción, aunque aún se detectan familias que no utilizan la aplicación. Estas familias siguen acudiendo a la página web del centro para conocer las noticias más destacadas. Existen también familias que no disponen de conexión a Internet en sus casas ni de servicio de datos en sus móviles y es por este motivo que aún se envían ciertas informaciones en papel.

Al finalizar el curso escolar o cuando se produce la baja de un alumno, se localiza a los padres y se les elimina del grupo de suscripción. Por el lado opuesto, al comenzar el curso, o cuando llegan alumnos nuevos al centro se les agrega al grupo de suscripción.

#### • **COMUNICACIONES FAMILIA-CENTRO**

La comunicación en este sentido es mucho más amplia y engloba varias posibilidades: teléfono fijo o móvil, correo electrónico, Teams o Kaizala. En algunas ocasiones las familias aún recurren al uso de WhatsApp, que era la aplicación de mensajería que se utilizaba anteriormente, pero poco a poco se van acostumbrando a Kaizala.

### • **COMUNICACIONES CENTRO-AMPAS-CENTRO**

La comunicación digital con las AMPAs se lleva a cabo a través de dos vías: correo electrónico y Kaizala. El correo electrónico se utiliza para enviar o reenviar información que pueda ser de su interés y que no necesite una respuesta rápida. El centro tiene creada una lista con los correos de las cinco AMPAs oficiales del CRA y en la que se añade una madre o padre representante de los padres de Mata de Cuéllar, que no tienen constituida un AMPA oficial como tal.

El uso de Kaizala ha sido también muy bien recibido para agilizar las comunicaciones entre AMPAs y con el centro. Éste es un grupo estándar en el que todos los participantes pueden iniciar o continuar una conversación. Los números de teléfono no son visibles entre los componentes del grupo a menos que los tengan grabados en sus agendas.

En este grupo participan 2 o 3 padres de cada localidad, normalmente coincidiendo con las personas que están en las juntas directivas de cada AMPA.

Este grupo se actualiza en cuanto a participantes al comenzar y terminar el curso, dando de baja a los padres que salen de las juntas directivas e incorporando a los nuevos.

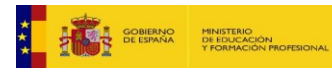

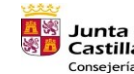

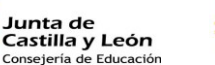

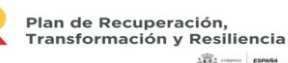

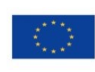

45

Financiado por la Unión Europea NextGenerationEU

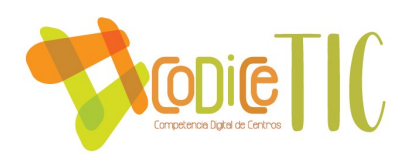

#### • **COMUNICACIONES CLAUSTRO DE PROFESORES**

Desde el centro, para las comunicaciones en las que no es necesaria la inmediatez, se utiliza el correo electrónico corporativo. El equipo directivo crea una lista de contactos con todos los correos de los maestros del CRA y es ahí donde se reenvía información que llega al centro o documentos, enlaces u otros archivos que son necesarios para el trabajo diario de forma coordinada. Esta lista se va modificando a medida que se producen bajas o nuevas incorporaciones en el centro. Al comenzar el curso se elabora una lista nueva con el formato "Lista Claustro 2020/2021".

En el envío de correos electrónicos se procura utilizar el apartado "con copia oculta – CCO".

Las comunicaciones que necesitan más agilidad entre el Equipo Directivo y los profesores se realizan principalmente mediante el grupo de Kaizala. Este grupo se utiliza para enviar y recibir información, anuncios, documentos, sondeos...

En el equipo de claustro de Teams también se convocan las reuniones oficiales, de formación o informativas que se dan en determinados momentos que las reuniones presenciales no son posibles.

#### • **COMUNICACIONES CONSEJO ESCOLAR**

Al igual que en el claustro de profesores, se utilizan dos vías de comunicación: el correo electrónico y Kaizala.

El correo electrónico se emplea para enviar convocatorias oficiales de reuniones, así como los documentos adjuntos que se tratarán en la reunión. En determinadas ocasiones se les envían enlaces para trabajar con documentos colaborativos ya que es una forma de agilizar las reuniones, sobre todo cuando se realiza el informe de final de curso.

En los correos que se envían al consejo escolar se suele pedir confirmación de recepción y de asistencia, en el caso de que se trate de una convocatoria para una reunión.

Desde la cuenta del centro se crea una lista con los correos electrónicos de todos los componentes del consejo escolar con el formato "Lista Consejo Escolar 2020/2021". Esta lista se va actualizando en el caso de que haya altas o bajas, cuando hay renovación parcial. Al comenzar el curso se elabora una lista nueva.

Al comenzar este curso escolar se propuso a los miembros del consejo escolar la creación de un grupo de Kaizala para agilizar determinados temas y poder tener un contacto rápido en caso de necesidad. La propuesta fue muy bien recibida y el grupo funciona con agilidad.

## • **COMUNICACIONES TUTOR O ESPECIALISTAS-FAMILIAS**

A través de la aplicación Teams de Office 365 se establecieron nuevas vías de comunicación como pueden ser el chat o las llamadas/videollamadas, que permitían un contacto directo entre los maestros y las familias, a través de la cuenta Educacyl del alumno.

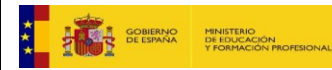

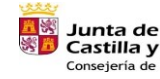

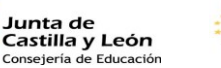

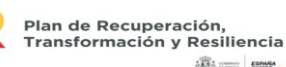

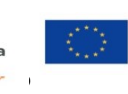

Financiado por la Unión Europea NextGenerationEU

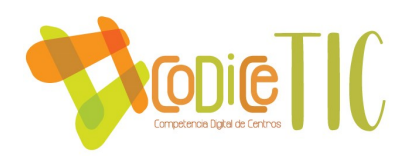

Desde el centro consideramos que había que buscar una vía de comunicación directa entre adultos maestros-padres sin que fuera necesario el uso de la cuenta del alumno y fue en este momento cuando se consideró el uso de Kaizala para las comunicaciones con el grupo-clase o a nivel individual.

Se crea un grupo estándar en Kaizala desde la cuenta Educacyl del centro en el que se incluyen todos los padres de los alumnos (madre y padre) y todos los maestros que imparten clases en el grupo y a partir de ahí los padres pueden hablar para todo el grupo, o a nivel individual si buscan a un participante del grupo e inician una conversación aparte. Estos grupos son utilizados para informar de cuestiones generales del grupo, para enviar recordatorios, etc.

Estos grupos se crean con el formato "Clase I5A" haciendo referencia al nombre oficial del grupo y se actualizarán al comenzar un curso nuevo (nombre y participantes). No se opta por la opción de eliminar grupo, sino actualizarlo, porque supone mucho esfuerzo conseguir que todos los padres entren en los grupos, así que, de momento, al comenzar el curso intentaremos actualizar los grupos existentes.

# • **COMUNICACIONES TUTOR-ALUMNOS**

A través de la aplicación Teams de Office 365 se establecen nuevas vías comunicativas como son el chat, las llamadas y videollamadas, que permiten la comunicación directa del tutor con los alumnos de su grupo, teniendo siempre en cuenta la configuración común de los equipos y el modo de uso recomendado por el centro. A través de esta aplicación se facilita también el uso de herramientas colaborativas.

## • **COMUNICACIONES ALUMNO-ALUMNO**

También la aplicación Teams permite la comunicación entre alumnos a través del chat, llamada o videollamada. Los alumnos son advertidos de hacer un uso correcto de estas herramientas.

# • **CRITERIOS Y PROTOCOLOS ACTUALES DE COLABORACIÓN E INTERACCIÓN**

Al poner en marcha los grupos de comunicación, se han intentado dar unas indicaciones mínimas de buenas prácticas, en relación al modo de comunicarse y a los horarios, que quedan recogidas en el [ANEXO PLAN DIGITAL](https://educajcyl-my.sharepoint.com/:b:/g/personal/40004831_educa_jcyl_es/EWMBoOOlYM5BnqOcT3z23ycBt6C695UbUO8FYiEQ2t7Uow?e=bEvC7S) 13.

- El principio fundamental para un buen funcionamiento de los grupos es el respeto, a tener en cuenta cuando se vaya a intervenir en un grupo.
- El horario recomendado para comunicarse entre maestros o con las familias queda limitado a nuestro horario lectivo ampliando al horario de tarde (hasta las 18:00). Se procurará evitar enviar mensajes o comunicados fuera de este horario o días no lectivos.
- Se debe cuidar el lenguaje y la redacción de los mensajes, así como las normas básicas de educación (saludos, despedidas y fórmulas de cortesía – por favor, gracias). La información que se pretenda transmitir por estos medios debe ser clara y precisa, utilizando un lenguaje cuidado y sencillo.

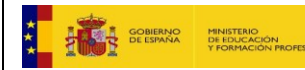

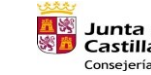

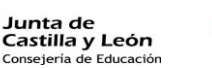

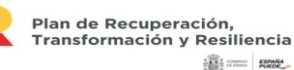

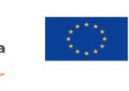

Financiado por la Unión Europea NextGenerationEU

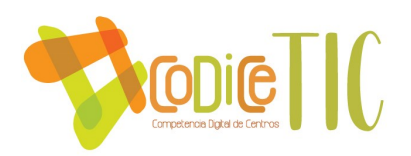

• Se tratará de evitar que el lenguaje o las expresiones empleadas puedan generar malos entendidos, interpretaciones o abrir debates.

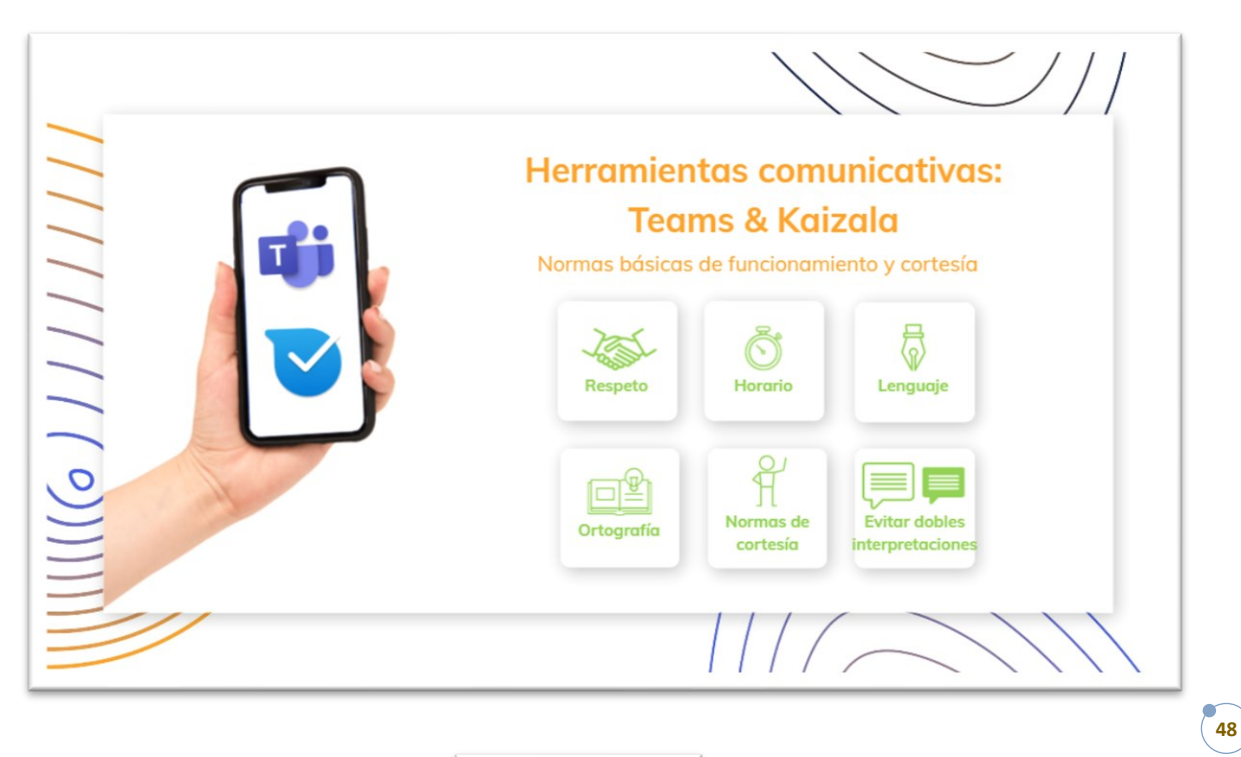

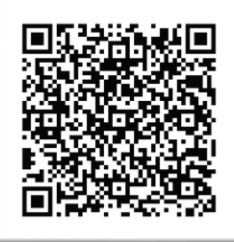

Página 7 – Herramientas comunicativas

Al terminar el curso se hará una evaluación más exhaustiva para hacer un replanteamiento del funcionamiento de la página web, blogs y webs del profesorado, correo electrónico, aulas virtuales en Teams y grupos de comunicación para hacer modificaciones si fuera necesario el próximo curso. [\(ANEXO PLAN DIGITAL](https://educajcyl-my.sharepoint.com/:b:/g/personal/40004831_educa_jcyl_es/ETASjllqvY1Fv45G_C6LZBkBPdaX1GRKxbfoxtNhv6cqDQ?e=SVkntJ) 19)

### *Formación con las familias*

Con la finalidad de informar y formar a alumnos, profesores y familias, se propone la realización de talleres sobre contenidos en alfabetización digital: formación básica en competencia digital, uso seguro de Internet, principales amenazas, redes sociales, control parental, filtro de contenidos, configuración Wifi, configuración básica de dispositivos móviles, sitios de referencia...

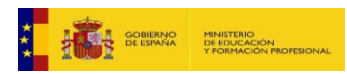

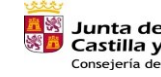

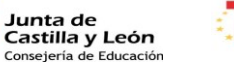

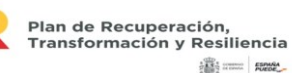

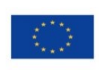

48

Financiado por la Unión Europea NextGenerationEU

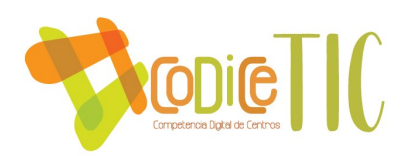

Estos talleres se realizan en función de la oferta disponible y la demanda que nos hacen llegar los padres. Estos talleres también forman parte del Plan de Seguridad y Confianza Digital.

Durante dos cursos consecutivos se ha participado en la convocatoria que ofrecía CyL Digital para realizar formación para familias y profesores a través de webinnars dirigidos y coordinados por este programa.

A través de las reuniones trimestrales con los tutores, los padres serán informados de aspectos relacionados con las TIC cuando se considere necesario.

El equipo directivo se reunirá también al comienzo de curso con el conjunto de padres de cada localidad y les informará sobre el uso de diferentes aplicaciones por parte del centro, así como la presencia del centro en Internet y redes sociales.

A principio de curso se prestará especial atención a detectar las necesidades de las familias en relación con las TIC para proponer talleres en los que puedan participar. Pueden hacer llegar su opinión a través de los tutores o de los cuestionarios enviados en formato digital [\(ANEXO PLAN](https://educajcyl-my.sharepoint.com/:b:/g/personal/40004831_educa_jcyl_es/EVFpGkahOrxCry40DiIaOPkB5WeDERh5UoQkWngt7UYnuA?e=XicKPk)  [DIGITAL](https://educajcyl-my.sharepoint.com/:b:/g/personal/40004831_educa_jcyl_es/EVFpGkahOrxCry40DiIaOPkB5WeDERh5UoQkWngt7UYnuA?e=XicKPk) 16).

En el Plan Digital se pretende plasmar la necesidad de una formación continuada para modernizar y actualizar las aulas y le metodología didáctica apoyada en los recursos tecnológicos y la mejor herramienta para llevarlo a cabo es el Plan de Formación.

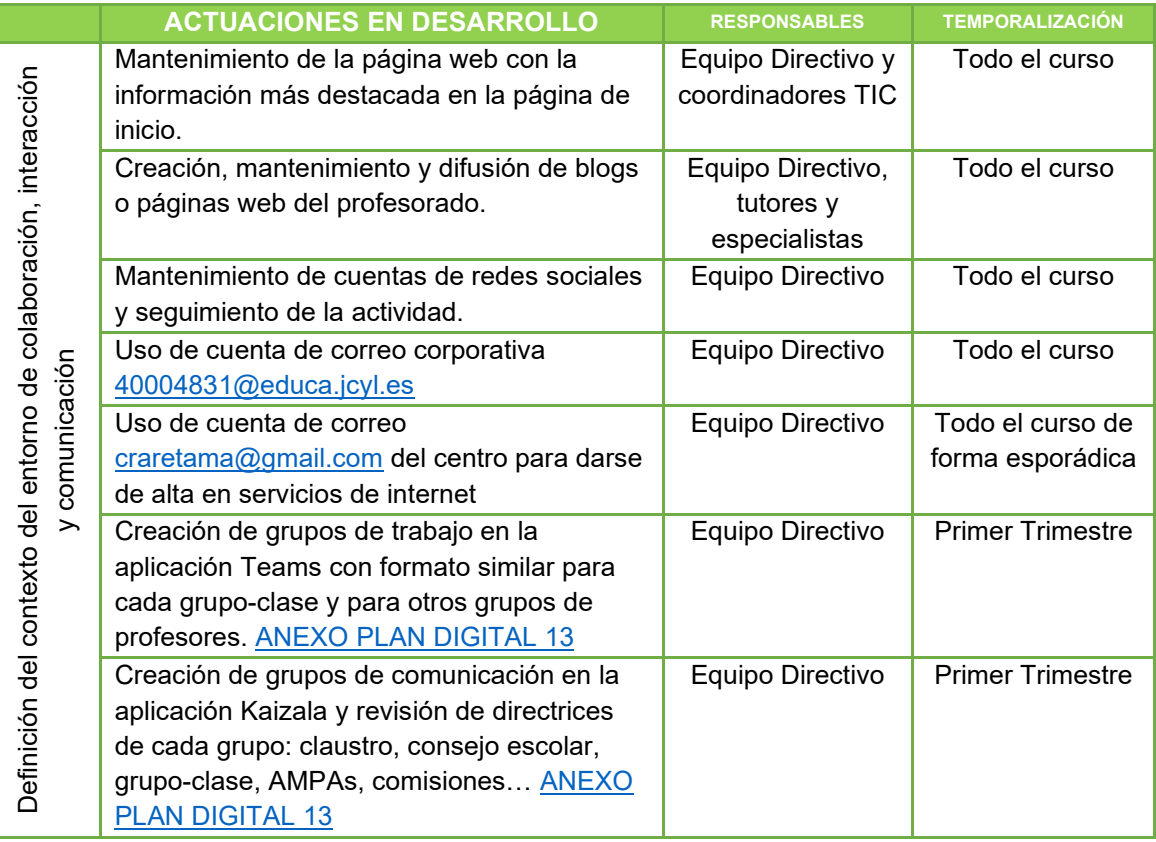

### *Propuestas de mejora e innovación*

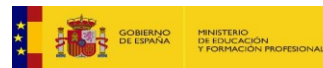

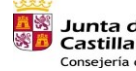

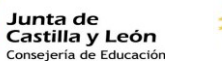

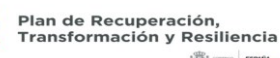

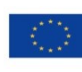

49

Financiado por la Unión Europea NextGenerationEU

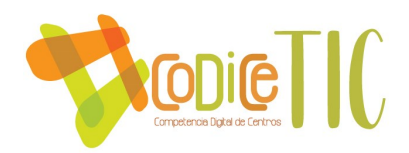

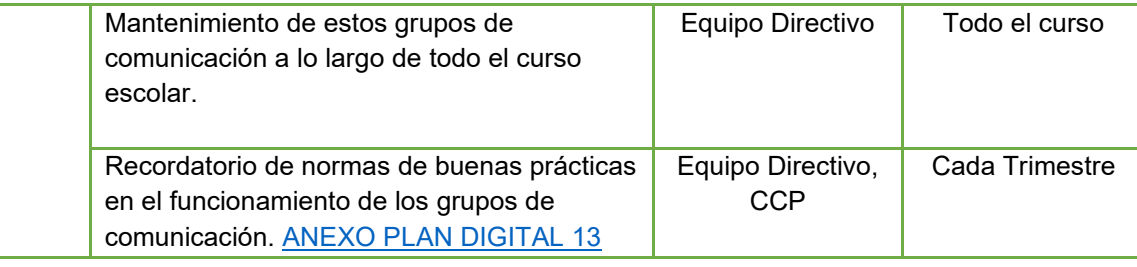

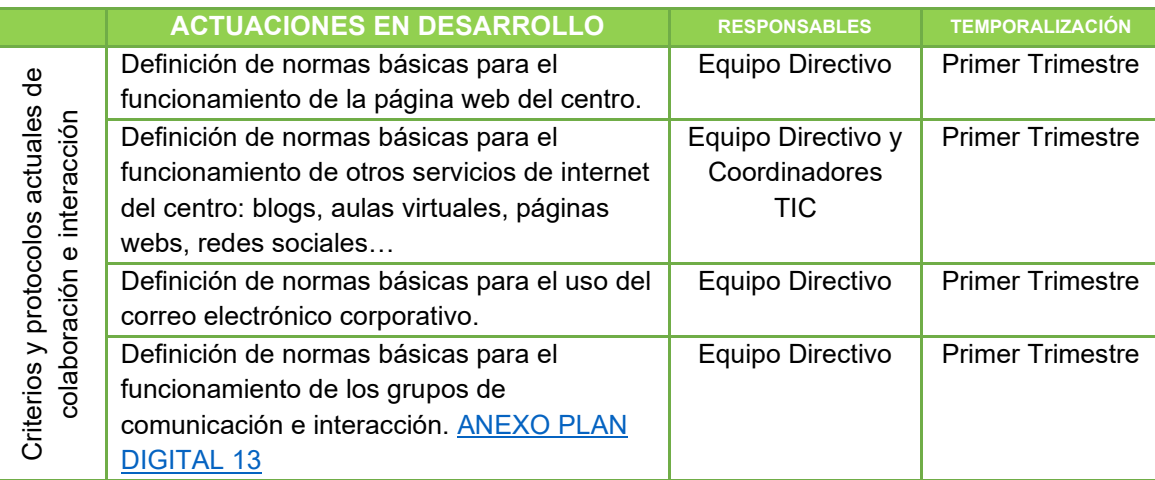

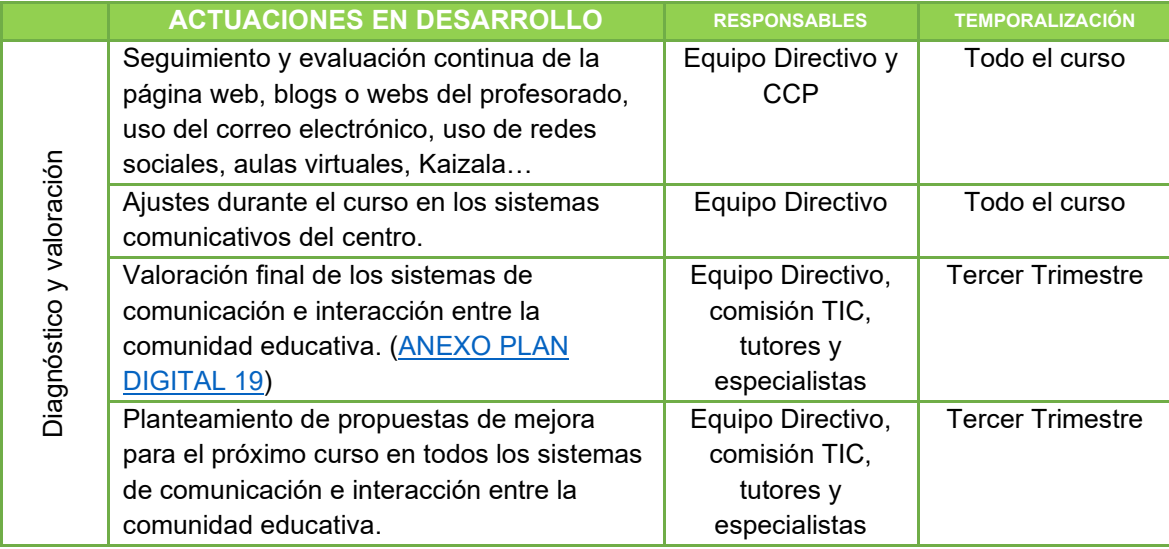

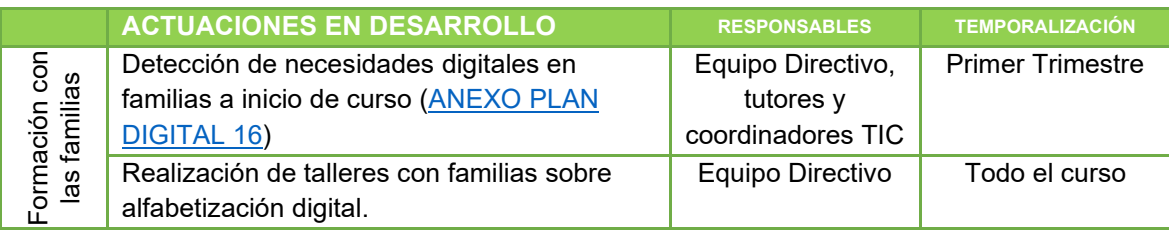

∢

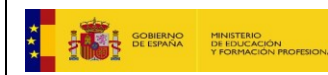

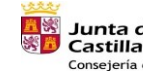

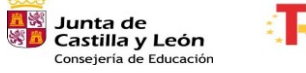

Plan de Recuperación,<br>Transformación y Resiliencia<br>جمعہ صحیٰ کی

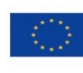

Financiado por la Unión Europea NextGenerationEU

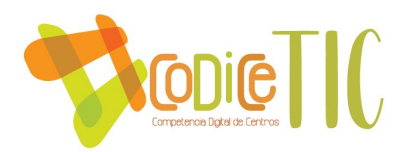

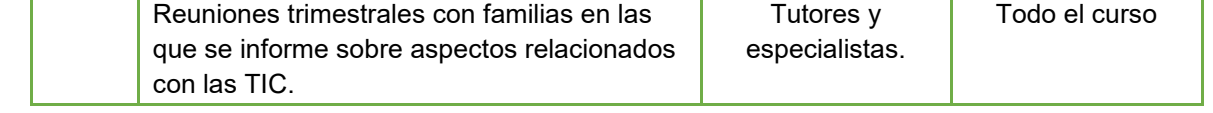

#### **Acciones de mejora:**

- Actualizar de manera sistemática la página web y las redes sociales (al menos, de forma semanal).
- Nombrar un encargado de redes sociales con funciones bien definidas para difundir las actividades que se realizan en el centro y estar al día de las actividades que realizan otros centros de la zona.
- Difusión de actividades en redes sociales de forma sistemática.

#### *3.7. INFRAESTRUCTURA*

#### *Descripción, categorización y organización de equipamiento y software*

Para un correcto desarrollo de las actuaciones del Plan Digital, en cada localidad, teniendo en cuenta sus características, se cuenta con el siguiente equipamiento, en buen estado y con un funcionamiento óptimo:

- Aulas de infantil:
	- o Equipo completo (CPU con Windows 7 o superior, mínimo 4 GB de RAM, monitor plano, teclado, ratón); conexión a Internet prioritariamente por cable; conexión a fotocopiadora.
	- o Pizarra digital interactiva y proyector y sistema de sonido, todo instalado con caja de conexiones.
	- o Robot educativo: Code & Go y plantilla en acetato para la elaboración de materiales propios.
	- o Mesa de luz.
- Aulas de primaria:
	- o Portátil de uso para el profesorado (Windows 7 o superior, mínimo 4GB de RAM, webcam...); conexión a Internet prioritariamente por cable; conexión a televisión plana de entre 32 y 50 pulgadas o proyector con PDI; conexión a fotocopiadora.
	- o Dos o tres ordenadores de sobremesa para uso del alumnado (Windows 7 o superior, mínimo 4GB de RAM, monitor plano, teclado, ratón y altavoces en uno de los equipos del aula); conexión a Internet prioritariamente por cable; conexión a fotocopiadora en todos los equipos.
- Aulas EFFA: las antiguas aulas de informática o bibliotecas se han reconvertido en Aulas EFFA, gracias a varios planes de mejora desarrollados en los últimos cursos y la colaboración de AMPAs y Ayuntamientos. Estos espacios comparten las funciones habituales de una biblioteca y las demandas más actuales de la nueva sociedad: espacio de investigación, de creatividad, de experimentación, de cooperación... En estas aulas se dispone de varios materiales para ayudar en la integración de las TIC en otras tareas diferentes a las específicas del aula ordinaria; estos equipamientos no han llegado de igual forma a las seis localidades del CRA ya que los espacios son muy diferentes, pero

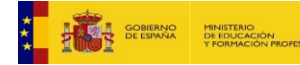

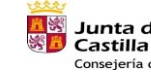

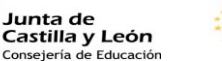

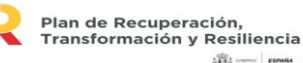

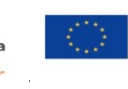

Financiado por la Unión Europea **NextGenerationEU** 

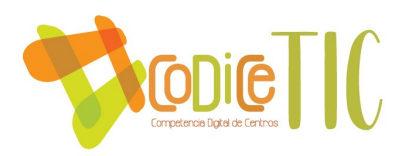

se intenta, en la medida de lo posible, homogeneizar las características o complementarlas en otros espacios de cada localidad:

- o Equipo de sobremesa para realizar los préstamos de libros u otros materiales (Windows 7 o superior, mínimo 4GB de RAM, monitor plano, teclado, ratón, altavoces y lector de códigos de barras), en todas las localidades.
- o Equipos de consulta para uso del alumnado (Windows 7 o superior, mínimo 4GB de RAM, monitor plano, teclado, ratón).
- $\circ$  Tablero de construcciones LEGO® para desarrollar la creatividad e iniciarse en proyectos constructivos, en todas las localidades.
- o Juegos cooperativos y lógico-deductivos, en todas las localidades.
- o Impresoras 3D, en todas las localidades.
- o Equipo de radio escolar, en todas las localidades.
- o Zona de grabación con croma, en todas las localidades.
- o Altavoz portátil con micro, en todas las localidades.
- o Proyector, en algunos casos, con PDI.
- o Caja de dispositivos individuales: el centro cuenta con 75 dispositivos táctiles o convertibles de uso individual por parte del alumnado repartidos en las seis localidades. Son de diferentes características permitiendo el uso de unos u otros en función de la tarea requerida:
	- 25 Tablets Schneider con teclado extraíble, Windows 10.
	- 22 Portátiles HP con pantalla táctil y giro 360°, Windows 10, 4GB de RAM.
	- 28 Tablets Samsung Tab A7, Android 10, 3GB de RAM.
- Aulas de apoyo: la especialista de atención a la diversidad cuenta con una tablet de uso individual para trabajar con determinadas aplicaciones con los alumnos que lo necesitan. El uso de tablets les permite transportarlas fácilmente entre localidades.
- Salas de profesores: cuentan con un equipo de sobremesa o portátil completo (CPU Windows 7 o superior, 4GB de RAM, monitor plano, teclado, ratón, altavoces) conectado a la fotocopiadora y al escáner; conexión a Internet prioritariamente por cable.
- Despacho del equipo directivo: equipos de uso individual para cada uno de los tres puestos, conectados entre sí; conexión a Internet por cable; conexión a fotocopiadora y escáner; fotocopiadora adicional con función de fax.

Desde el Equipo Directivo se ha tratado de garantizar que todos los equipos tengan los programas de funcionamiento básicos para funcionar en el día a día en la tarea educativa:

- Paquete ofimático Microsoft Office, incluyendo fuentes escolares.
- Reproductor de video o audio VLC.
- Lector de pdf Acrobat Reader.
- Compresor de archivos WinRar.
- Editor simple de videos Windows Movie Maker.
- Editor simple de imágenes Picassa.
- Grabador de CDs y DVDs Nero 7.
- Escáner de pendrives McShield.
- Antivirus gratuito Avast (en las últimas instalaciones no se está instalando).
- Impresora virtual.
- Java, Silverlight y paquete de códecs.
- Tres navegadores de internet: Google Chrome, Firefox, Internet Explorer.
- Bloqueador de anuncios en los navegadores AdBlock.

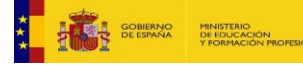

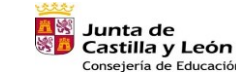

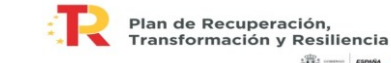

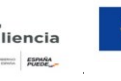

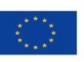

Financiado por la Unión Europea NextGenerationEU

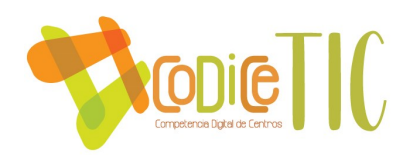

• Congelador Deep Freeze (no se instala en todos los equipos, porque a veces produce lentitud en el funcionamiento general del equipo).

Las actualizaciones automáticas están desactivadas para evitar que la descarga de las mismas colapse las conexiones a Internet. Se procura llevar a cabo una puesta a punto a comienzo de cada nuevo curso y es en este momento cuando se actualiza el equipo al completo.

Por otra parte, los equipos están congelados evitando así muchos problemas de cambios involuntarios de configuración, virus o similares. La clave de acceso al programa de congelación solo es conocida por los coordinadores TIC y el Equipo Directivo. Los ordenadores del Equipo Directivo no están congelados.

En cuanto a la configuración del router, se ha cambiado la clave de acceso genérica para evitar modificaciones. Los equipos tienen configurado el control parental desde el router con un nivel de seguridad 2 que evita el acceso a material inadecuado para los alumnos (por ejemplo, pornografía). Existen niveles más altos de seguridad pero no permiten la descarga ni subida de archivos, por lo que se ha decidido utilizar este nivel.

#### *Definición, clasificación y estructuración de redes y servicios de aula, de centro y globales-institucionales*

En el anexo correspondiente se recogen los datos relativos a los equipos disponibles en el centro en las diferentes localidades y edificios [\(ANEXO PLAN DIGITAL](https://educajcyl-my.sharepoint.com/:b:/g/personal/40004831_educa_jcyl_es/EZPwkRGsDjlMuIxaPkoMjfQBqmdAJd2DgxMbktdfxSIBMQ?e=xJx5gf) 20).

Todos los equipos tecnológicos están etiquetados y en el mencionado anexo se encuentran recogidos datos referentes a ubicación, modelo y número de serie [\(ANEXO PLAN DIGITAL](https://educajcyl-my.sharepoint.com/:b:/g/personal/40004831_educa_jcyl_es/ES3dWQdG5ylDv3F65pbyYCUBkbhIDXeL-Gd67S8XZOGLcQ?e=5pCUyz) 21).

#### *Organización tecnológica de redes y servicios*

En cada localidad encontramos una red bastante sencilla con una una estructura similar: desde el router se conectan los diferentes PCs o portátiles, preferentemente por cable, o si no es posible, por WiFi. Si no hay conexiones suficientes, se utiliza un switch. Al router se conecta directamente también la fotocopiadora [\(ANEXO PLAN DIGITAL](https://educajcyl-my.sharepoint.com/:b:/g/personal/40004831_educa_jcyl_es/ES3dWQdG5ylDv3F65pbyYCUBkbhIDXeL-Gd67S8XZOGLcQ?e=5pCUyz) 21)

Actualmente el centro se encuentra inmerso en el proyecto de Escuelas Conectadas, dentro del Convenio en Colaboración firmado entre el Ministerio de Economía y Empresa, a través de Red.es y la Consejería de Educación. El alcance de este proyecto no es el mismo en todas las localidades del CRA.

A raíz de la instalación de Escuelas Conectadas en el centro, se ha perdido la estabilidad que aportaba el antiguo sistema de conexiones del centro. Previamente al uso de estas nuevas conexiones, los equipos estaban conectados en un 80% a través de cableado y una parte mínima se conectaba a Internet a través de redes inalámbricas. Además, el profesorado tenía la posibilidad de imprimir desde diferentes dispositivos con mucha agilidad. Las reparaciones informáticas eran más ágiles y sencillas y teníamos un conocimiento pleno de la red de nuestro centro.

Desde que se han realizado las instalaciones de Escuelas Conectadas, la conectividad es más rápida, pero solo cuando la red funciona correctamente. Se abren muchas incidencias que no se atienden con la necesaria premura y el funcionamiento de este sistema no es el deseado (por

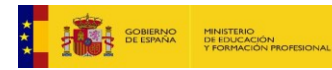

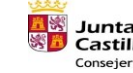

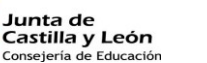

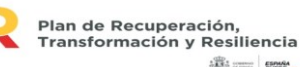

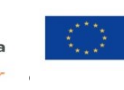

Financiado por la Unión Europea NextGenerationEU

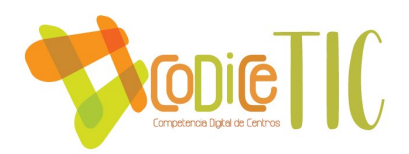

ejemplo, no se puede imprimir ni escanear con facilidad, no funcionan determinados servicios como AbiesWeb, los maestros utilizan sus propios dispositivos como emisores de señal wifi para poder trabajar…).

En definitiva, el centro cuenta con siete redes de comunicación, una por localidad y en la localidad de Villaverde de Íscar, dos, por estar los dos edificios existentes bastante distanciados entre sí. Cada una de estas redes ha sido configurada por los técnicos de Escuelas Conectadas y cuentan con diferentes tipos de acceso: CED\_Internet, CED\_Docencia…

El centro no cuenta con ningún tipo de servidor de servicios aparte del que nos proporciona la Junta de Castilla y León con la plataforma educativa, a través de la página web del centro y las herramientas incluidas en el paquete de Office 365.

## *Planificación de equipamiento, organización, mantenimiento y gestión de equipos y servicios*

En este apartado se hace una reflexión sobre cómo proceder para hacer la selección de recursos necesarios a nivel personal, material y digital. A nivel personal es fundamental que los maestros más activamente implicados en el Plan Digital (maestro CompDigEdu y coordinadores TIC) tengan una competencia digital alta y preferentemente tengan continuidad en el centro. A nivel material, la comisión TIC o cualquier otro miembro de la comunidad educativa puede hacer propuestas de mejora o inversión en cuanto a equipamiento, pero es la propia comisión TIC junto con el equipo directivo quienes priorizan la selección de recursos. También es la comisión TIC la encargada de filtrar y mantener recursos digitales para incorporar en el repositorio de centro.

Con respecto al reciclaje de los equipos, antes de tomar ninguna decisión con respecto a un ordenador viejo, realizaremos una valoración del mismo. Por lo general los ordenadores pueden tener una nueva utilidad, y es conveniente saber qué opciones existen. Los elementos que hay que considerar son los siguientes:

- 1. Edad del ordenador.
- 2. Estado general del equipo.
- 3. Microprocesador. Cualquier equipo que tenga al menos Pentium IV es susceptible de ser utilizado.
- 4. Memoria RAM: Se considera necesario que los equipos tengan una memoria mínima de 2Gb de RAM.
- 5. Otros elementos: Tarjeta de red, Tarjeta gráfica, Lector de CD/DVD, Fuente de alimentación. Estos elementos son recomendables, pero no imprescindibles, pues tienen un recambio relativamente fácil. Si se conoce el estado de los mismos es importante señalarlo para valorar si hay que cambiarlos por otros nuevos.

Si después de haber evaluado los equipos vemos que no son útiles, nos desharemos de ellos a través del punto limpio, contactando previamente con el ayuntamiento de la localidad correspondiente, rescatando las piezas que pudieran ser útiles en otros equipos y dándolos de baja del inventario. Se seguirá el proceso indicado en el [ANEXO PLAN DIGITAL](https://educajcyl-my.sharepoint.com/:b:/g/personal/40004831_educa_jcyl_es/Eb692mO4cyRHtYwgGqVEjo4BDCHet3OjICYe1d1sC0DbQA?e=4GLR2l) 22.

### *Actuaciones para paliar la brecha digital*

El centro dispone de equipos para prestar a las familias que lo necesitan. La solicitud y los trámites suelen ser guiados con ayuda del profesor tutor. Existe un formulario para realizar esta

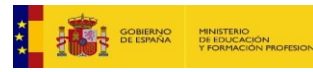

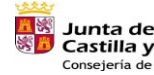

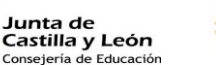

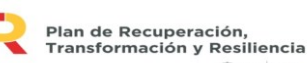

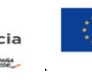

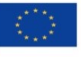

Financiado por la Unión Europea NextGenerationEU

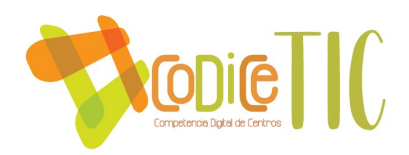

solicitud en el que además se incluyen los compromisos que adquieren de un buen uso de los equipos prestados [\(ANEXO PLAN DIGITAL 26\).](https://forms.office.com/Pages/ResponsePage.aspx?id=7iKSZuXVOUWYfqMBWrbfMcvP9BDvFgBGq0t-bja7hI5UMzhNRzU0UUMxS0syQjU5MU9NNTZCWEE4Vi4u)

Por otra parte, el centro cuenta con el servicio de biblioteca, en horario de 17:00 a 18:00 en las diferentes localidades del CRA en el que se posibilita que los alumnos realicen tareas o consultas en los equipos informáticos instalados en las Aulas EFFA. No es necesario estar inscrito en las actividades extraescolares para hacer uso de este espacio y servicio.

#### *Valoración y diagnóstico de estructura, funcionamiento y uso educativo*

En términos generales, las estructuras de redes de cada uno de los edificios del centro son similares y sencillas. No presentan mucha complejidad por el número de equipos que soporta cada una y eso facilita el mantenimiento. Si bien es cierto que las conexiones inalámbricas han generado problemas en varias ocasiones, habitualmente en las mismas localidades, se han ido solucionando con diferentes opciones: revisar o renovar los puntos de acceso o cablear los equipos si es posible.

Con las instalaciones de redes del proyecto Escuelas Conectadas se ha mejorado notablemente la conectividad en algunas localidades, aunque han surgido otros problemas que damos por hecho que se solucionarán a corto o medio plazo (problema de simultaneidad de red antigua y nueva red y conexiones con fotocopiadora y escáner).

A lo largo del curso se irá haciendo una evaluación del funcionamiento de las redes para tratar de localizar y solventar problemas. Al terminar el curso se hará una evaluación más exhaustiva para tratar de hacer las mejoras donde se considere necesario [\(ANEXO PLAN DIGITAL](https://educajcyl-my.sharepoint.com/:b:/g/personal/40004831_educa_jcyl_es/ETASjllqvY1Fv45G_C6LZBkBPdaX1GRKxbfoxtNhv6cqDQ?e=jAX9zC) 19).

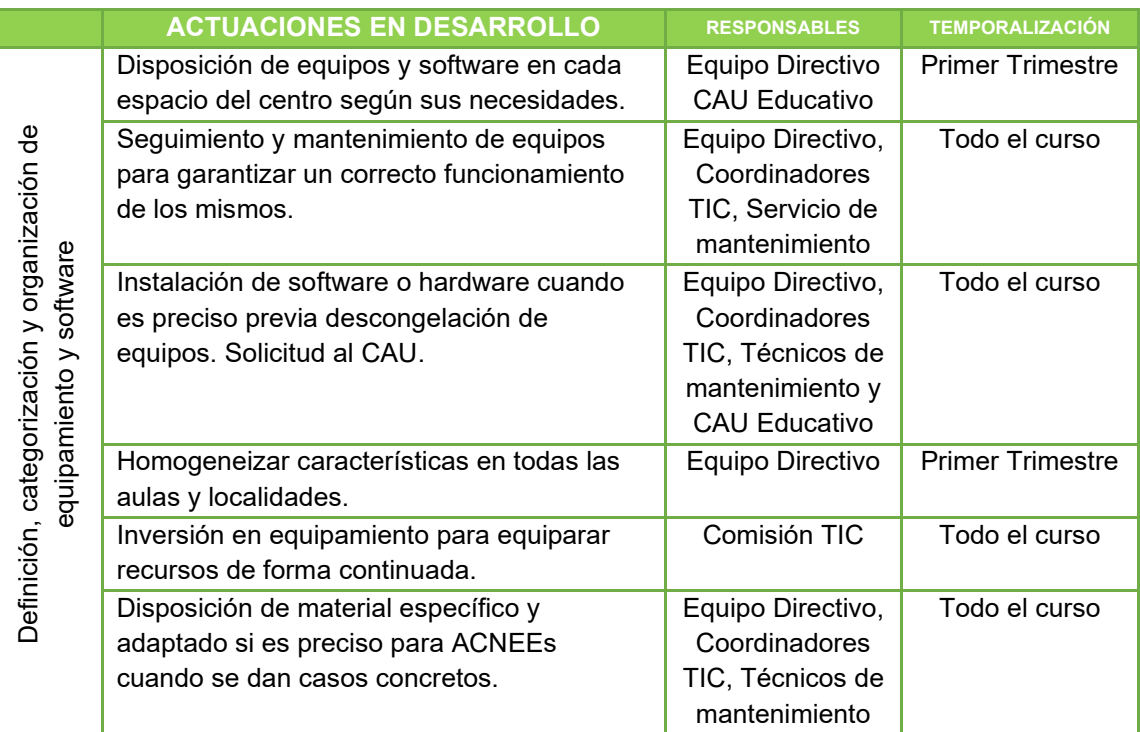

### *Propuestas de innovación y mejora*

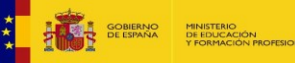

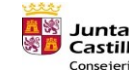

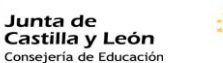

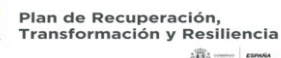

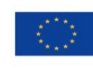

55

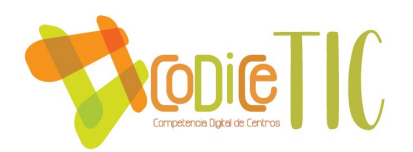

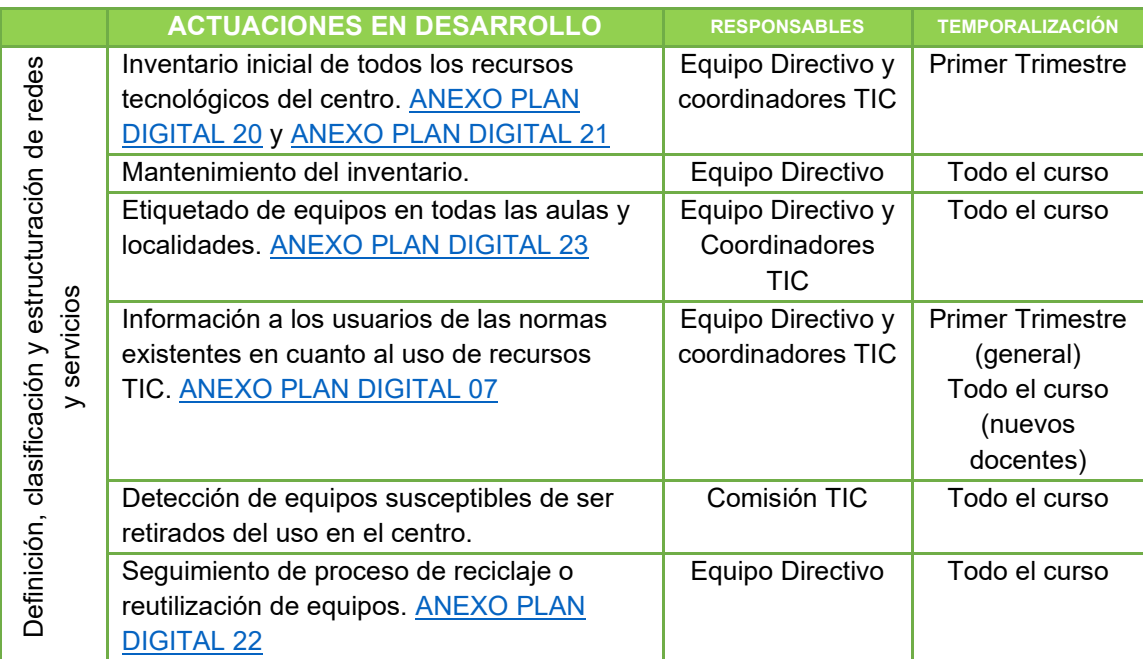

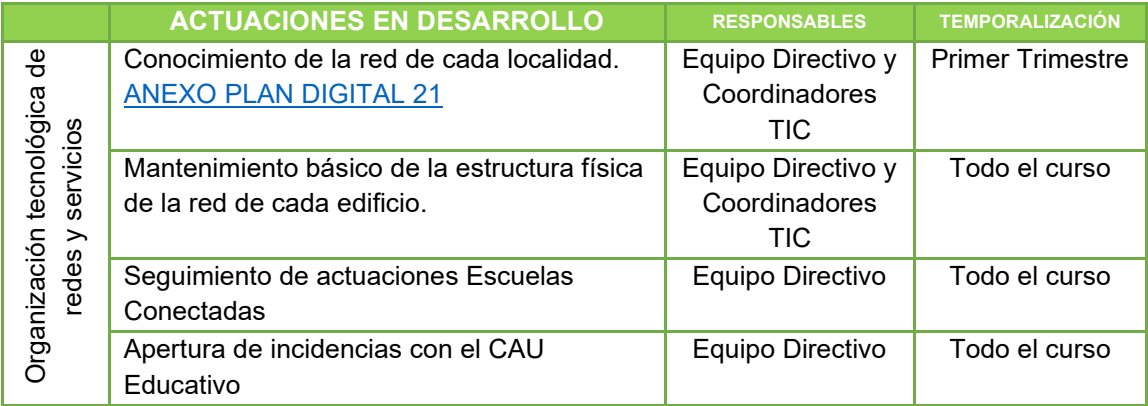

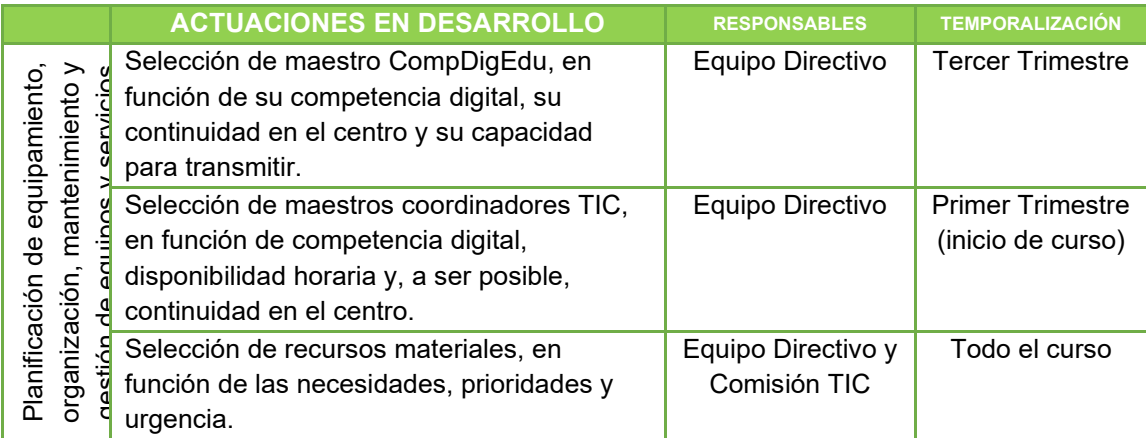

K

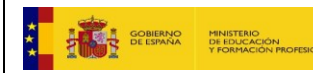

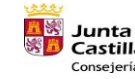

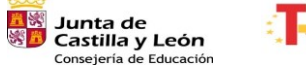

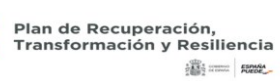

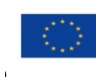

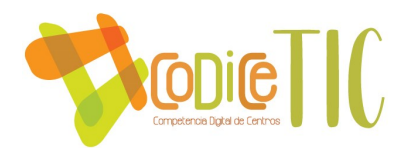

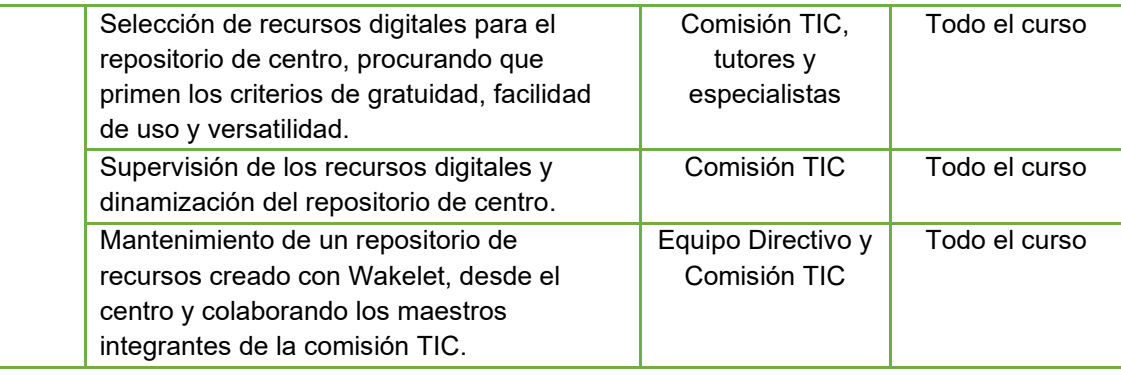

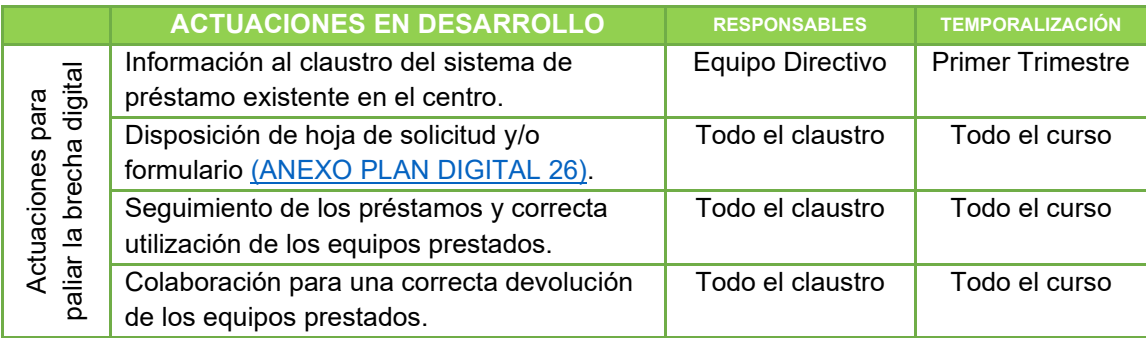

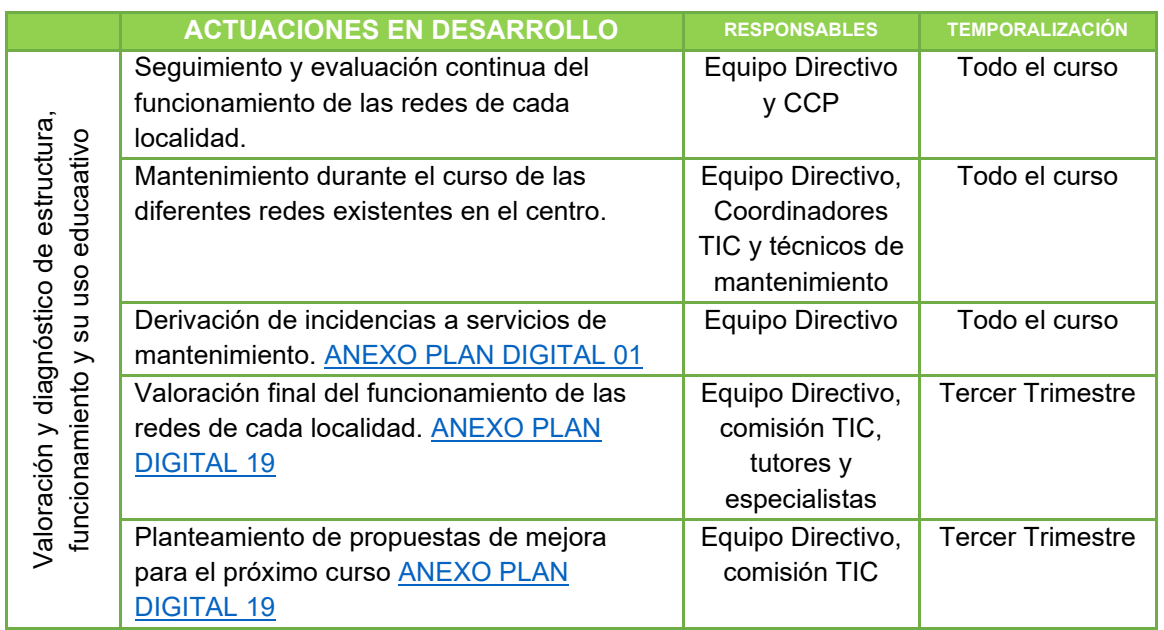

#### **Acciones de mejora:**

- Mejorar las conexiones a internet, agilizando las incidencias abiertas con el CAU Educativo en la medida de nuestras posibilidades.
- Adquisición o solicitud de carros de carga y almacenamiento para los dispositivos individuales existentes en cada aula.

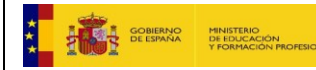

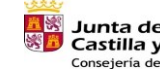

**Junta de<br>Castilla y León<br>Consejería de Educación** 

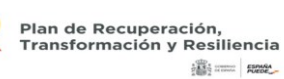

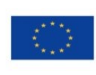

Financiado por la Unión Europea NextGenerationEU

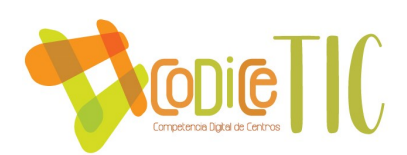

#### *3.8. SEGURIDAD Y CONFIANZA DIGITAL*

#### *Estructura organizativa de seguridad de servicios, redes y equipos. Estrategias y responsabilidades*

En general, los equipos están configurados de una forma similar. Todos tienen un sistema operativo Windows, aunque distintas versiones. Por lo general, todos tienen instalado Windows 7; los más recientes, Windows 10. Todos los equipos tienen la misma contraseña de acceso, conocida por profesores y alumnos, pero evitando que personas ajenas al centro accedan a los equipos fácilmente. Los ordenadores del Equipo Directivo tienen una contraseña diferente ya que es en estos equipos donde se almacena la información más sensible sobre los alumnos.

Uno de los objetivos de que los equipos estén congelados tiene que ver precisamente con la protección de datos ya que se previene que queden almacenados datos de carácter personal, propios o de terceros.

Todas las contraseñas de acceso a equipos, programas, redes o servicios se encuentran registradas en un documento bajo custodia del Equipo Directivo (ANEXO PLAN DIGITAL 24 – ENLACE NO DISPONIBLE). Su conocimiento está limitado a las personas responsables del uso de las cuentas o servicios.

En cuanto a los datos relacionados con las imágenes o voz del alumnado, cada curso escolar se recoge la autorización de todos los alumnos [\(ANEXO PLAN DIGITAL](https://educajcyl-my.sharepoint.com/:b:/g/personal/40004831_educa_jcyl_es/Ec-q-ODhdLBNnt8Hf7c1_9cB-E_TB_AhqGRjGEMPcYcsVA?e=4GKO6l) 25) para poder utilizar este tipo de datos en los siguientes entornos:

- Herramientas Office 365 (Teams, Kaizala, Sway, Forms…).
- Página web del centro.
- Revista escolar.
- Radio escolar.
- Redes sociales: Facebook y Twitter.
- Alojamiento de videos: YouTube.
- Blogs o webs de aula.
- Montaje de fotos y/o videos para las familias.

Cada curso la autorización es actualizada para tratar de dar respuesta a las necesidades que se van presentando y ajustarse a la realidad del centro.

Para hacer una buena gestión, en relación al almacenamiento de datos, desde el centro se trata de seguir las indicaciones recogidas en la "Guía para centros educativos" publicada por la Agencia Española de Protección de Datos. [\(ANEXO 07\)](https://educajcyl-my.sharepoint.com/:b:/g/personal/40004831_educa_jcyl_es/EakCg51BD_BOqTSEg-6S3U0B8JGrJ1QQ2bxNFHzwXwh9QQ?e=bmSf9J)

Como norma general, no se almacenan datos de ningún tipo en los ordenadores del centro, de ahí que la mayoría de ellos se encuentren congelados. Los únicos ordenadores con información sensible sobre alumnos, familias y maestros, y la propia información del centro, son los ordenadores del equipo directivo. Del ordenador de secretaría se realiza copia de seguridad semanal (viernes de cada semana) y se envían copias a servidor del programa Colegios y de Gece.

En el caso de las imágenes o vídeos, se recuerda al profesorado que no está permitido el almacenamiento de imágenes de los alumnos en los dispositivos personales; existe un sistema de almacenamiento en la cuenta de OneDrive del centro, con carpetas creadas por localidades

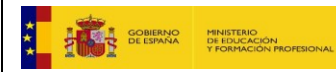

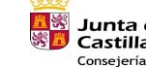

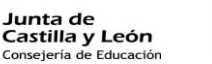

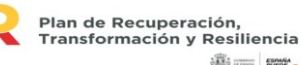

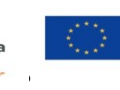

Financiado por la Unión Europea NextGenerationEU

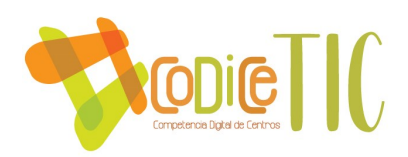

y compartidas con los maestros de cada localidad para volcar este tipo de archivos. En caso de enviarse cualquier tipo de imagen siempre se realiza a través de aplicaciones corporativas (Office 365) para posteriormente eliminarse de los dispositivos personales.

## *Criterios de almacenamiento y custodia de datos académicos, didácticos y documentales*

Para garantizar la confidencialidad de los datos de los equipos, el centro dispone de un documento en el que se refleja un acuerdo respecto a la protección y confidencialidad de datos, que se firma juntamente con las empresas que realizan el mantenimiento. [ANEXO PLAN](https://educajcyl-my.sharepoint.com/:b:/g/personal/40004831_educa_jcyl_es/EecGdZnvYKJKmLW2XmFYy_QBsIRJWaD6Eo2bnsO_EeXC5g?e=kJ6Xie)  [DIGITAL](https://educajcyl-my.sharepoint.com/:b:/g/personal/40004831_educa_jcyl_es/EecGdZnvYKJKmLW2XmFYy_QBsIRJWaD6Eo2bnsO_EeXC5g?e=kJ6Xie) 02

### *Actuaciones de formación y concienciación*

El alumnado recibe formación continua, en la sexta hora de matemáticas, en el manejo básico del ordenador, aplicaciones y programas, pero también destinada al uso correcto y responsable de los mismos. Además, recibe indicaciones en los talleres de seguridad, el Plan de Seguridad y Confianza Digital o el Plan Director acerca del uso seguro de contraseñas y cuentas.

Los profesores, además de la guía de inicio de curso, donde pueden encontrar la información de seguridad básica, reciben una formación continua a lo largo del curso, a través del maestro CompDigEdu y de píldoras formativas durante las reuniones de coordinación.

En cuanto al sector de padres, se realiza una encuesta al inicio de curso con la intención de detectar necesidades e inquietudes en los mismos. De esta encuesta se extrae la información necesaria para poder ofertar talleres que respondan a sus necesidades, habitualmente impartidos por miembros del equipo directivo. Fundamentalmente estos talleres se encaminan al manejo básico de Office 365 y Kaizala, además de seguridad en internet [\(ANEXO PLAN DIGITAL](https://educajcyl-my.sharepoint.com/:b:/g/personal/40004831_educa_jcyl_es/EVFpGkahOrxCry40DiIaOPkB5WeDERh5UoQkWngt7UYnuA?e=UUIOYx) [16\)](https://educajcyl-my.sharepoint.com/:b:/g/personal/40004831_educa_jcyl_es/EVFpGkahOrxCry40DiIaOPkB5WeDERh5UoQkWngt7UYnuA?e=UUIOYx)

#### *Criterios de evaluación de seguridad de datos, redes y servicios y su adecuación a la normativa de protección de datos.*

Cada año se realiza una revisión de las posibles novedades en la normativa referente a la protección de datos, con la intención de adecuar y actualizar la autorización de datos que cada año es renovada y firmada por los padres.

En cuanto a las claves, el equipo directivo es el encargado de que se renueven cada cierto tiempo, renovación que queda reflejada en el documento de claves (ANEXO PLAN DIGITAL - ENLACE NO DISPONIBLE). Esta renovación trata de cumplir con los estándares de seguridad en cuanto a contraseñas y solo son conocidas por los miembros del equipo directivo. Además, a final de curso se procede a revisar y limpiar los ordenadores fijos, portátiles, convertibles y tablets que no se encontraban congelados, con la intención de que no quede ningún tipo de aplicación, y lo que es más importante, de información personal en los mismos. En este sentido, los ordenadores del equipo directivo también se limpian de archivos innecesarios, aunque no se eliminan completamente todos los datos.

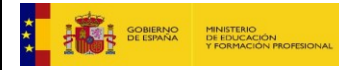

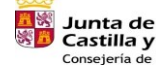

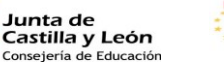

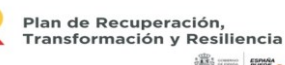

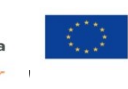

Financiado por la Unión Europea NextGenerationEU

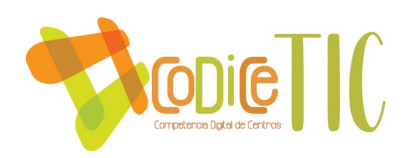

Para valorar que toda esta seguridad se lleva a cabo, además del control continuo que se tiene de los equipos, al finalizar el curso escolar se completa una memoria donde quedan reflejadas todas las tareas que se deben realizar y si se han realizado o no. Esta memoria es completada tanto por el equipo directivo como por la comisión TIC, así como por los miembros del claustro en los distintos interniveles [\(ANEXO PLAN DIGITAL](https://educajcyl-my.sharepoint.com/:b:/g/personal/40004831_educa_jcyl_es/EaYlV-Txm5JGgR6QXBpgzMABACjMMumDm-cEFFAGv1uADQ?e=8J3QA8) 05).

## *Propuestas de innovación y mejora*

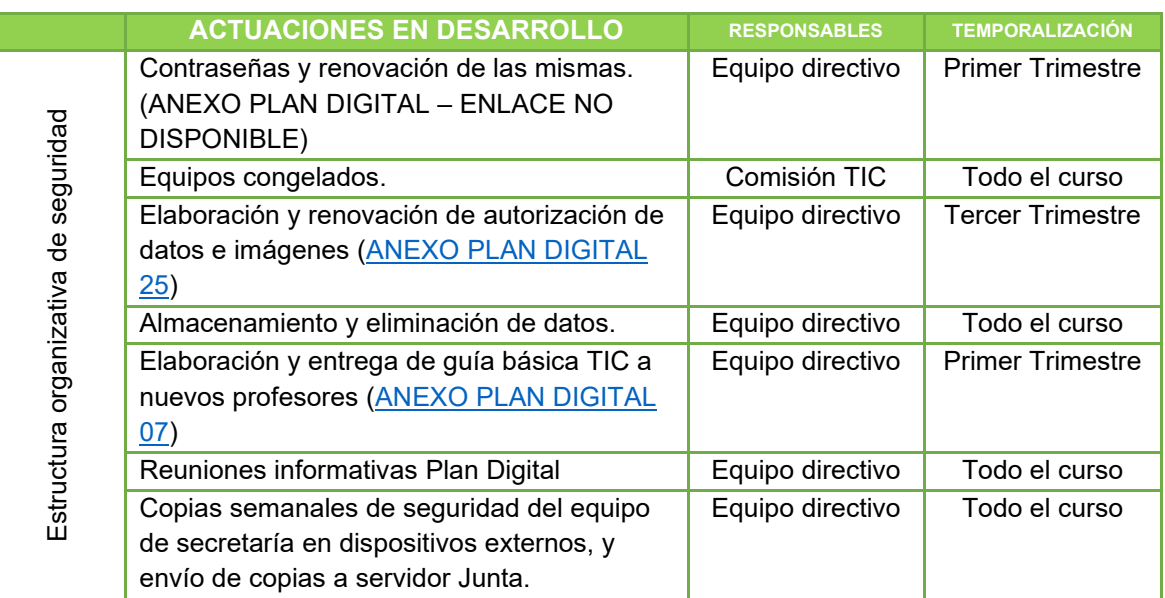

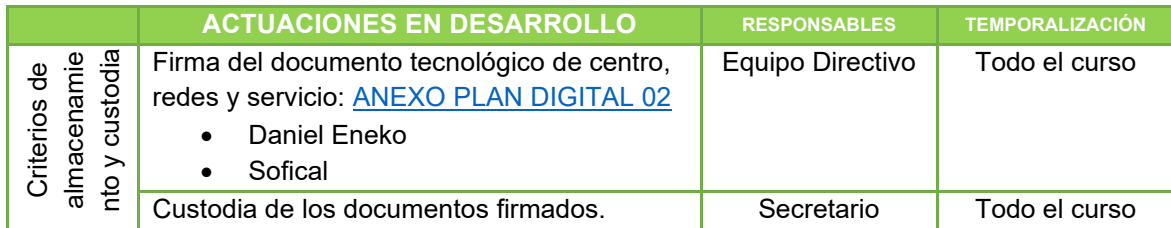

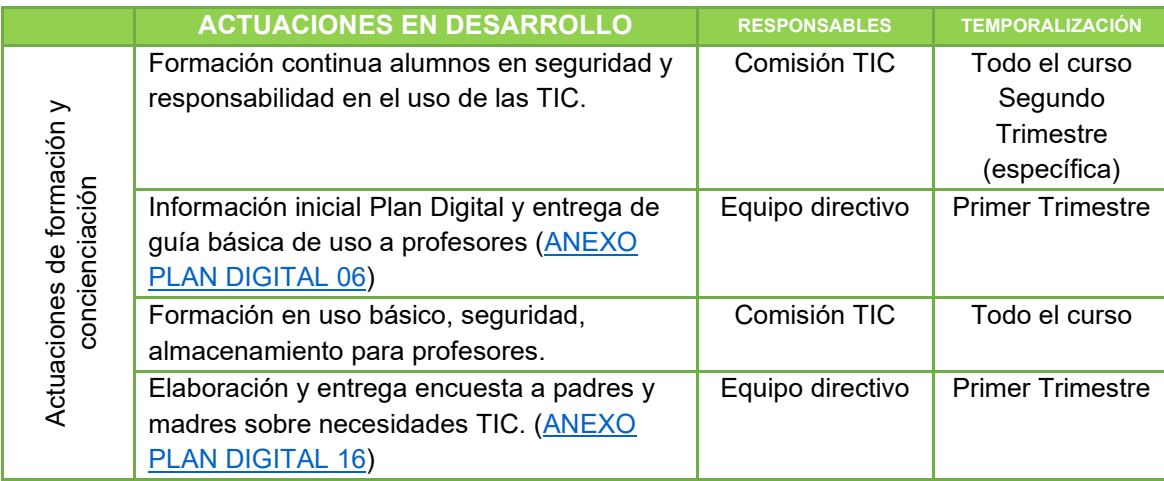

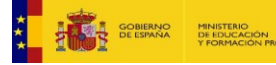

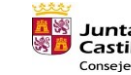

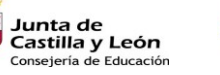

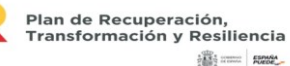

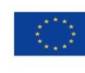

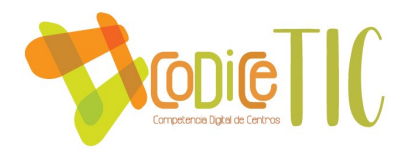

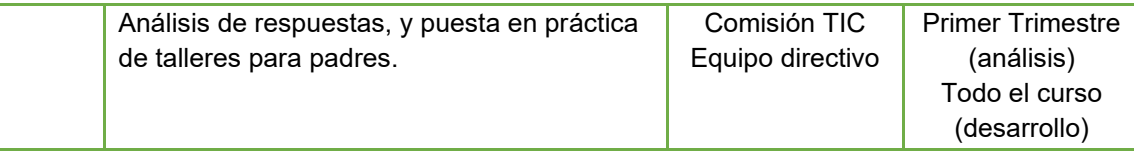

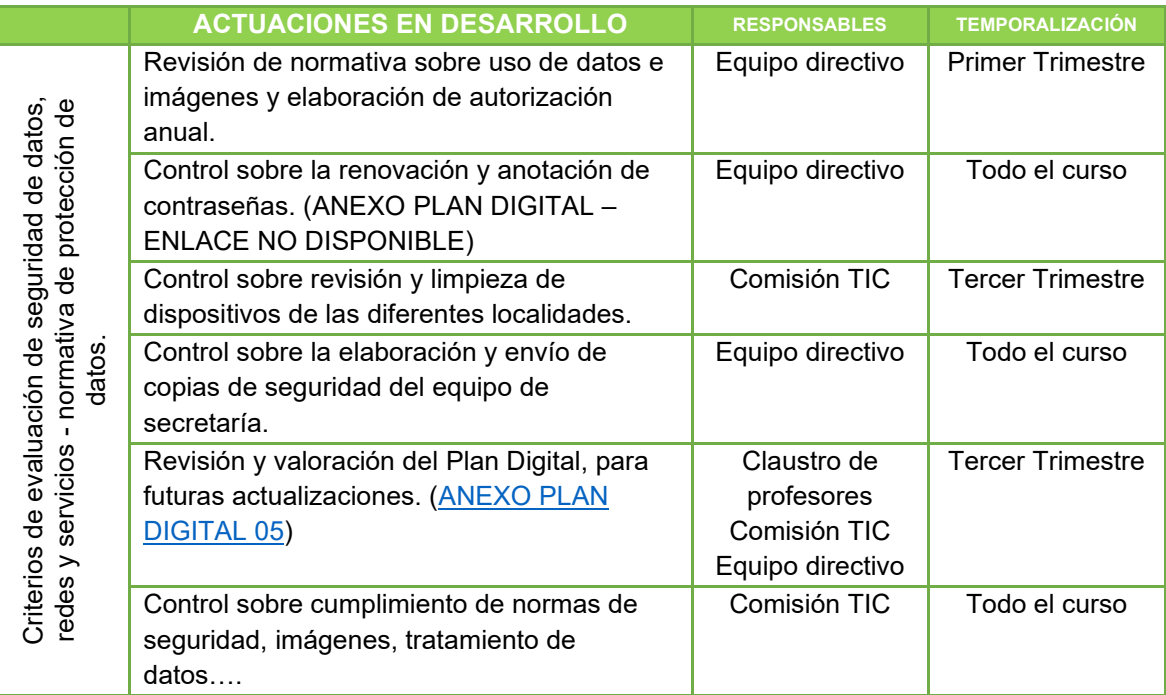

#### **Acciones de mejora:**

- Realización de talleres de seguridad y confianza digital en distintos ámbitos (alumnado, profesorado, familias).
- Establecer, en el RRI o documento que corresponda, actuaciones ante incidentes de seguridad.
- Realizar un seguimiento de la seguridad de equipamientos y servicios.
- Fomentar la participación del centro en actividades de formación y concienciación sobre el uso seguro de los equipos, servicios y convivencia en la red.

### **4. EVALUACIÓN, SEGUIMIENTO Y REVISIÓN DEL PLAN**

### *4.1. SEGUIMIENTO Y DIAGNÓSTICO:*

Como el resto de planes del centro, el Plan Digital debe llevar asociado un proceso de evaluación, seguimiento y revisión. De todo este proceso debe surgir una reflexión que permitirá adaptar el plan a las futuras necesidades y circunstancias.

#### *Instrumentos de seguimiento y diagnóstico del plan*

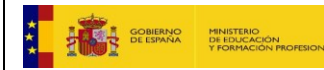

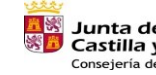

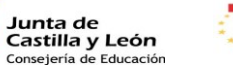

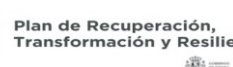

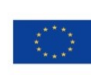

61

Financiado por la Unión Europea NextGenerationEU

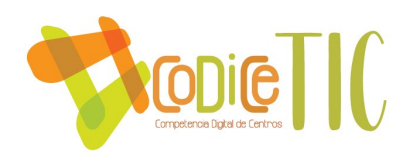

Para realizar un seguimiento y diagnóstico del Plan retomaremos los objetivos planteados al inicio de curso, en enero, con la revisión de la PGA y en junio, a la hora de realizar las memorias de fin de curso, y comprobaremos y valoraremos el grado de consecución de los mismos, asignando una valoración cuantitativa y otra cualitativa indicando observaciones de la valoración dada. Esta reflexión se realizará por ciclos e interniveles y posteriormente se analizará en reunión de CCP para proponer posibles cambios de mejora [\(ANEXO PLAN DIGITAL](https://educajcyl-my.sharepoint.com/:b:/g/personal/40004831_educa_jcyl_es/EaYlV-Txm5JGgR6QXBpgzMABACjMMumDm-cEFFAGv1uADQ?e=e3v5ot) 05).

#### *Herramientas que se van a tener en cuenta para evaluar el Plan Digital*

- 1. Sistemas de acreditación externa (Certificación CoDiCe TIC).
- 2. Hoja de valoración de las actuaciones propuestas desde las distintas áreas [\(ANEXO](https://educajcyl-my.sharepoint.com/:b:/g/personal/40004831_educa_jcyl_es/EeW3P5HoI4hGsysRMCmPOs0BjULFc2S7ubucn9j5ugvudQ?e=ryUbjn)  [PLAN DIGITAL](https://educajcyl-my.sharepoint.com/:b:/g/personal/40004831_educa_jcyl_es/EeW3P5HoI4hGsysRMCmPOs0BjULFc2S7ubucn9j5ugvudQ?e=ryUbjn) 04)
- 3. Evaluación del Plan Digital [\(ANEXO PLAN DIGITAL](https://educajcyl-my.sharepoint.com/:b:/g/personal/40004831_educa_jcyl_es/EaYlV-Txm5JGgR6QXBpgzMABACjMMumDm-cEFFAGv1uADQ?e=e3v5ot) 05)
- 4. Valoración de actuaciones directas [\(ANEXO PLAN DIGITAL](https://educajcyl-my.sharepoint.com/:b:/g/personal/40004831_educa_jcyl_es/ETASjllqvY1Fv45G_C6LZBkBPdaX1GRKxbfoxtNhv6cqDQ?e=Auufzx) 19).
- 5. Memoria o evaluación del Plan Digital de años anteriores para analizar evolución.

El seguimiento del Plan Digital se realizará en diferentes momentos a lo largo del curso, principalmente al comenzar y finalizar cada trimestre.

- Valoración por parte de la comisión TIC y el claustro del grado de cumplimiento de los objetivos propuestos, último día de coordinación del trimestre inmediatamente anterior al día de la evaluación [\(ANEXO PLAN DIGITAL](https://educajcyl-my.sharepoint.com/:b:/g/personal/40004831_educa_jcyl_es/EeW3P5HoI4hGsysRMCmPOs0BjULFc2S7ubucn9j5ugvudQ?e=eriMme) 04).
- Traslado de la información de las valoraciones realizadas a la CCP en la primera reunión del trimestre de este órgano de coordinación didáctica.
- Traslado de la información y conclusiones desde la CCP a los ciclos e interniveles para contrastar información y hacer las aportaciones que se crean convenientes.
- Adaptación, en caso de ser necesario, del Plan a las nuevas características surgidas en el contexto del centro.

El seguimiento realizado durante el desarrollo del Plan Digital constituye en sí mismo una evaluación; aun así, se considera necesario realizar una evaluación formal al concluir cada curso escolar que quede reflejada en la memoria anual.

- Evaluación del grado de consecución de las actuaciones establecidas en el Plan Digital por ciclos e interniveles [\(ANEXO PLAN DIGITAL](https://educajcyl-my.sharepoint.com/:b:/g/personal/40004831_educa_jcyl_es/EeW3P5HoI4hGsysRMCmPOs0BjULFc2S7ubucn9j5ugvudQ?e=eriMme) 04).
- Valoración de la comisión TIC e información a CCP [\(ANEXO PLAN DIGITAL](https://educajcyl-my.sharepoint.com/:b:/g/personal/40004831_educa_jcyl_es/EaYlV-Txm5JGgR6QXBpgzMABACjMMumDm-cEFFAGv1uADQ?e=uYjMUe) 05) recogiendo las aportaciones realizadas por el claustro en la fase anterior.
- Propuestas de mejora para el siguiente curso a introducir en el Plan Digital [\(ANEXO](https://educajcyl-my.sharepoint.com/:b:/g/personal/40004831_educa_jcyl_es/EaYlV-Txm5JGgR6QXBpgzMABACjMMumDm-cEFFAGv1uADQ?e=uYjMUe)  [PLAN DIGITAL](https://educajcyl-my.sharepoint.com/:b:/g/personal/40004831_educa_jcyl_es/EaYlV-Txm5JGgR6QXBpgzMABACjMMumDm-cEFFAGv1uADQ?e=uYjMUe) 05).

#### *Indicadores de logro de las propuestas de mejora*

Para valorar las propuestas y acciones de mejora se realizará una evaluación cuantitativa y otra cualitativa al finalizar el curso escolar:

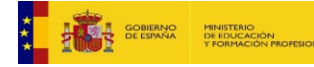

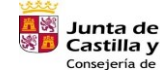

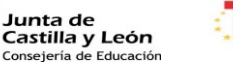

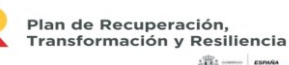

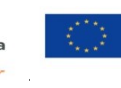

Financiado por la Unión Europea NextGenerationEU

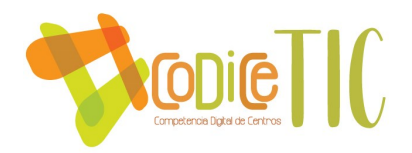

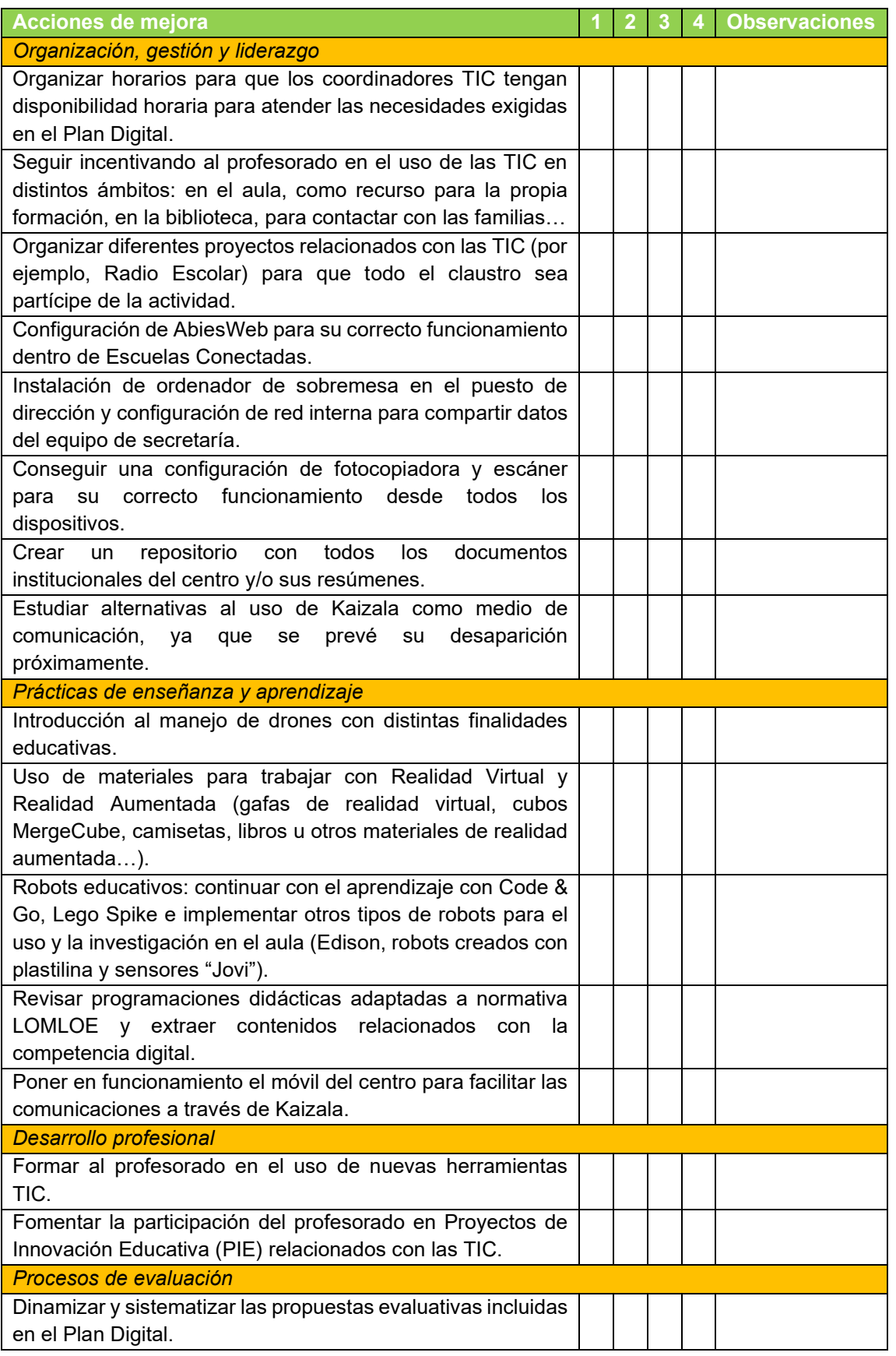

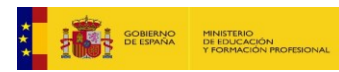

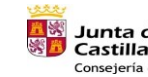

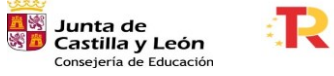

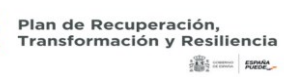

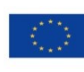

Financiado por la Unión Europea NextGenerationEU

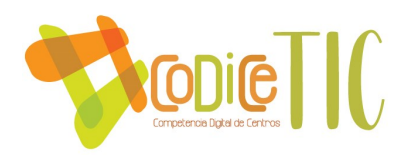

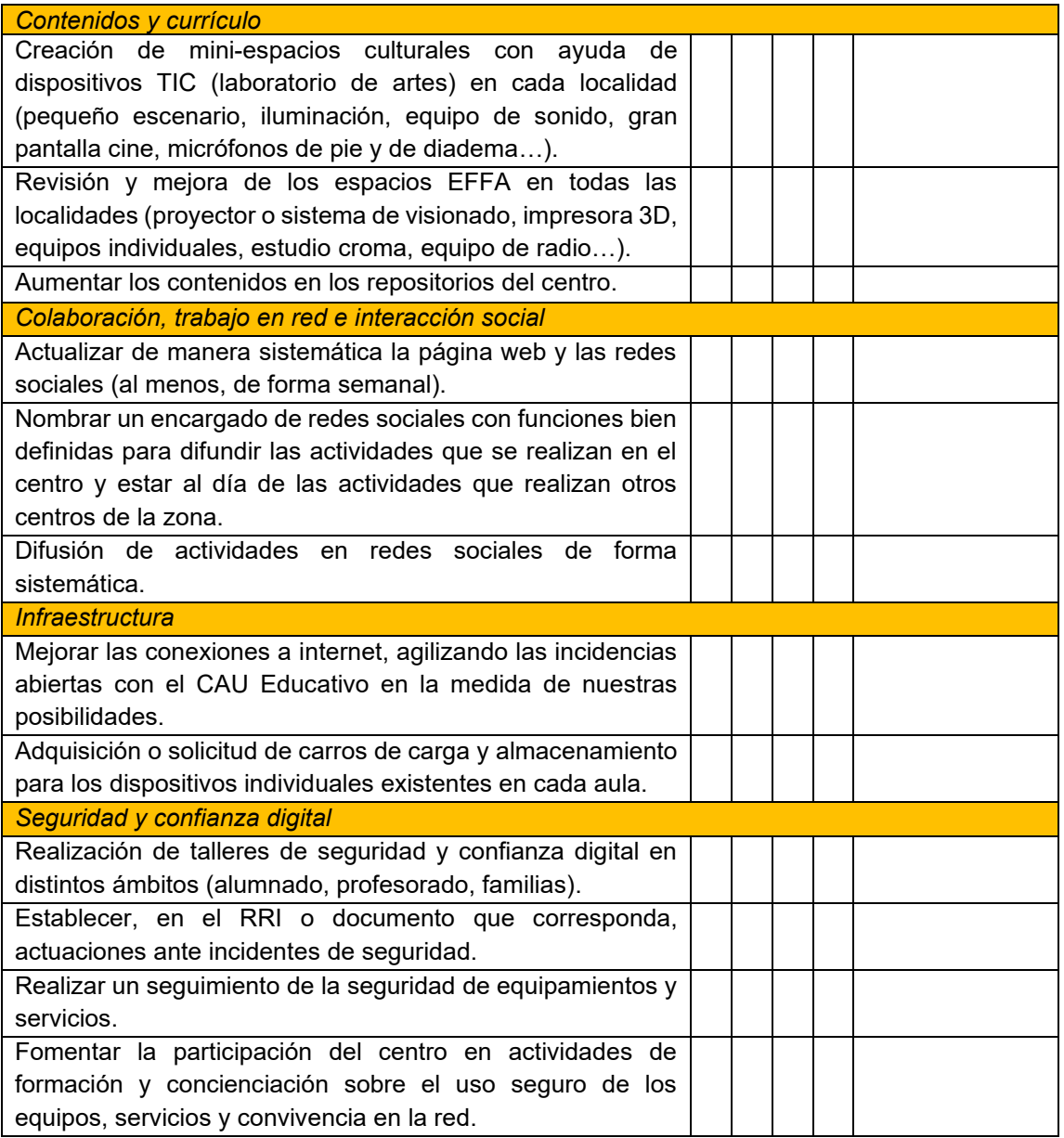

## *4.2. EVALUACIÓN DEL PLAN:*

Para valorar de forma cuantitativa las actuaciones propuestas, se proponen distintos indicadores que podrán tenerse en cuenta para analizar y evaluar distintos aspectos del plan.

#### *Grado de satisfacción del desarrollo del Plan Digital*

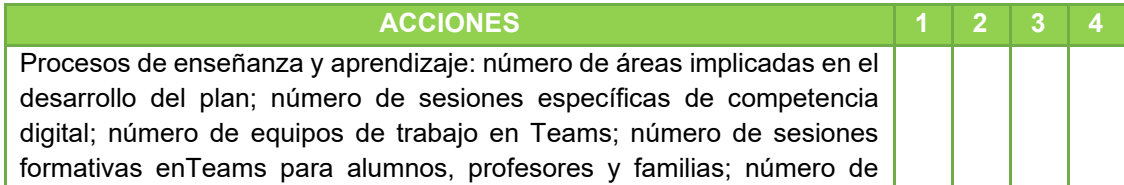

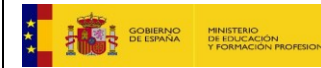

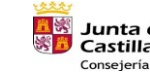

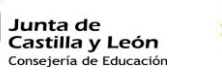

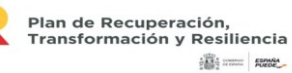

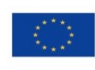

Financiado por la Unión Europea NextGenerationEU

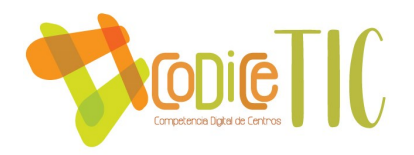

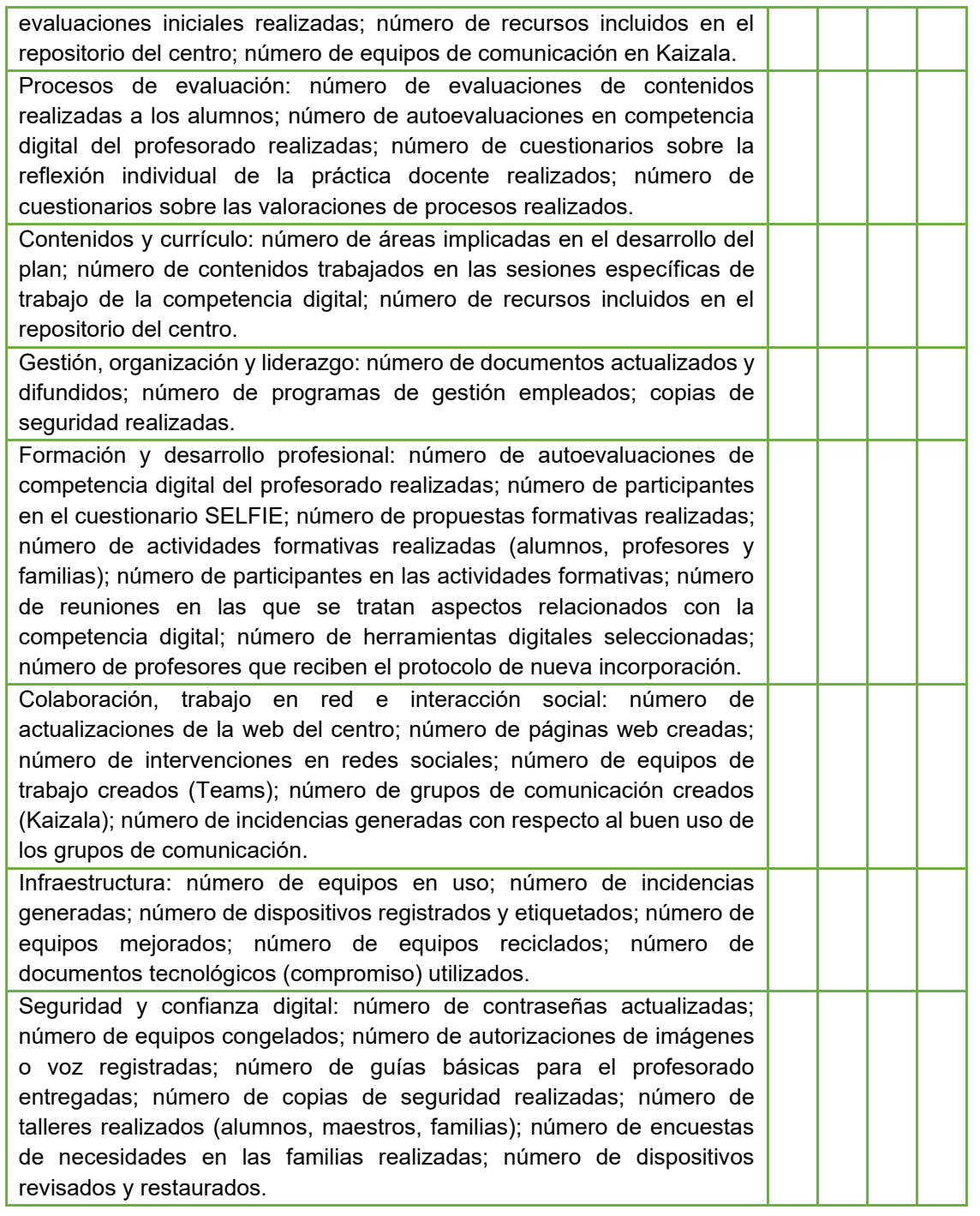

#### *Valoración de la difusión y dinamización realizada*

La evaluación respecto a la comunidad educativa se centrará en los distintos sectores:

- Respecto al alumnado: recogida de información mediante la observación directa y registro para hacer una correcta valoración de la competencia digital.
- Respecto al profesorado: recogida de información mediante observación y comunicación directa, a través de los diferentes cuestionarios que se realizan en distintos momentos en relación al Plan Digital.

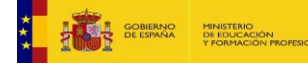

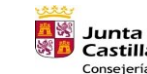

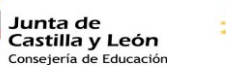

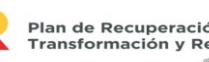

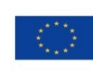

65

Financiado por la Unión Europea NextGenerationEU

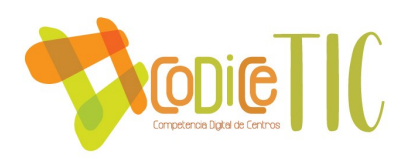

- Respecto al equipo directivo: a través de la propia memoria del Plan Digital se analizarán las necesidades observadas en cada ámbito escolar realizando propuesta de mejora para cursos sucesivos.
- Respecto al resto de usuarios: a través de observación y comunicación directa se recogerán valoraciones que ayuden a determinar el nivel de competencia digital de otros usuarios relacionados con el centro.

### *Análisis en función de los resultados obtenidos y la temporalización diseñada*

Desde la CCP y en colaboración con la comisión TIC a finales de curso se realizará una evaluación de los resultados obtenidos de la aplicación del Plan Digital y se valorará también la temporalización llevada a cabo en el curso escolar que termina.

#### *4.3. PROPUESTAS DE MEJORA Y PROCESOS DE ACTUALIZACIÓN:*

Tanto en las reuniones del profesorado, CCP, como en las revisiones de cada una de las fases del Plan Digital, se detectarán los aspectos de mejora y se plasmarán por escrito cuando sea necesario.

Se recogerán las sugerencias aportadas por familias y alumnos a través de los tutores o el correo electrónico del centro.

Los aspectos de mejora detectados supondrán el diseño de planes de acción para el curso siguiente, que intentarán subsanar las deficiencias.

Una vez evaluados los distintos aspectos del plan, se recopilarán las propuestas de mejora para hacer nuevas propuestas y modificar el Plan Digital en los apartados que corresponda. De dichas modificaciones se informará a los sectores de la comunidad educativa que se vean implicados.

#### *Priorización de las propuestas de mejora a desarrollar*

Para establecer un orden de desarrollo en las acciones de mejora propuestas, se indica a continuación, mediante un código de colores, la prioridad de las mismas y el plazo de ejecución que sería deseable:

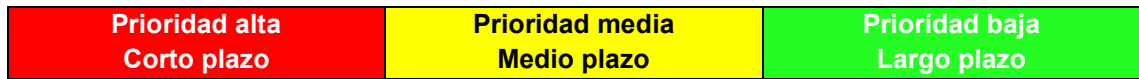

#### *Organización, gestión y liderazgo*

- Organizar horarios para que los coordinadores TIC tengan disponibilidad horaria para atender las necesidades exigidas en el Plan Digital.
- Seguir incentivando al profesorado en el uso de las TIC en distintos ámbitos: en el aula, como recurso para la propia formación, en la biblioteca, para contactar con las familias…
- Organizar diferentes proyectos relacionados con las TIC (por ejemplo, Radio Escolar) para que todo el claustro sea partícipe de la actividad.

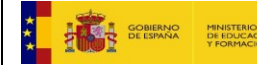

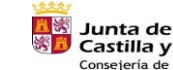

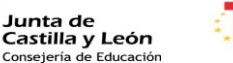

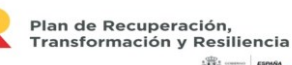

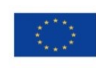

66

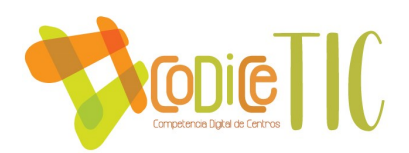

- Configuración de AbiesWeb para su correcto funcionamiento dentro de Escuelas Conectadas.
- Instalación de ordenador de sobremesa en el puesto de dirección y configuración de red interna para compartir datos del equipo de secretaría.
- Conseguir una configuración de fotocopiadora y escáner para su correcto funcionamiento desde todos los dispositivos.
- Crear un repositorio con todos los documentos institucionales del centro y/o sus resúmenes.
- Estudiar alternativas al uso de Kaizala como medio de comunicación, ya que se preve su desaparición próximamente.

*Prácticas de enseñanza y aprendizaje*

- Introducción al manejo de drones con distintas finalidades educativas.
- Uso de materiales para trabajar con Realidad Virtual y Realidad Aumentada (gafas de realidad virtual, cubos MergeCube, camisetas, libros u otros materiales de realidad aumentada…).
- Robots educativos: continuar con el aprendizaje con Code & Go, Lego Spike e implementar otros tipos de robots para el uso y la investigación en el aula (Edison, robots creados con plastilina y sensores "Jovi").
- Revisar programaciones didácticas adaptadas a normativa LOMLOE y extraer contenidos relacionados con la competencia digital.
- Poner en funcionamiento el móvil del centro para facilitar las comunicaciones a través de Kaizala.

#### *Desarrollo profesional*

- Formar al profesorado en el uso de nuevas herramientas TIC.
- Fomentar la participación del profesorado en Proyectos de Innovación Educativa (PIE) relacionados con las TIC.

*Procesos de evaluación*

• Dinamizar y sistematizar las propuestas evaluativas incluidas en el Plan Digital.

*Contenidos y currículo*

- Creación de mini-espacios culturales con ayuda de dispositivos TIC (laboratorio de artes) en cada localidad (pequeño escenario, iluminación, equipo de sonido, gran pantalla cine, micrófonos de pie y de diadema…).
- Revisión y mejora de los espacios EFFA en todas las localidades (proyector o sistema de visionado, impresora 3D, equipos individuales, estudio croma, equipo de radio…).
- Aumentar los contenidos en los repositorios del centro.

*Colaboración, trabajo en red e interacción social*

- Actualizar de manera sistemática la página web y las redes sociales (al menos, de forma semanal).
- Nombrar un encargado de redes sociales con funciones bien definidas para difundir las actividades que se realizan en el centro y estar al día de las actividades que realizan otros centros de la zona.
- Difusión de actividades en redes sociales de forma sistemática.

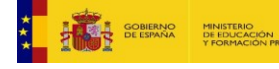

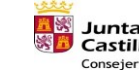

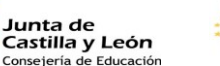

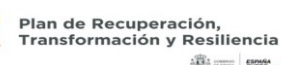

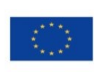

67

Financiado por la Unión Europea NextGenerationEU

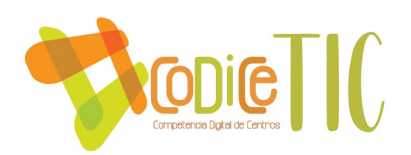

#### *Infraestructura*

- Mejorar las conexiones a internet, agilizando las incidencias abiertas con el CAU Educativo en la medida de nuestras posibilidades.
- Adquisición o solicitud de carros de carga y almacenamiento para los dispositivos individuales existentes en cada aula.

#### *Seguridad y confianza digital*

- Realización de talleres de seguridad y confianza digital en distintos ámbitos (alumnado, profesorado, familias).
- Establecer, en el RRI o documento que corresponda, actuaciones ante incidentes de seguridad.
- Realizar un seguimiento de la seguridad de equipamientos y servicios.
- Fomentar la participación del centro en actividades de formación y concienciación sobre el uso seguro de los equipos, servicios y convivencia en la red.

#### *Proceso de revisión y actualización del Plan*

El Plan Digital será revisado y actualizado cada dos cursos académicos, coincidiendo con las fechas de renovación de certificación o solicitud de nueva certificación por haber pasado cuatro cursos con la misma. No obstante, se revisará y actualizará cada vez que se publique nueva normativa que le afecte en su totalidad o en parte.

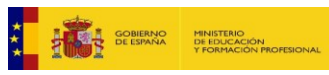

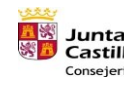

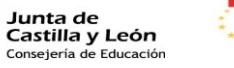

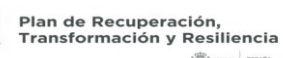

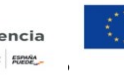

Financiado por la Unión Europea NextGenerationEU

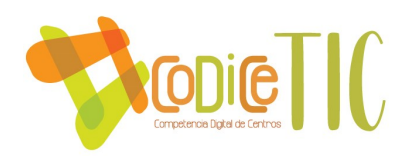

#### **ANEXOS**

## **DOCUMENTOS GUÍAS**

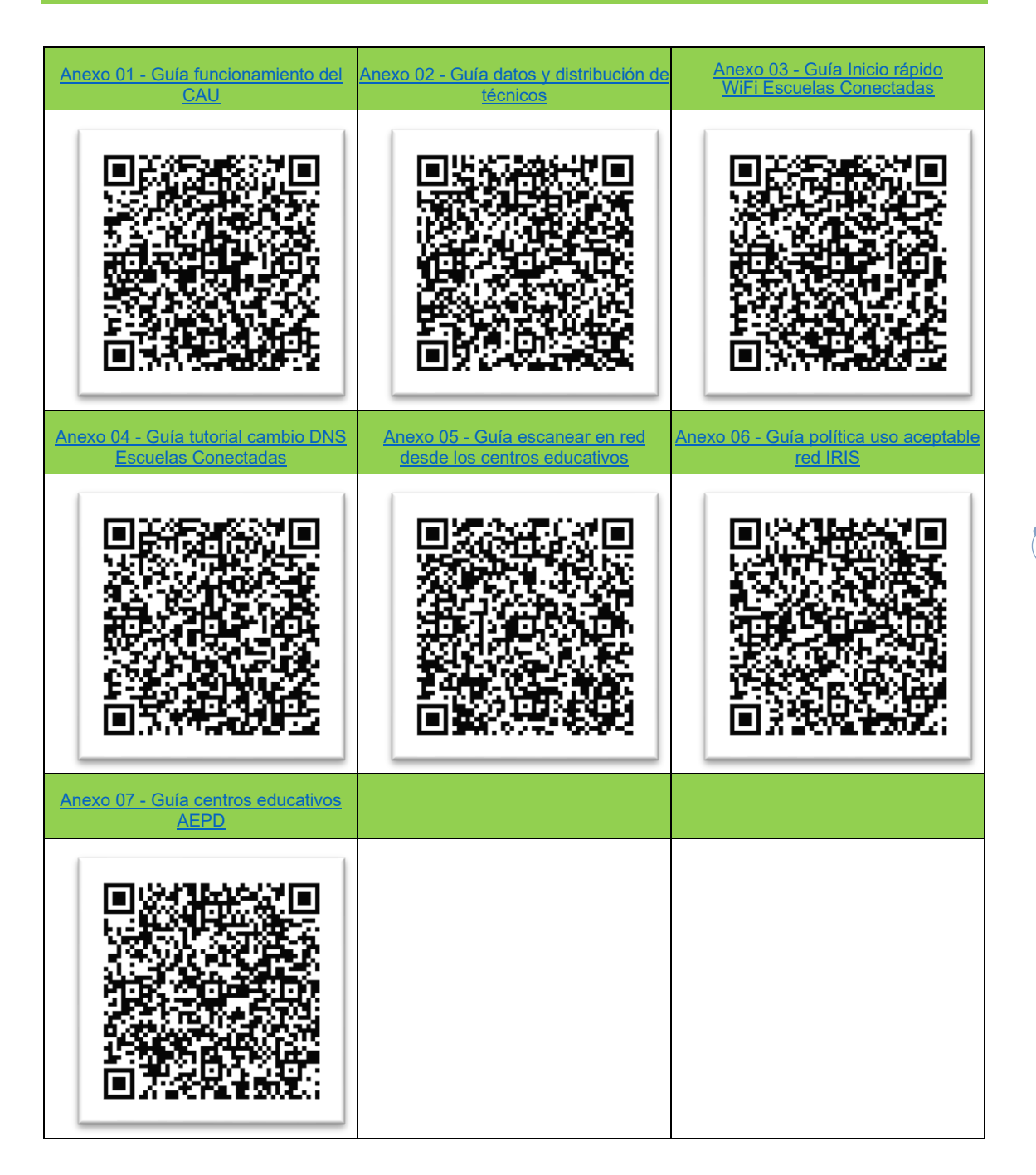

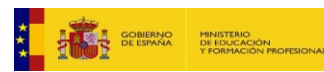

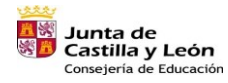

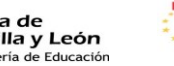

Plan de Recuperación,<br>Transformación y Resiliencia<br>- ﷺ

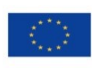

Financiado por la Unión Europea NextGenerationEU

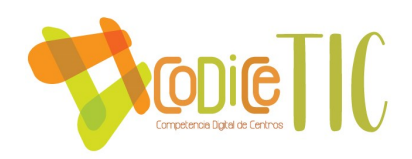

#### **ANEXOS PLAN DIGITAL**

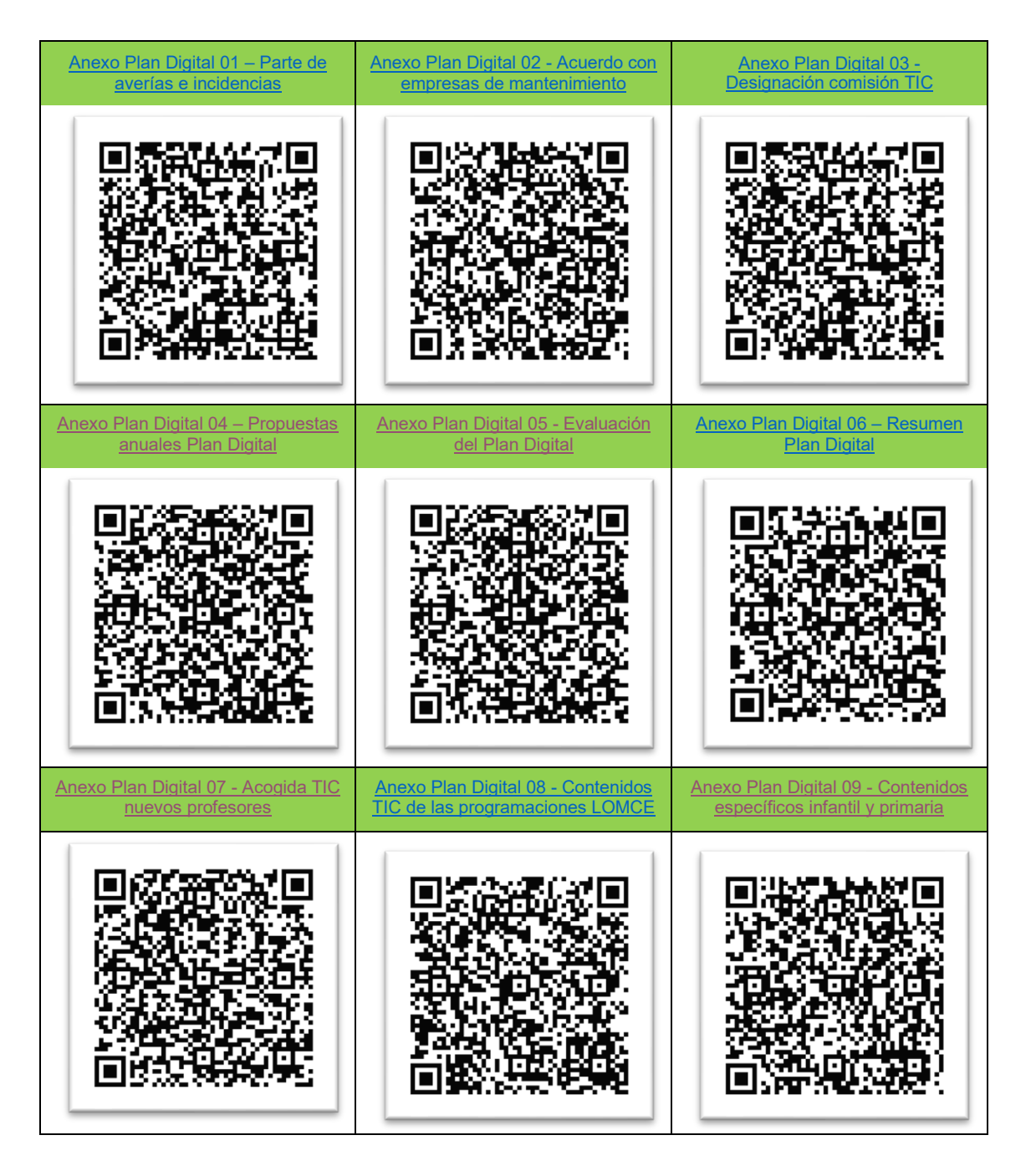

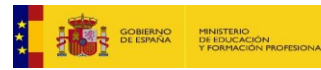

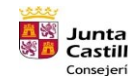

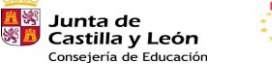

Plan de Recuperación,<br>Transformación y Resiliencia<br>Transformación y Elimeter

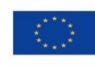

Financiado por la Unión Europea NextGenerationEU

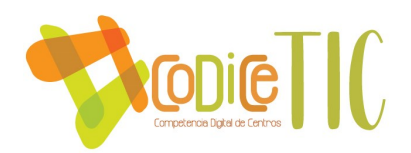

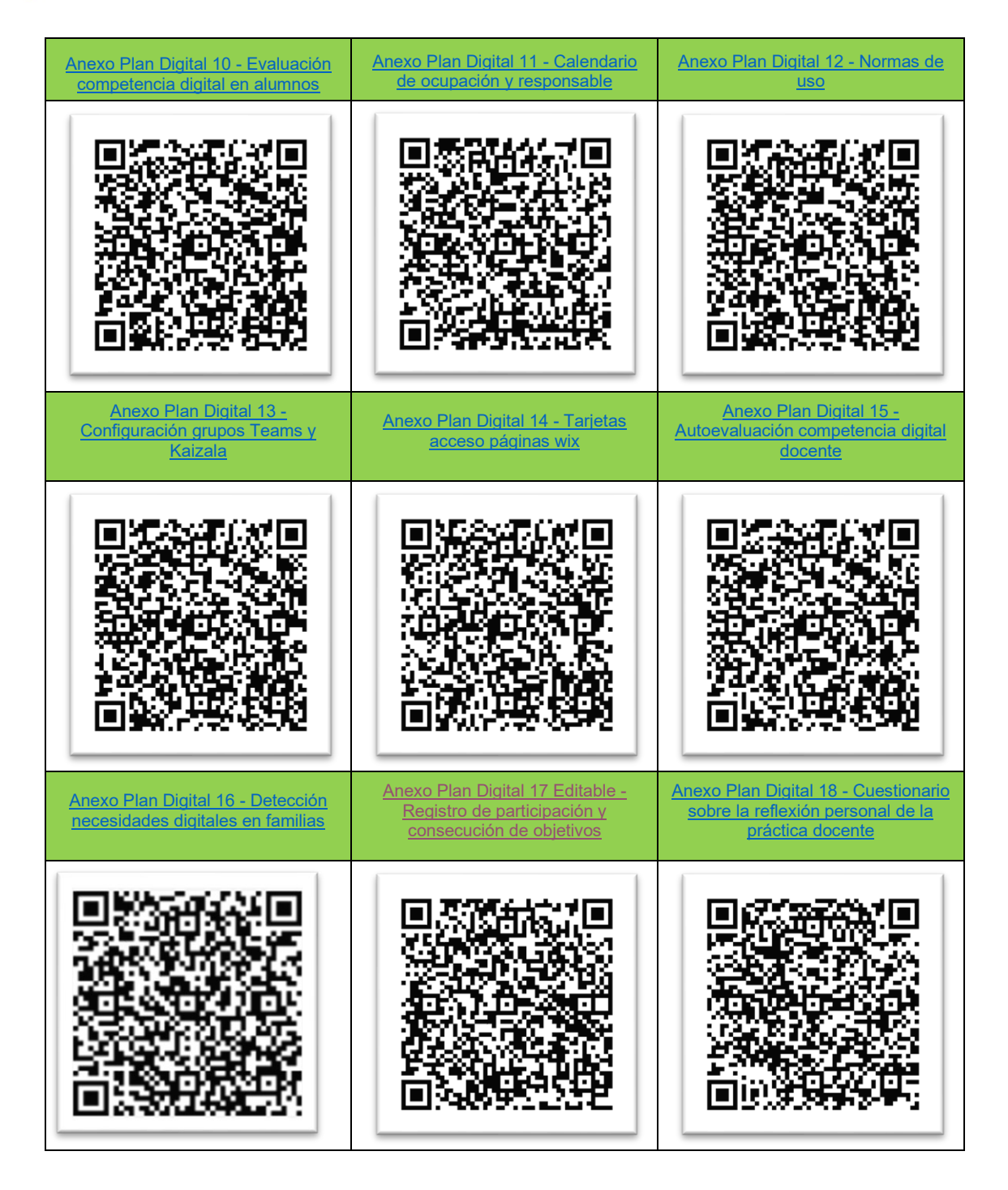

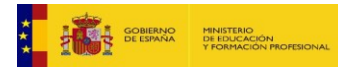

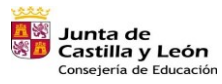

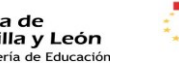

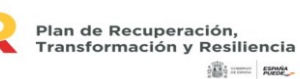

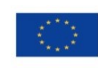

Financiado por la Unión Europea NextGenerationEU

# $\sqrt{71}$

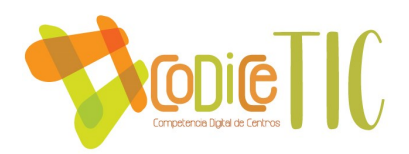

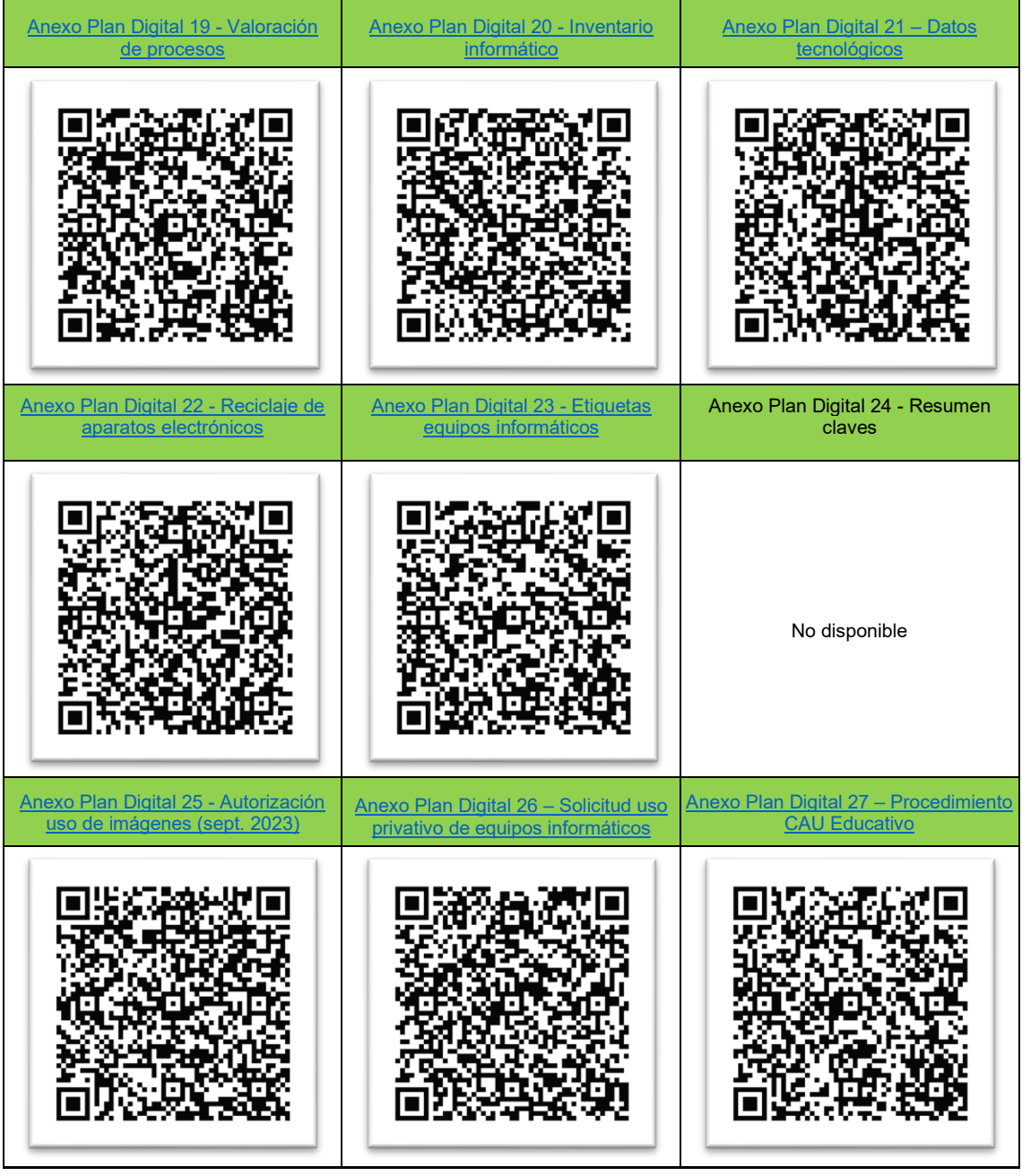

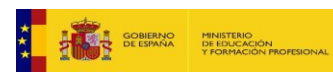

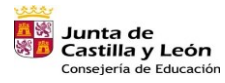

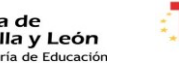

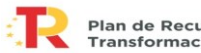

72

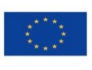

Financiado por la Unión Europea NextGenerationEU